# Secretaría de Provincias

Programa de Fortalecimiento de la Gestión Provincial BID 3835 OC/AR Unidad Coordinadora de Programa

Proyecto: "Mejorar la Infraestructura Territorial Catastral (ITC) de la Dirección Provincial de Catastro e Información Territorial de la Provincia del Neuquén"

Fecha: Agosto 2018

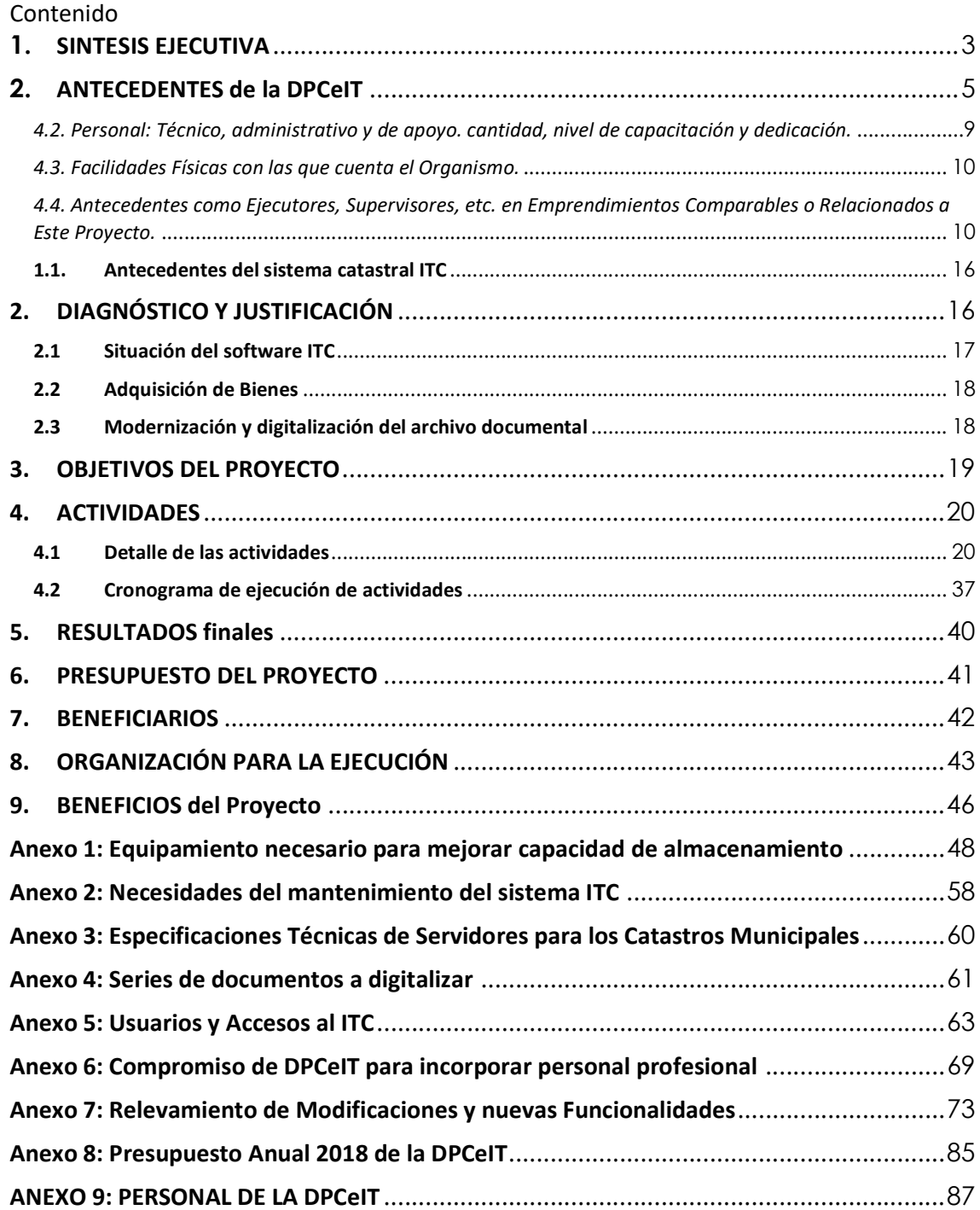

# 1. SINTESIS EJECUTIVA

## Denominación del Proyecto

El presente es un proyecto de fortalecimiento institucional denominado "Mejorar la Infraestructura Territorial Catastral (ITC) de la Dirección Provincial de Catastro e Información Territorial de la Provincia del Neuquén", en el marco del Programa de Fortalecimiento de la Gestión Provincial, BID 3835/OC-AR, y dentro del Componente 1 Fortalecimiento Institucional.

## Instancia técnica

Está formulado a nivel de "factibilidad" ya que incorpora los aspectos técnicos sustanciales, niveles de detalle, y una memoria ampliada de: 1) descripción de actividades, 2) productos y resultados de cada actividad, 3) estimaciones de costo, y 4) cronograma de ejecución.

## Justificación del proyecto

La información catastral es uno de los componentes principales que constituyen la información territorial de la Provincia del Neuquén y del país. Diversos programas de financiación se han enfocado en los últimos años en la actividad catastral debido a la importancia de los mismos en la determinación de la valuación fiscal la cual tiene un importante impacto, directo e indirecto, en un conjunto de impuestos: inmobiliario, bienes personales, ganancias, tasas municipales, etc. Por esta razón todo esfuerzo realizado en tratar de resolver dificultades de actualización y procesamiento catastral repercutirá directamente en una mejora impositiva y un conocimiento más completo de la riqueza inmobiliaria de la Provincia, al tiempo que permitirá disponer de información parcelaria económica, física y jurídica , actualizada y a disposición de la sociedad .

En los últimos tiempos, el avance de la tecnología ha sido uno de los hechos que han contribuido de forma importante a mejorar esta situación, mejorando de manera sustantiva que se prestan tanto a clientes internos como externos

Para acompañar ese avance tecnológico, mejorar los servicios y debido a que el catastro no posee fuentes de recaudación propias, es que resulta necesario su financiamiento, pues si bien se participa de la actividad tributaria provincial y nacional, los montos dinerarios que se generan no ingresan a una cuenta propia sino a las rentas generales del estado.

## Objetivos del proyecto

El objetivo general es "mejorar la Infraestructura Territorial Catastral (ITC) de la Dirección Provincial de Catastro e Información Territorial de la Provincia del Neuquén para incrementar la eficiencia en la gestión de la información catastral en sus aspectos geométricos, jurídicos y económicos y fortalecer el modelo de gestión por colaboración con los municipios y otros actores externos".

Ese objetivo es desagregado en los siguientes 4 ejes de acción, a saber:

1. Aplicación ITC reformulada en virtud de los cambios surgidos a partir de la aparición del nuevo Código Civil y Comercial, Modelo de Integralidad Provincial, Firma Digital, mantenimiento, y por requerimientos nuevos que han surgido a partir de la dinámica diaria catastral.

- 2. Sistema de Información Territorial Catastral (ITC) ajustado ante la inmediata discontinuidad del software "Silverlight" con el cual se ha desarrollado la capa front-end del sistema ITC.
- 3. Mayor espacio de almacenamiento y de capacidad de procesamiento logrado a partir de la adquisición de nuevo equipamiento.

Los discos del storage de almacenamiento son insuficientes para el cúmulo de: bases de datos (de distinto tratamiento: DDBB, documentos, copias de resguardo, etc.) que se han explotado y se aumentan con la operatoria diaria.

- 4. Mejorar el flujo de información con los municipios y otros organismos externos.
- 5. Archivo documental modernizado y digitalizado.

## Organización para la gestión

El organismo ejecutor y responsable del Proyecto será la Secretaria de Provincias del Ministerio del Interior, Obras Públicas y Vivienda (MIOPV) y que contará con el apoyo de la Dirección General de Proyecto y Programas Sectoriales y Especiales (DGPPySE) del mismo ministerio para llevar a cabo las contrataciones previstas en el mismo.

El organismo sub ejecutor es la Dirección Provincial de Catastro e Información Territorial (DPCeIT) dependiente de la Subsecretaría de Ingresos Públicos del Ministerio de Economía e Infraestructura de la Provincia del Neuquén que se encuentra ubicada en la calle Alcorta y Misiones- Piso 4, Ciudad de Neuquén, Teléfono 0299 – 4496979 y Correo electrónico dpcatas@neuquen.gov.ar Esta Dirección Provincial cuenta con el personal profesional, técnico y administrativo adecuado para llevar adelante con eficacia la formulación, seguimiento, programación, control, monitoreo y ejecución del proyecto.

A fin de lograr los objetivos previstos se ha definido una organización para la administración del proyecto que será la encargada de realizar las diferentes tareas de dirección, coordinación, control y aprobación dentro del proyecto.

#### Insumos y presupuesto del proyecto

El costo total estimado del proyecto es de US\$ 1.827.256,. El costo indicado incluye todas las actividades con las especificaciones que en cada caso se detallan en el mismo. Estas contrataciones se deberán ejecutar en el término de 15 meses.

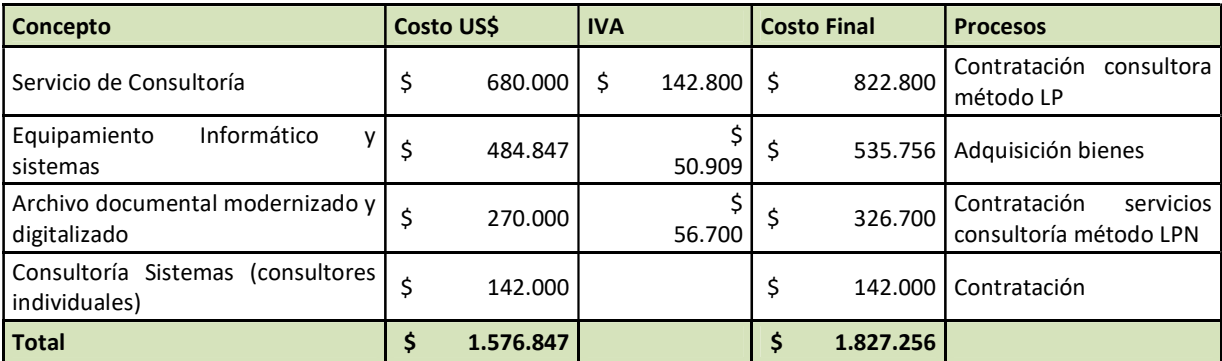

Firma consultora (FC): por la complejidad y diversidad de las tareas a realizar, propone contratar a una FC para la actualización del sistema ITC de la DPCeIT.

Luego de los 15 meses de ejecución la empresa contratada seguirá ligada por otros 12 meses brindando un servicio básico de mantenimiento y soporte post-implementación del sistema.

Equipamiento: Se prevé realizar un concurso de precios para adquirir los bienes, equipos y sistemas seleccionados para el proyecto.

# Beneficiarios

En términos numéricos los beneficiarios directo de la DPCeIT serán los 72 empleados que componen su equipo, más 220 profesionales que son usuarios del ITC, 133 municipios y 185 organismos provinciales. El detalle de los beneficiarios puede encontrarse en el Anexo 5 del presente documento. Sin embargo, el mayor beneficiario será el ciudadano común al mejorarse de manera sustantiva los servicios que le brinda el estado provincial, en este caso a través del catastro. Es decir, los beneficiarios indirectos serán los habitantes de la Provincia del Neuquén.

# Conclusión

Lo expuesto permite considerar que el proyecto se encuentra enmarcado dentro del Programa de Fortalecimiento de la Gestión Provincial teniendo en cuenta que consiste en la modernización, el mejoramiento y optimización en la eficiencia de la gestión de la información en la DPCeIT a partir de la mejora en los procesos de registración de sus datos, la apertura de dichos procesos a los profesionales y Organismos (tanto Provinciales, Municipales y/o Nacionales), que encuentren su actividad vinculada a la DPCeIT y la implementación de un nuevo y moderno sistema que mejore el actual.

# 2. ANTECEDENTES de la DPCeIT

La ubicación del organismo dentro de la estructura ministerial y en relación a otros organismos con los cuales mantiene vínculos interinstitucionales directos (Rentas, Registro del Propiedad Inmueble, etc.), es descripta en la Figura 3.

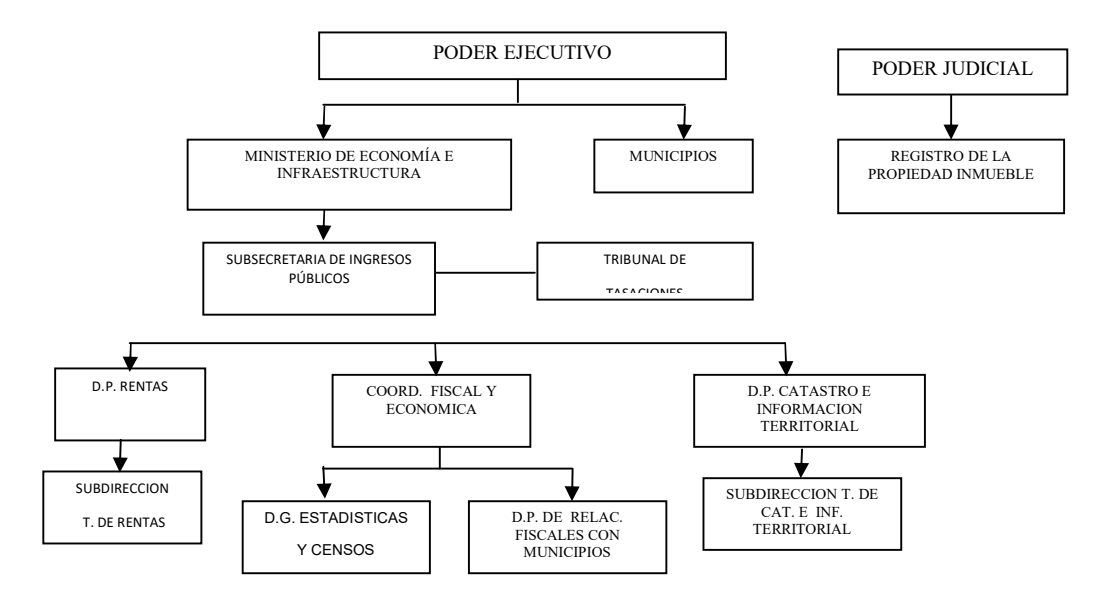

## Figura 3.

La Ley Provincial Nº 2.217 es la que describe el objeto, misiones y funciones de la DPCeIT. A continuación, se transcriben los principales artículos:

TITULO I: DEL CATASTRO TERRITORIAL

Capítulo I: Finalidades del Catastro Territorial

ARTICULO 1: El Catastro Territorial de la Provincia es el registro del estado parcelario de los inmuebles de su jurisdicción y constituye la base de su sistema inmobiliario desde los puntos de vista tributario y de policía y ordenamiento administrativo de la propiedad. Reunirá, ordenará, clasificará, registrará y publicitará información relativa a los inmuebles existentes en la Provincia, con las siguientes finalidades:

- A. Registrar y publicitar el estado parcelario y la documentación que le da origen.
- B. Establecer las pautas para la verificación de la subsistencia del estado parcelario.
- C. Conocer la riqueza territorial y su distribución.
- D. Elaborar datos económicos y estadísticos de base para la legislación tributaria inmobiliaria y la acción de planeamiento respectivas.
- E. Determinar la valuación inmobiliaria.
- F. Evitar la evasión fiscal inmobiliaria por la falta de declaración del hecho imponible, controlando la registración y valuación de las mejoras accedidas a las parcelas.
- G. Asesorar y asistir a los Poderes del Estado, municipalidades y a terceros en problemas específicos de su incumbencia.
- H. Actualizar, conservar y perfeccionar la información catastral de la Provincia.
- I. Ejercer el Poder de Policía inmobiliario catastral.

ARTICULO 2: El poder de policía inmobiliario catastral es el conjunto de atribuciones a través de las cuales el Estado Provincial reglamenta el ejercicio de los derechos de los particulares con el fin de lograr el Ordenamiento Territorial y comprende:

- $A$ . Estudiar, proyectar, dirigir, ejecutar, supervisar y/o registrar actos de levantamientos territoriales con fines catastrales y entender en todo lo relacionado con el Catastro Provincial en sus aspectos geométrico-parcelarios, jurídicos y económicos.
- $B$ . Regular, supervisar y reglamentar la ejecución de mensuras y trabajos geotopofotocartográficos con fines catastrales.
- $C$ . Ejecutar la Cartografía Catastral Provincial y el Registro Gráfico Parcelario.
- $D$ . Exigir declaraciones juradas a los propietarios, poseedores u ocupantes de inmuebles.
- $E$ . Realizar inspecciones con el objeto de practicar censos, efectuar actos de levantamiento territoriales, verificar infracciones o con cualquier otro objeto, acorde a las finalidades de esta ley.
- $F$ . Expedir certificaciones del estado parcelario de los inmuebles.
- $G$ . Registrar, autorizar y ejercer el control de las divisiones de inmuebles por el Régimen de la Propiedad Horizontal.
- $H$ . Asignar la nomenclatura para la individualización parcelaria.
- I. Organizar el archivo histórico territorial.
- $J$ . Establecer los medios para la conservación y reposición de marcas, señales y mojones de límites territoriales y entender en cuestiones de límites interdepartamentales e interprovinciales en los que la Provincia sea parte.
- $K$ . Establecer un sistema integrado de información territorial de base parcelaria y fines múltiples.
- $L$ . Establecer las bases para la ejecución, organización y actualización de catastros municipales.
- $M$ . Establecer convenios con organismos públicos o privados para el acceso, utilización y actualización de la información catastral.
- $N$ . Llevar la cantidad y especie de índices que sean necesarios para la identificación parcelaria.
- O. Intervenir en la organización, coordinación, ejecución, interpretación, dictado y aplicación de normas que brinden seguridad en el tráfico inmobiliario, equidad y justicia en la valuación inmobiliaria y bases adecuadas para el ordenamiento y la planificación territorial.
- $P$ . Dictar las normas administrativas relativas al cumplimiento de los fines y objetivos previstos en la presente ley.

Esta enunciación no tiene carácter taxativo.

ARTICULO 3: La Dirección Provincial de Catastro e Información Territorial es el organismo a cuyo cargo está el cumplimiento de la presente ley y el ejercicio de la autoridad de aplicación en materia valuatoria. A dichos fines, deberá realizar, controlar y mantener actualizado el Catastro, ejerciendo el poder de policía inmobiliario catastral, pudiendo convenir y/o contratar con otros organismos públicos ó privados todo lo atinente a la ejecución, conservación, actualización y utilización del catastro territorial.

Con respecto al organigrama de la DPCeIT, el día 057/02/2018 el Gobernador de la Provincia del Neuquén mediante el Decreto N° 0117/18 aprueba la estructura orgánica actual. A continuación se detalla la misma:

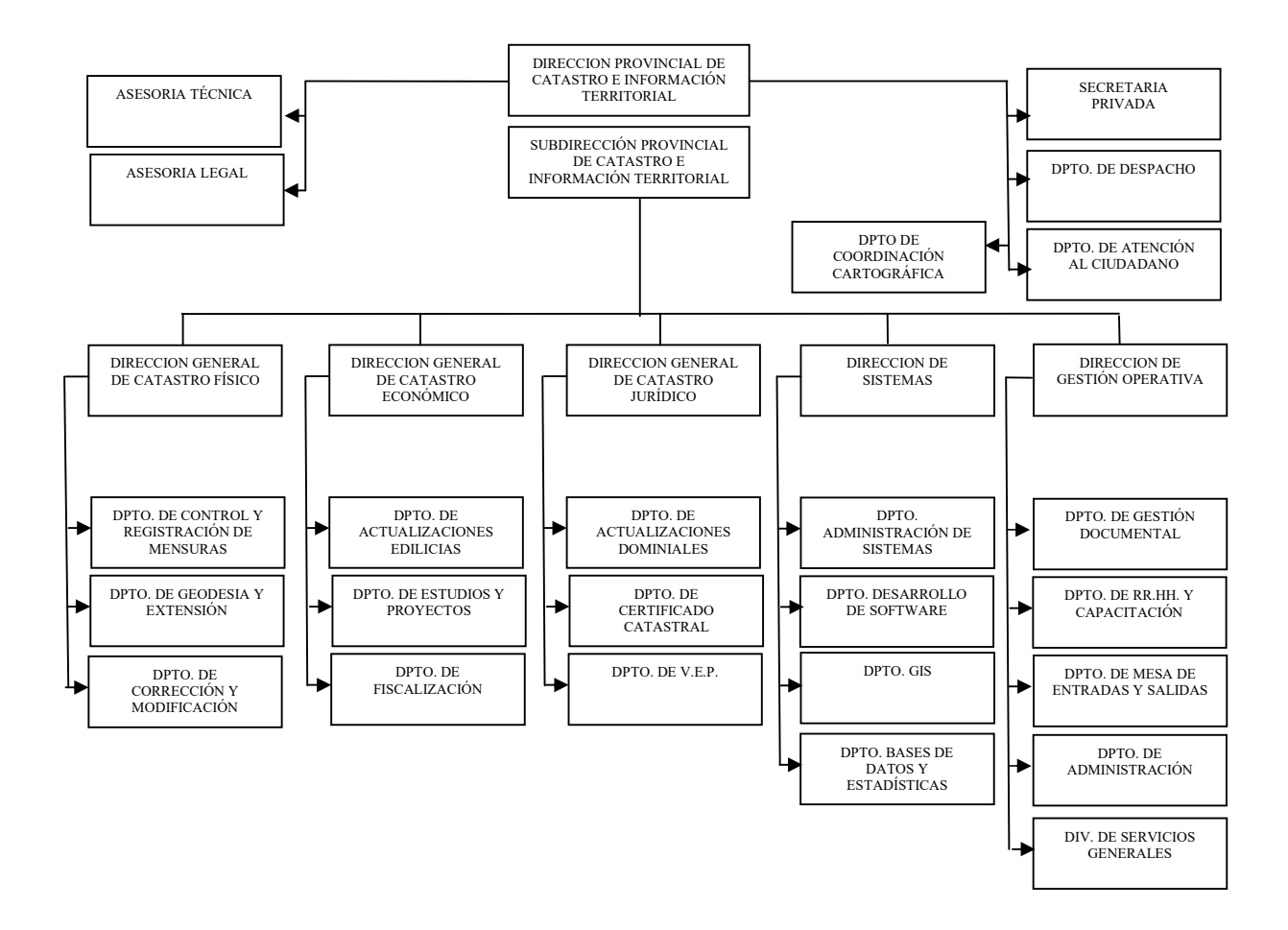

4.2. Personal: Técnico, administrativo y de apoyo. cantidad, nivel de capacitación y dedicación.

Los datos de ejecución presupuestaria de la DPCeIT para el año 2017, arroja un total de \$64.695.552,80 cuyo detalle puede apreciarse en el Anexo 8.

El personal de la DPCeIT se compone de 65 personas agrupadas de la siguiente manera:

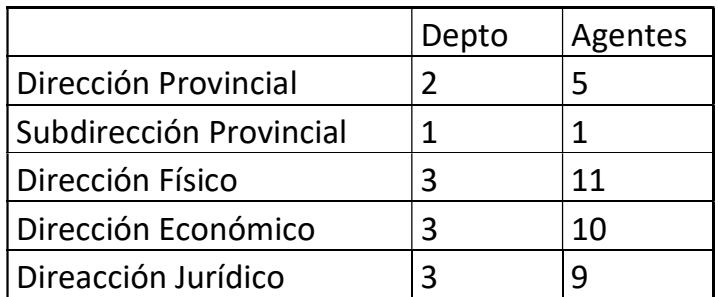

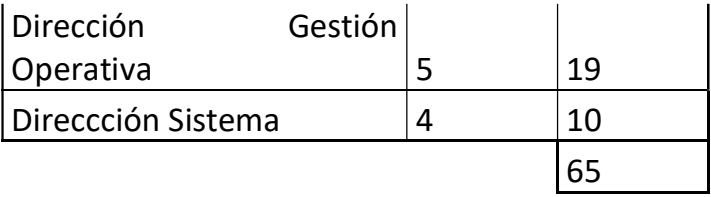

Se observa que la DPCeIT tiene necesidad de contar con personal especializado en el mantenimiento de los nuevos sistemas y operación de tecnologías de punta, para lo cual en el presente documento de proyecto se incluye la lista de perfiles que resultaría necesario incorporar.

# 4.3. Facilidades Físicas con las que cuenta el Organismo.

La DPCeIT cuenta con un edificio compartido con la Dirección Provincial de Rentas, DPR, en la calle Misiones y Alcorta de la Ciudad del Neuquén que fue financiado por el Programa de Desarrollo Económico de las Provincias Argentinas (PDP II).

El edificio cuenta con 6 pisos, con una superficie aproximada de 1.020 m<sup>2</sup> por piso. La DPCeIT utiliza para el desarrollo normal de todas sus actividades el cuarto (4°), quinto (5°) piso y parte de la planta baja. La DPCeIT cuenta con dos vehículos, y equipamiento específico para tareas topográficas y geodésicas.

4.4. Antecedentes como Ejecutores, Supervisores, etc. en Emprendimientos Comparables o Relacionados a Este Proyecto.

La Dirección Provincial de Catastro e Información Territorial cuenta con experiencia en la implementación de proyectos de características similares al actual.

Asimismo, será asistida por la Unidad Ejecutora de Financiamiento Externo de la Provincia, quien ha desarrollado una gran experiencia en el gerenciamiento financiero y asistencia técnica para la ejecución de este tipo de proyectos.

A continuación, se describen aquellos proyectos ejecutados o en ejecución por la DPCeIT y que han permitido perfeccionar la funcionalidad del Sistema de Información Territorial (SIT), y la conexión con la Dirección Provincial de Rentas a través de una interfaz desarrollada al efecto.

#### 4.4.1. Proyectos ejecutados

A partir del año 1969 comenzaron las tareas de recopilación de antecedentes legales y técnicos, contratadas a una empresa privada, a los efectos de sistematizar el Catastro de la Provincia. Se realizaron trabajos de campo para apoyo fotogramétrico, censo y relevamiento, la incorporación de mejoras en las parcelas urbanas y la confección de registros gráficos, en distintas escalas, creándose los planos de plantas urbanas y zonas subrurales de cada localidad y registros rurales de toda la Provincia.

De ésta manera se incorporó al sistema administrativo de la Provincia el "Catastro Parcelario" a partir de la Ley Nº 0684/72 aprobada el 14 de Enero de 1972.

Los cambios de estado parcelario por fraccionamientos, unificaciones, propiedad horizontal, etc., dieron origen asimismo a la actualización de esta información manteniendo así la correspondencia parcela-propietario. En los registros parcelarios se comenzó a asentar la información referida a medidas lineales y superficiales, planos de mensuras y toda otra información referida al estado parcelario del inmueble. La registración gráfica Catastral se efectuó hasta el año 1999 a través del dibujo manual e incorporándose herramientas informáticas de dibujo asistido con las que se comenzó a transformar el proceso manual a una forma más moderna.

Desde el punto de vista alfanumérico, la Base de Datos Catastral residió en un Host Central perteneciente a la Dirección Provincial de Informática del Neuquén (DPIN). El Administrador de Base de datos es IMS/DB, siendo el modelo de datos de la BD jerárquica. La actualización, mantenimiento y administración se realizó hasta el año 1999 desde la Dirección Provincial de Catastro en forma "on-line".

Los usuarios más importantes de la información hasta el año 1999 fueron:

1. A los efectos del cálculo del impuesto inmobiliario, la Dirección Provincial de Rentas, quien además tenía acceso directo a la Base de Datos, a través de terminales instaladas en la central (Neuquén Capital), delegaciones del interior de la Provincia y de la Capital Federal a los fines de realizar actualizaciones "on-line" de responsables del impuesto.

- 2. Los municipios más importantes tenían acceso a la información de la Base, existiendo convenios de colaboración recíproca y actualización permanente, que implican a grandes rasgos, por parte de catastro la provisión de la información catastral y por parte de los municipios el mantenimiento y actualización de algunos segmentos (Ejemplo: incorporación de mejoras). En los casos de las municipalidades de Neuquén, Centenario, Cutral Có, Zapala, Chos Malal y San Martín de los Andes el acceso a los datos era directo a través de terminales de video y por lo tanto la actualización era "on-line". La información ingresada es auditada en la Dirección Provincial de Catastro en forma regular.
- 3. Accedían y trabajaban con la base a los efectos de consulta, en forma directa, el I.P.V.U.N:, Fiscalía de Estado, Dirección Provincial de Vialidad y en forma indirecta el EPAS, y otros.

Debido a que en el año 1992 un análisis de la situación arrojó como resultado un profundo desfasaje entre la información alfanumérica y la gráfica, situación que se veía agravada día a día por la poca confiabilidad de la cartografía parcelaria y la base alfanumérica, la Provincia del Neuquén entre el año 1992 y 1999 inició el proyecto "Implementación de un Sistema de Información Territorial (SIT)". El proyecto SIT, a partir de diversas licitaciones, permitió obtener:

- 1. La sanción de una nueva Ley de Catastro, aprobada por la Honorable Legislatura por Ley Nº 2217 de Julio de 1997 y su reglamentación aprobada por Decreto Nº 3382 de Noviembre de 1999. Este instrumento legal ubica a nuestra provincia entre las más actualizadas del país.-
- 1. La elaboración de una red geodésica provincial, por la cual se materializaron ochenta (80) puntos de apoyo de primer orden, los que permiten ubicar cualquier dato geográfico con la necesaria precisión.-
- 2. La elaboración de poligonales urbanas de uso catastral, por las cuales se materializaron cuatrocientos cuarenta (440) puntos en las trece localidades comprendidas por el proyecto. Ello permite relacionar los trabajos de mensuras y relevamientos al sistema único de referencia.-
- 3. La adquisición de equipamiento de medición GPS y de comunicaciones para el mantenimiento, reposición y materialización de la red geodésica y las poligonales urbanas.-
- 4. La elaboración de cartografía urbana a escala 1/1000 en base a la restitución de las localidades del proyecto.-
- 5. La elaboración de cartografía a escala 1/5000 en base a la de restitución de la zona bajo riego comprendida entre Arroyitos, la confluencia de los ríos Limay-Neuquén y Portezuelo Grande.-
- 6. La elaboración de cartografía a escala 1/100.000 que cubren la totalidad de la Provincia.-
- 7. La ejecución del Mapa Oficial de la Provincia a escala 1/500.000 sobre imagen satelital correspondiente a mayo del año 1997 que muestra la realidad física de la Provincia.-
- 8. Las fotografías aéreas a escalas 1/5.000 y 1/20.000 de las zonas cartografiadas descriptas en los párrafos anteriores.-
- 9. Las Imágenes Satelitales Landsat, en formato digital que sirvieron de base para la ejecución de la cartografía 1/100.000 y 1/500.000.-
- 10. La elaboración del Censo Catastral por el que se dispuso de información actualizada de la condición edilicia de los inmuebles de las localidades comprendidas en el proyecto. Sus datos están siendo procesados para incorporar a las bases de datos existentes.-
- 11. La adquisición de hardware por lo que se dispone de un sistema en red con múltiples servidores y 72 puestos de trabajo. Estos productos principales aún están siendo utilizados en la actualidad, si bien algunos se encuentran desactualizados como lo son hardware y software, otros en cambio son insumos y marcos determinantes en las actividades cotidianas de la DPCeIT, por ejemplo:
	- a. La red geodésica construida, es una herramienta para las actividades de mensura.
- b. La Ley Provincial 2217, define a partir de 119 artículos las actividades y competencias de la DPCeIT, detalla los alcances necesarios y el conjunto de actuaciones completas que deben tramitarse en el organismo. El Certificado Catastral y la Verificación de Estado Parcelario, si bien fueron incluidos en la ley aprobada el año 1997, fueron puestos en ejecución en el año 2006. La ley como producto del proyecto es un valiosísimo instrumento del organismo.
- c. La elaboración de cartografía en distintas escalas y los trabajos censales permitieron actualizar la base catastral urbana e incorporar un porcentaje significativo de mejoras no declaradas. El censo catastral desarrollado en el año 1997 se realizó en 13 de las localidades más importantes de la provincia.

Con posterioridad a la ejecución del proyecto SIT, durante el período Noviembre 2001 y Mayo 2006, la Provincia contrató una firma consultora con el propósito de:

- 1. Elaborar un método de valuación para el catastro rural de uso extensivo.
- 2. Editar y actualizar los registros gráficos catastrales Urbano y Rural de uso Intensivo y Extensivo.
- 3. Obtener coberturas de ejes medios de calle, con nombres normalizados, rangos de altura domiciliaria a cada lado de la calle y un nomenclador por calles.
- 4. Ejecutar un censo Catastral Urbano en 14 localidades de la provincia. Diseñar procedimientos, desarrollar aplicativos gráficos y alfanuméricos para dar soporte a las tareas censales.

Más cerca en el tiempo la DPCeIT ha sido el organismo ejecutor del Proyecto "Modernización de la Gestión de la Dirección Provincial de Catastro e Información Territorial e Integración con los Catastros Municipales" enmarcado en el Programa de Modernización de la Gestión Municipal (PMGM) de la Provincia del Neuquén, Préstamo BID.

El objetivo general del proyecto fue el fortalecimiento y modernización de la Dirección Provincial de Catastro e Información Territorial para lograr eficiencia en la gestión de la información catastral en sus aspectos físicos, jurídicos y económicos, a través de un sistema integrado denominado "Infraestructura Territorial Catastral" (ITC), que contribuye a la actualización permanente y la disponibilidad e intercambio de información catastral (gráfica-alfanumérica e imágenes documentales) permitiendo la interacción fluida con los catastros municipales así como con la Dirección Provincial de Rentas (DPR) y el Registro de la Propiedad Inmueble (RPI), entre otros.

El proyecto logró la tramitación digital de solicitudes de mensuras, mejorando la interacción con DPR y RPI y estableciendo interacción permanente y fluida con los municipios.

# Para ello se desarrolló la ITC, cuyas principales características son:

- La alineación con la política de la Infraestructura de Datos Espaciales de la República Argentina (IDERA).
- Se apoya en el sistema actual de comunicación de la provincia, en el marco de integrabilidad de la misma (complementariedad con otros proyectos como los de la Oficina Provincial de Tecnologías de la Información y la Comunicación (OPTIC).
- Permite que los usuarios definan marcadores territoriales, agreguen servicios WMS de terceros, tengan a disposición funcionalidades para realizar tareas según perfil.

# Arquitectura de la ITC

A partir de la implementación de la ITC la provincia cuenta con nuevos servicios. Interfaz con los municipios: Los municipios pueden tener acceso a los datos catastrales "on line" a través de una aplicación Web que también les permite incorporar datos a la base de datos catastral.

El proyecto se ejecutó entre los años 2013 y 2016, con un presupuesto aproximado de U\$S 2.000.000 entre servicios de consultoría y adquisición de bienes.

A su vez existen proyectos que son de alcance provincial y tiene importante impacto sobre la gestión de la DPCeIT

- a. Modelo de Integrabilidad de la Provincia: Una de las metas más importantes del Modelo de INTEGRABILIDAD es lograr que si algún Organismo del Estado es fuente auténtica de algún dato, el resto de los Organismos del Estado que lo requieran lo obtengan consultando al Organismo competente, en lugar de solicitarlo nuevamente al usuario o interesado. DIRECTIVA Nº 001GE-2008-SGPyCE 11-02-2008.
- b. IDENEU, Infraestructura de Datos Espaciales de la Provincia del Neuquén. El proyecto para la creación de la infraestructura de datos espaciales de la provincia del Neuquén (IDENEU), pretende conformar un conjunto de políticas, estándares, procedimientos y recursos tecnológicos destinados a facilitar la producción, obtención, almacenamiento, gestión, uso y acceso de información geográficamente referenciada de cobertura provincial.

El proyecto IDENEU pretende, básicamente, mejorar la accesibilidad, calidad y cantidad de información geográfica de alcance provincial, con el fin de fortalecer la toma de decisiones de forma integrada en las cuestiones que involucren al territorio de la provincia.

Con esta iniciativa se pretende además iniciar el camino hacia la construcción e institucionalización de un IDE provincial coordinado, sustentado en un trabajo solidario, cooperativo, participativo, colaborativo, en red y en acciones colectivas, consensuadas, que fortalecezca la interoperatividad entre organismos provinciales para el perfeccionamiento constante de esta información geoespacial.

#### 1.1. Antecedentes del sistema catastral ITC

La información catastral es uno de los componentes principales que constituyen la información territorial de la Provincia del Neuquén y del país. Aunque se ha aceptado su importancia y necesidad, la actualización y mantenimiento en régimen de catastros se ha topado a lo largo de la historia con dificultades. En los últimos tiempos, el avance de la tecnología ha sido uno de los hechos que han contribuido de forma importante a mejorar esta situación. Concretamente en la provincia del Neuquén la obtención, registro y actualización de la información catastral se ha desenvuelto en un proceso de fuerte evolución y modernización.

A partir del año 2010 la Dirección Provincial formuló un proyecto que permitió poner en marcha en Noviembre del 2015 un nuevo sistema denominado Infraestructura Territorial Catastral (ITC) el cual permitió integrar en un mismo modelo de base datos la información alfanumérica y gráfica existente, e implementar funcionalidades telemáticas vía Web para que distintos organismos y usuarios puedan acceder a la información territorial y para que profesionales pudieran realizar la presentación de las actuaciones principales que gestiona el organismos catastral, principalmente mensuras, verificación de subsistencia de estado parcelario, certificados catastrales, etc. Por esa razón actualmente la DPCeIT dispone de uno de los sistemas de utilidad provincial más importantes.

## 2. DIAGNÓSTICO Y JUSTIFICACIÓN

La información catastral es uno de los componentes principales que constituye la información territorial básica de la Provincia del Neuquén y del país. Aunque se ha aceptado su importancia y necesidad, la creación de catastros se ha topado a lo largo de la historia con dificultades. En los últimos tiempos, el avance de la tecnología ha sido uno de los hechos que ha contribuido de forma importante a mejorar esta situación situación. Concretamente en la provincia del Neuquén la obtención, registro y actualización de la información catastral se ha desenvuelto en un proceso de fuerte evolución y modernización.

A partir del año 2013 la Dirección Provincial ejecutó un proyecto que permitió poner en marcha en Noviembre del 2015 un nuevo sistema denominado Infraestructura Territorial Catastral (ITC) el cual permitió integrar en un mismo modelo de base de datos la información alfanumérica y gráfica existente, e implementar funcionalidades telemáticas vía Web, para que distintos organismos y usuarios, puedan acceder a la información territorial y para que profesionales puedan realizar la presentación de las solicitudes de las actuaciones principales que gestiona el organismos catastral, principalmente mensuras, verificación de subsistencia de estado parcelario, certificados catastrales, etc. Por esa razón actualmente la DPCeIT dispone de uno de los sistemas de utilidad provincial más importantes.

La herramienta de gestión de gobierno, el sistema ITC, demanda una actualización tecnológica en cuanto a las aplicaciones web desarrolladas y la implementación de nuevos requerimientos originados a partir de la puesta en vigencia del Código Civil y Comercial, junto a la necesidad de implementar la firma digital y adecuar el sistema al modelo de integrabilidad provincial.

En relación a la actualización tecnológica, se requiere recodificar lo implementado en silverlight, ya que este software se ha descontinuado; también se necesita ampliar la capacidad de almacenamiento del storage de disco para permitir el crecimiento armónico de información generada a partir del uso del ITC, de máquinas virtuales, backups, imágenes satelitales y de fotografías aéreas tomadas por el dron del organismo. En definitiva, es necesario ampliar la capacidad de almacenamiento (junto a un soporte técnico siempre presente) pues se ha

incrementado notablemente la información capturada por el organismo a partir de la gestión por colaboración y de la adquisición reciente de nuevas herramientas de relevamiento.

Un componente importante en la puesta en marcha del ITC fue la implementación de un Observatorio de Mercado Inmobiliario (OMI), el cual es un repositorio o contenedor de observaciones de mercado de distinto tipo y provenientes de múltiples fuentes y actores (Inmobiliarias, publicaciones, Tribunal de Tasaciones de la Provincia, Escribanos, Martilleros, relevamientos propios, etc.). Este repositorio requiere ser poblado con el objeto de poder modelar de manera representativa la realidad de los distintos mercados inmobiliarios urbanos, a partir de la cual se pueda mantener lo más actualizada posible la determinación de valuaciones fiscales, en un marco de equidad tributaria.

Otro aspecto importante, es la necesidad de digitalizar los documentos principales del archivo histórico de la DPCeIT, instalado en el 4to y 5to piso del edificio. El volumen de información se ha incrementado significativamente: En los años 2016 y 2017 ingresaron, en cada año, aproximadamente 6000 expedientes (incluye exptes de mensura, administrativos y VEP ) con un promedio de 200g cada uno. Dando un aumento promedio - aproximado - de 1200Kg por año). Por ello, es importante disponer de la información más solicitada en formato digital.

Esto permitirá enviar a una guarda los documentos en formato papel evitando inconvenientes que surgen por el peso y acumulación de papeles y permitirá que la DPCeIT disponga de mayor espacio para la atención al público y para puestos de trabajo de su personal.

## 2.1 Situación del software ITC

Al observar la cantidad y diversidad de usuarios y organismos que han accedido al sistema I.T.C., se puede concluir pronto en la necesidad de adecuar su plataforma de funcionamiento para posibilitar y asegurar la continuidad de su uso en el tiempo. Este sistema permite que las solicitudes de información que se realizaban por la vía tradicional, tanto desde organismos del gobierno como de otros actores sociales (Escribanos, Agrimensores, Abogados, Inmobiliarias, etc.) puedan realizarse por medios electrónicos, lo cual redunda en otorgar mayor eficiencia a los recursos del Estado (se disminuye la aplicación de recursos humanos y materiales) pero además, reduce significativamente los tiempos administrativos, ya que se puede acceder a la información necesaria de manera inmediata.

En cuanto a la carga de datos, este sistema permite hacer efectiva la gestión por colaboración con municipios, profesionales y otros órganos de gobierno que son fuente auténtica de determinada información (I.P.V.U.N., Dir. Prov. de Tierras, etc.), de manera que los datos correspondientes se carguen en la oficina que nacen, evitando la doble carga de datos, minimizando la posibilidad de errores de carga, en definitiva, haciendo un uso eficiente de los recursos del Estado.

## En consecuencia, es central para la gestión catastral, adecuar la plataforma de funcionamiento del I.T.C.

Por otra parte, la puesta en vigencia del Código Civil y Comercial con posterioridad al inicio del desarrollo del sistema I.T.C., hace necesario incorporar en los procesos técnicos y administrativos del catastro, aspectos relacionados con nuevos objetos territoriales legales surgidos a partir de la normativa citada. Así, el Derecho de Superficie aparece como el tema más importante a contemplar en el nuevo desarrollo, toda vez que su registración en el catastro es necesaria.

Por último en relación al desarrollo de software, resulta necesario capacitar al personal adecuado. Ello permitirá no sólo dar respuestas rápidas a problemas no previstos como salida de funcionamiento, lentitud del sistema, etc., sino también tener la capacidad instalada como para realizar las modificaciones futuras que resulten necesarias al código, sin la necesidad de contar con actores ajenos al catastro.

#### 2.2 Adquisición de Bienes

La DPCeIT cuenta con la más importante infraestructura de información territorial de la provincia, la cual es accedida por setecientos usuarios de todos los organismos provinciales y nacionales. El crecimiento de usuarios e información en los últimos tres años ha sido significativo. El crecimiento de usuarios y de información suministrada por las actuaciones de expedientes de mensura, verificaciones de estado parcelario, certificados catastrales, inspecciones y información suministrada por municipios, escribanos, agrimensores, y otros organismos demanda la adquisición (y soporte) de un nuevo storage de discos. En el siguiente link se puede observar el crecimiento de la base de acuerdo a su composición parcelario:

#### http://www.dpcneuquen.gov.ar/composicionParcelariaEsta.asp

Por otro lado el sistema de la DPCeIT denominado ITC (Infraestructura Territorial Catastral) ha sido desarrollado empleando el software Silverligth el cual se ha discontinuado en el mercado por parte de MicroSoft, lo cual implica que se deben cambiar todas las interfaces front-end del usuario a una tecnología de JavaScript, CSS y HTML5.

Adicionalmente es necesario adquirir equipamiento de servidores para municipios que actualmente están consolidando sus equipos técnicos y han comenzado a incorporar información en la base de datos catastral. La participación de municipios en la infraestructura catastral a partir del informe de mejoras no declaradas e instrumentos legales, ha sido el foco de la gestión en el año 2017. En el siguiente link se puede observar el crecimiento en la participación de los municipios.

#### http://www.dpcneuquen.gov.ar/MunicipiosEstadMejoras.asp

#### http://www.dpcneuquen.gov.ar/MunicipiosEstadInstrLegales.asp

Al igual que en el proyecto anterior del programa PMGM, se planifica adquirir equipamiento de servidores para fortalecer la tarea del catastro municipal.

En la presente sección se profundizará y justificará en distintas subsecciones cada uno de los bienes que se espera adquirir por medio del presente proyecto.

#### 2.3 Modernización y digitalización del archivo documental

En lo referido a la administración de la información, se considera importante la digitalización del archivo histórico documental que existe en el organismo, ya que actualmente solamente se encuentran digitalizadas las láminas originales de planos de mensura y las láminas de VEP. En consecuencia se debe digitalizar los expedientes de mensura en su totalidad, y otros documentos obrantes en el catastro.

El archivo documental de la Dirección de Catastro ha incrementado su volumen y peso de manera tal que actualmente se encuentra al límite de sus capacidades admisibles. Esto involucra un alto riesgo lo que agregado a la necesidad de disponer de nuevos espacios, funda la necesidad de disponer de la información en un soporte digital.

Disponer de esta herramienta posibilitará al catastro emitir certificaciones vía web, sin necesidad de generar el soporte material de la documentación emitida pero además, ahorrando recursos humanos, materiales y el traslado de los interesados a las oficinas catastrales.

#### La importancia del acervo documental catastral

 El documento –combinación de un soporte y la información registrada en él- puede ser utilizado como elemento probatorio o de consulta. El valor del documento está dado en primera instancia por el fin para el que fue creado (SU valor primario) y luego por la utilidad que se le pueda dar con posterioridad (SU valor secundario). Estos valores hacen que, durante los procesos que se llevan a

cabo en la administración pública, se requiera contar con documentos íntegros y auténticos para respaldar la información que se trata y se genera por profesionales e instituciones públicas y privadas.

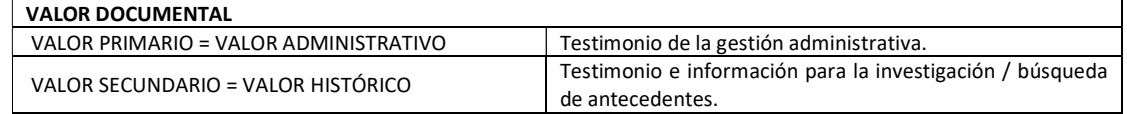

Por otra parte, la responsabilidad es una virtud y una consecuencia del acto humano. Esta responsabilidad ética no solo obliga a que a la hora de asumir compromisos se debe infundir confianza en aquellos que nos consultan, sino que tiene su correlato en lo legal.

Se sabe que el entramado material y orgánico llamado expediente surge naturalmente de la tramitación de un documento detrás de otro. En el caso de los expedientes de mensura, el entramado comienza a formarse con la búsqueda de antecedentes que es imprescindible a la hora de realizar el trabajo de campo, de constatar un dominio, de solicitar visados, etc. Ahora, gestionar los documentos de manera personal conduce a pérdidas de tiempo y a veces, se corre el riesgo de perder información al no poder acceder de manera automática a todos los documentos vinculados a un asunto, a una parcela.

El sistema ITC en su módulo del Gestor Documental satisface tanto al usuario interno como al usuario externo en los dos extremos del recorrido del ciclo vital del documento. Esto es, como otorgante y solicitante, emisor y receptor, informante e informado sin embargo no todos los documentos digitales están a disposición de (todos los perfiles de) los usuarios.

Asimismo, debemos tener en cuenta que la base de datos de Catastro provee información para generar (nuevos datos) nueva información, la que luego será almacenada en igual base de datos, con lo que se gesta un ciclo de retroalimentación.

El Gestor Documental provee a partir de una Nomenclatura Catastral de una parcela, la imagen de todos los documentos vinculados a dicha parcela. Según el nivel de acceso otorgado al usuario, éste podrá acceder a:

- Documentos cartográficos tales como: planos de mensura, certificado VEP, monografías, fotos de fachada.
- Documentos de proceso y gestión, como por ejemplo: archivos dxf; certificado valuatorio, certificado catastral.
- Documentos dispositivos tales como: disposiciones, resoluciones, leyes y decretos como así también documentos de adjudicación de inmuebles.

Varios de estos documentos, vigentes y actualizados están disponibles en formato digital para que los usuarios accedan desde sus casas u oficinas sin embargo hay una serie de documentos que aún no están disponibles en formato digital.

## 3. OBJETIVOS DEL PROYECTO

El objetivo general del proyecto es "mejorar la Infraestructura Territorial Catastral (ITC) de la Dirección Provincial de Catastro e Información Territorial de la Provincia del Neuquén para incrementar la eficiencia en la gestión de la información catastral y registral en sus aspectos físicos, jurídicos y económicos".

Los *objetivos específicos* del proyecto son:

- 1. Contar con nuevas funcionalidades para el ITC a partir de la aparición del nuevo Código Civil y Comercial, Modelo de Integralidad Provincial, Firma Digital, 'mantenimiento, y por temas no resueltos oportunamente en la etapa de relevamiento.
- 2. Actualización de la Capa Cliente ("Front End") del ITC ante la inmediata discontinuidad del software "Silverlight" con el cual se ha desarrollado la capa front-end del sistema ITC. Se trata de adecuar el front-end de la aplicación; reemplazo de Silverlight por JavaScript, html5 y CSS. Bienes (chasis + discos), RRHH (desarrolladores, capacitación).
- 3. Digitalización de documentos a Incorporar al Gestor Documental del ITC. El Gestor Documental provee la imagen de todos los documentos vinculados a una parcela. Varios de esos documentos, vigentes y actualizados están disponibles en formato digital para que los usuarios accedan desde sus casas u oficinas, sin embargo hay una serie de documentos que aún no están disponibles en formato digital.

# 4. ACTIVIDADES

La ejecución del proyecto requiere la producción de una serie de entregables tangibles que se corresponden con la materialización de los objetivos formulados. Por este motivo, el proyecto es dividido en un conjunto de componentes que se detallan a continuación.

## 4.1 Detalle de las actividades

## Objetivo 1: Contar con nuevas funcionalidades para el ITC

Las actividades apuntan a adecuar la plataforma de funcionamiento para posibilitar y asegurar la continuidad de su uso en el tiempo. Para que las solicitudes de información que se realizaban por la vía tradicional, puedan realizarse por medios electrónicos, lo cual reduce significativamente los tiempos administrativos, ya que se puede acceder a la información necesaria de manera inmediata.

En cuanto a la carga de datos, el sistema debe permitir que los datos correspondientes se carguen en la oficina que nacen, evitando la doble carga de datos, minimizando la posibilidad de errores de carga.

En consecuencia, es central para la gestión catastral, adecuar la plataforma de funcionamiento del I.T.C.

En relación al desarrollo de software, resulta necesario *capacitar al personal adecuado*. Ello permitirá no sólo dar respuestas rápidas a problemas no previstos como salida de funcionamiento, lentitud del sistema, etc., sino también tener la capacidad instalada como para realizar las modificaciones futuras.

El recurso humano calificado es crítico en el ámbito del catastro, y disponer de ellos es muy importante si se piensa en una mejora de los servicios que desde el Estado se prestan a los ciudadanos. En particular es necesario dar sustentabilidad al ITC y preparar personal para poner en marcha modificaciones requeridas en la operatoria diaria o debido a la implementación de nuevas políticas o disposiciones.

La DPCeIT se compromete a incorporar personal técnico necesario en las áreas que van a ser vinculadas con las nuevas tecnologías (ver Anexo 6).

Para ello se realizarán las siguientes *actividades*:

a) Análisis de Requerimiento

b) Diseño

- c) Implementación/Codificación:
- d) Pruebas Operativas
- e) Puesta en Producción
- f) Producción continúa de Informes

Estas actividades se realizarán para las funcionalidades enumeradas en el anexo 7 de este documento

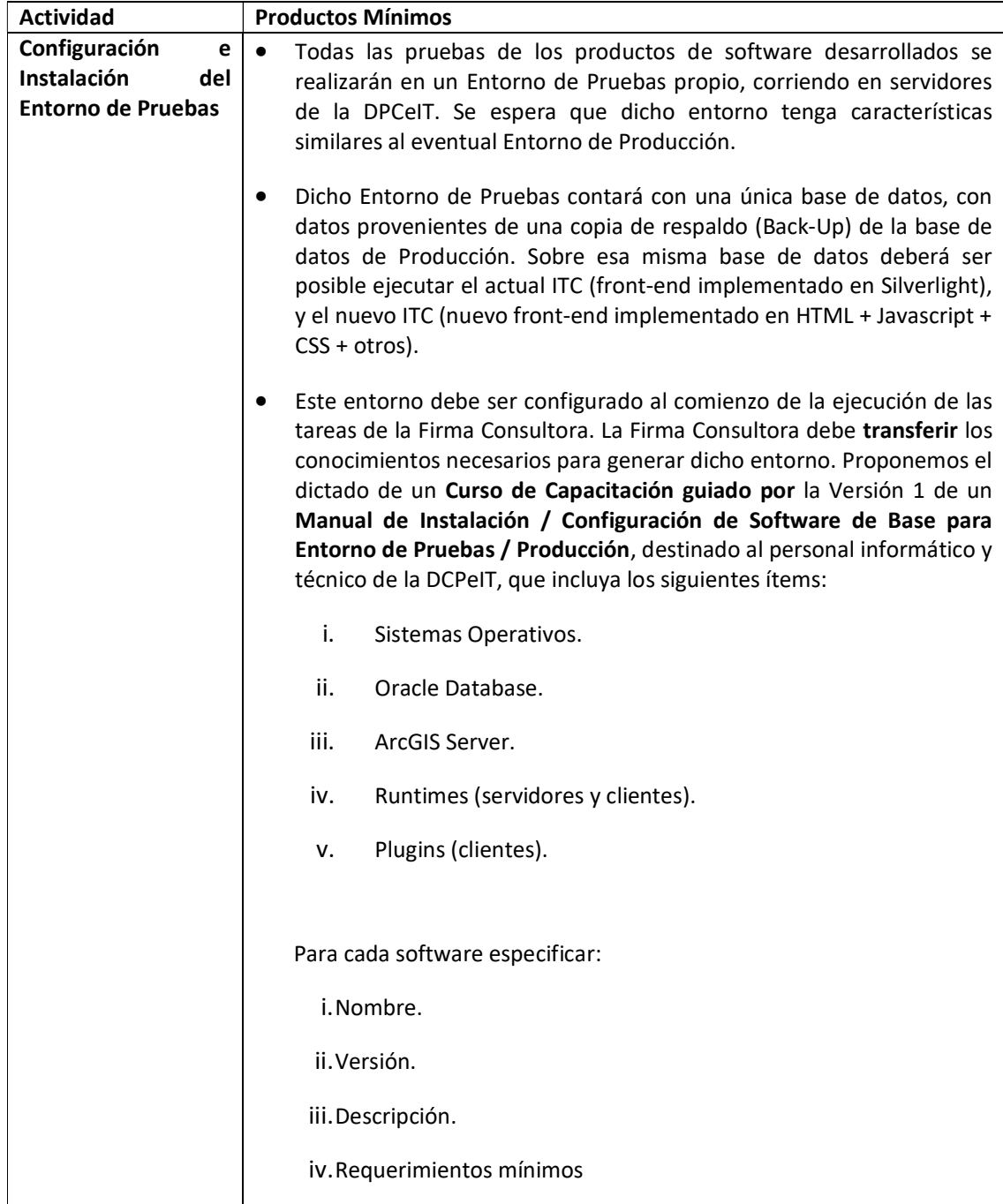

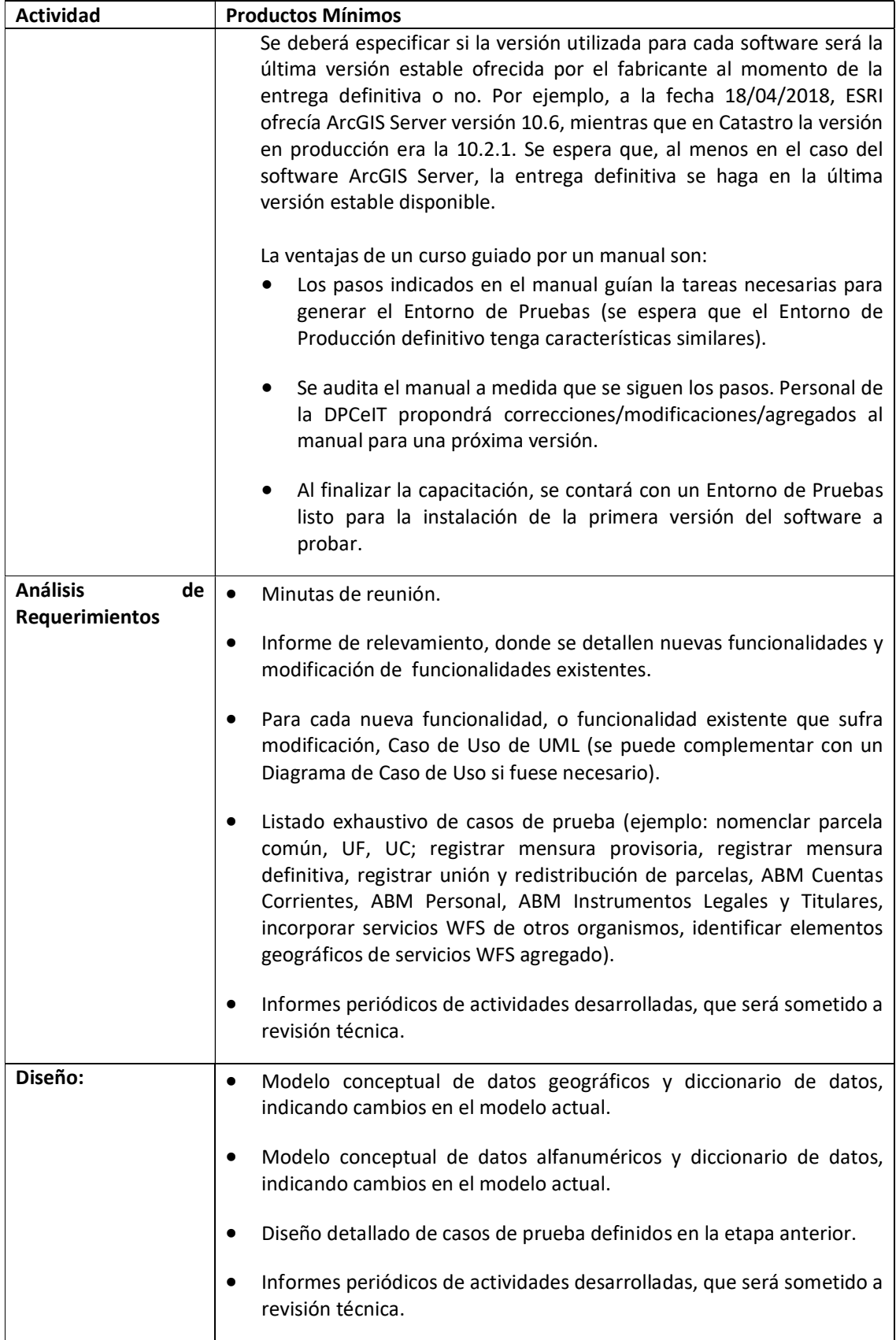

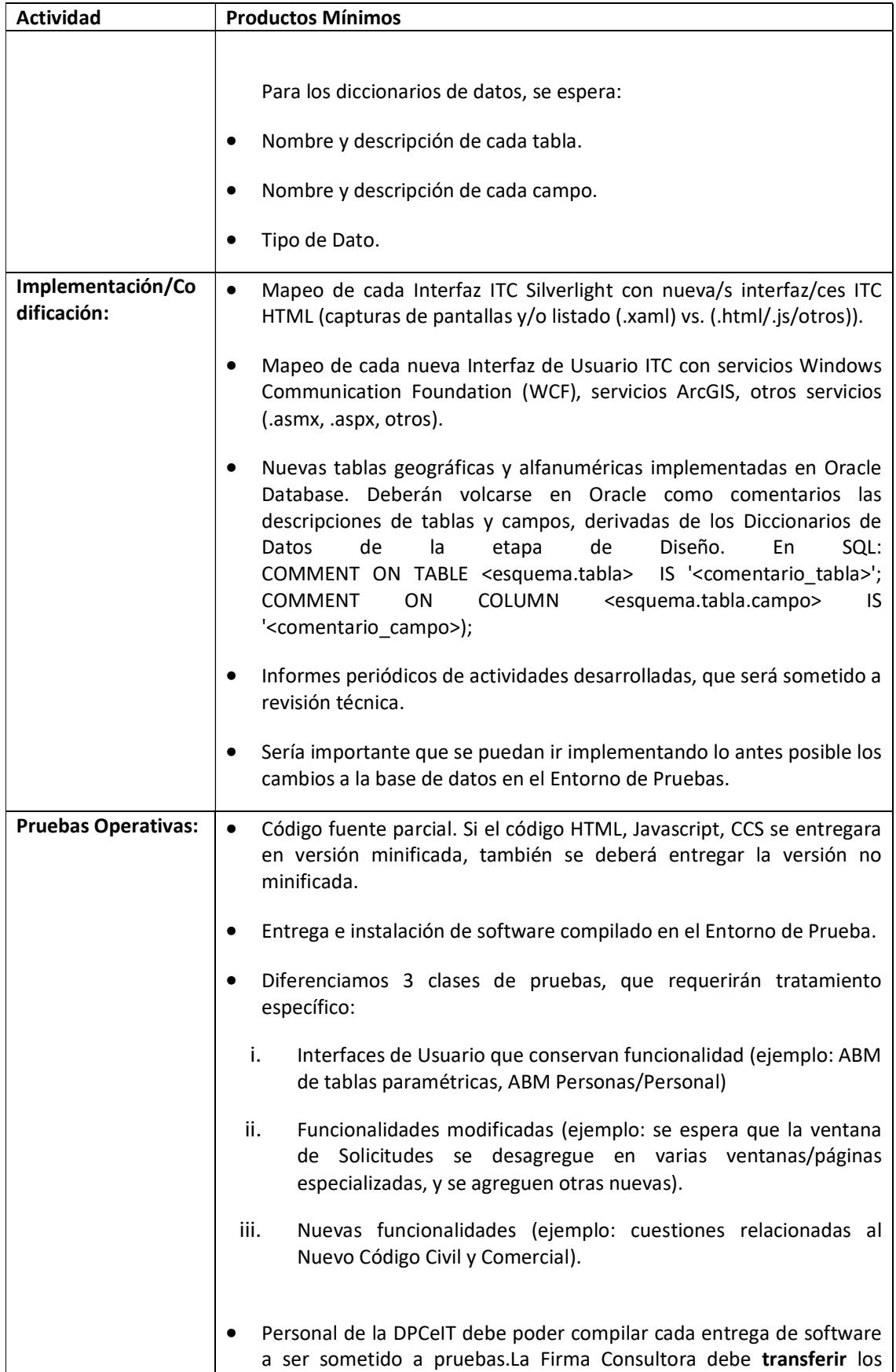

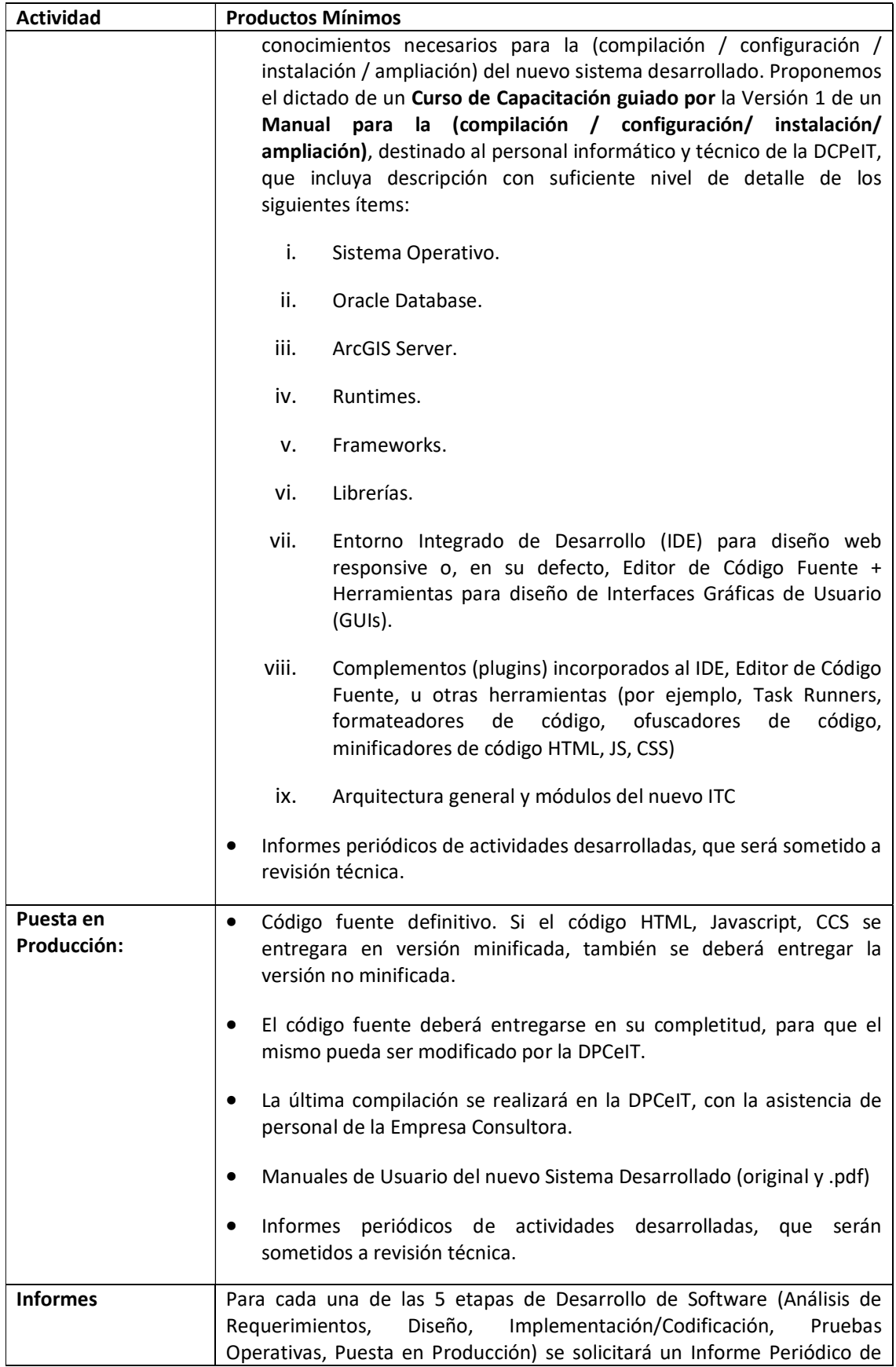

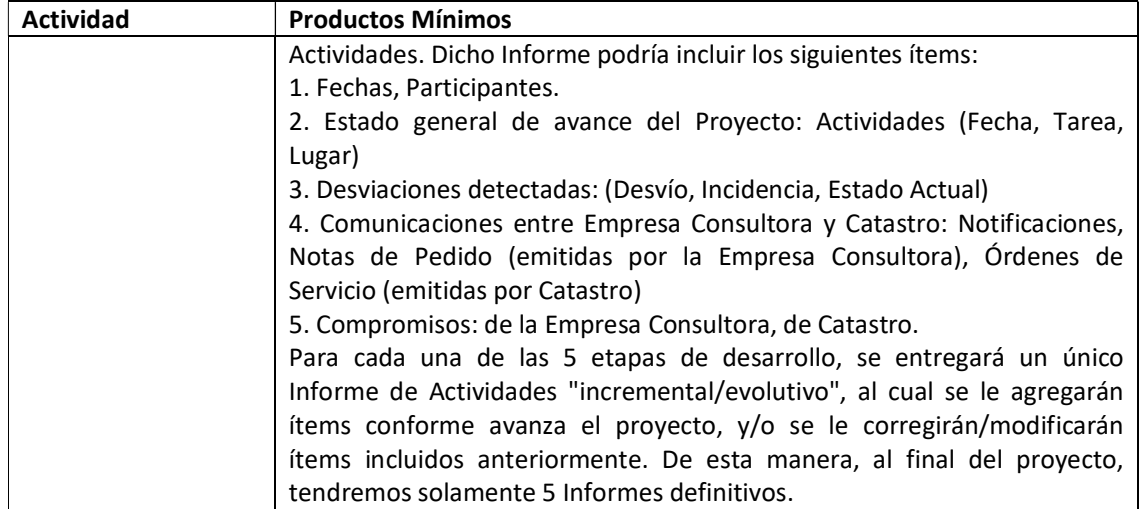

Las nuevas funcionalidades se deben subsumir en los subsistemas ya implementados. Cada funcionalidad es propia de un subsistema ya existente.

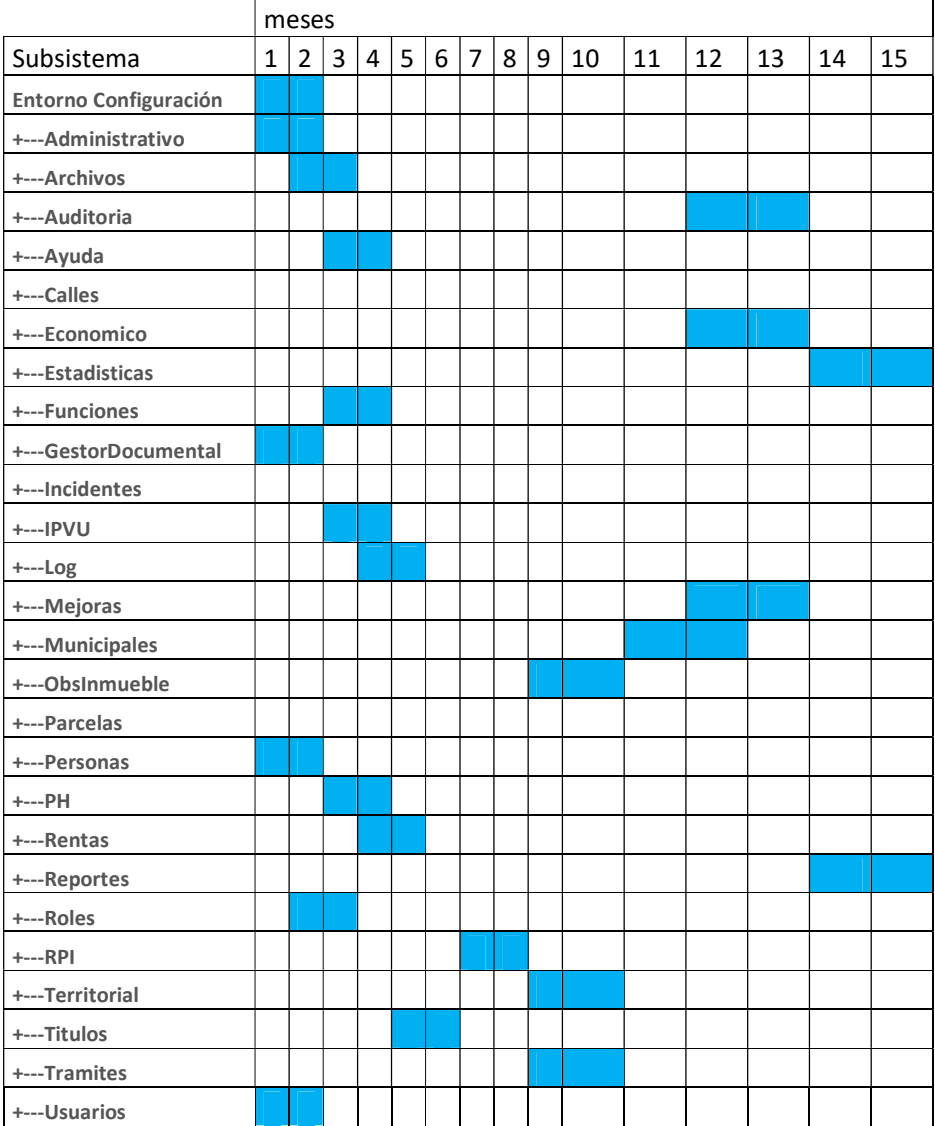

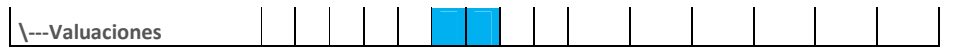

Con respecto a las necesidades del mantenimiento del sistema ITC se incluyen en el Anexo 7 las características de los sistemas que se deberían actualizar para garantizar el buen funcionamiento futuro del sistema ITC.

Además se deben incorporar en este componente la 'adquisición de servidores para dar servicios a los Municipios". Como se expresó anteriormente contar con más equipamiento de servidores para los catastros municipales (ver **Anexo 3**) consolidará la tarea que los mismos han comenzado a realizar junto a la DPCeIT. En el siguiente link se puede observar el crecimiento en la participación de los municipios en la incorporación de mejoras.

http://www.dpcneuquen.gov.ar/MunicipiosEstadMejoras.asp

http://www.dpcneuquen.gov.ar/MunicipiosEstadInstrLegales.asp

La incorporación de mejoras es un objetivo fundamental para la provincia y el municipio ya que permite aumentar la valuación fiscal de inmuebles, repercutiendo directamente en la recaudación del impuesto inmobiliario de la provincia y en las tasas municipales.

La capacitación de los catastros municipales se ha iniciado en el año 2017 y necesita ser fortalecida. Los equipos técnicos de cada catastro municipal requieren capacitación permanente. En el siguiente link se describen algunas de las capacitaciones realizadas que se extienden a más de 100 usuarios de más de 20 municipios de la provincia:

http://www.dpcneuquen.gov.ar/ITCCapacitacionMunicipios.asp

También se necesita *adquirir equipos GPS RTK*. Hay tareas propias indelegables que le corresponde realizar al catastro según su marco legal, que han sido discontinuadas en el tiempo a consecuencia de no disponer del instrumental GPS moderno y adecuado. Se refiere al mantenimiento de las redes geodésicas, urbanas y provincial y constituyen la materialización del marco de referencia al que se deben georeferenciar las mensuras.

Existe hoy una red de puntos urbana que cuenta con 825 puntos y una red geodésica provincial con 210 puntos. En las localidades más importantes de la Provincia, existen redes de puntos materializados aproximadamente cada 200 metros, de manera de permitir la intervisibilidad entre los mismos.

Si bien se iniciaron las tareas de verificación del estado de los puntos de la red en las localidades donde se encuentran las mayor cantidad de trámites de mensura, resultó que el 50% de los puntos controlados se encontró en mal estado o destruido. Por lo que resulta necesario, reponer los mismos con la utilización de estos equipos. Por otro lado dado el crecimiento de las localidades es necesario densificar dicha red.

Por último, disponer de instrumental GPS de última generación permitirá al organismo catastral georreferenciar de modo preciso las fotografías aéreas que se obtienen con el drone que posee catastro, evitando así que se asignen de modo erróneo las construcciones a sus correspondientes parcelas.

La Ley 2217 plantea finalidades del Catastro que demandan que para el desarrollo de dichas tareas se requiera instrumental específico para poder realizar relevamientos La adquisición de un GPS permitirá la determinación de puntos de control geodésico a nivel provincial, densificar las poligonales urbanas logrando de esta forma mayor precisión en las mensuras

presentadas por los profesionales. evitando superposiciones. El material GPS es necesario para hacer relevamiento e inspecciones in situ. Hoy muchas veces existen diferencias de coordenadas en trabajo de profesionales que miden parcelas linderas y la DPCeIT requiere disponer de instrumental para poder actuar como parte en la resolución de diferencias o problemas. En el caso de los relevamientos también será posible asistir a otras reparticiones en la determinación de puntos fijos en zonas que les sea necesario.

 El uso del GPS también complementará el del Drone que tiene actualmente la DPCeIT. Dado que el error en el relevamiento realizado con el mismo ronda los 10m., el GPS permitirá ajustar las imágenes tomadas al marco de referencia

## Drone

Actualmente se utiliza el Drone eBee SenseFly, adquirido por el Gobierno de la Provincia del Neuquén, en los trabajos de campaña a fin de relevar las mejoras no declaradas para ser incorporadas en el ITC,. Esta tarea debe complementarse con la medición de puntos de apoyo utilizando GPS para poder georreferenicar las imágenes tomadas y realizar una carga exitosa.

La adquisición del Drone eBee Plus que cuenta con una función RTK permite la georreferenciación de las imágenes tomadas sin la necesidad de realizar tareas complementarias con la utilización de otro equipo (GPS).

La necesidad de contar con este equipamiento radica principalmente en obtener una forma rápida y sencilla para la realización de la tarea.

Por otro lado es necesario considerar que el Drone se lanza manualmente, sin embargo el aterrizaje lo hace en forma directa sobre el suelo produciendo esto un desgaste natural del equipamiento.

El terreno donde se utiliza para aterrizar generalmente es irregular, y si bien el operador define zona de aterrizaje, el equipo cuenta con un error de unos metros que depende de varios factores, el más influyentes es el viento, por lo que al momento de aterrizar es donde el Drone se encuentra más expuesto a algún tipo de deterioro o daño que pueda afectar su funcionamiento.

Por estos motivos y para dar continuidad a la metodología de trabajo ya adoptada se requiere la adquisición de este tipo instrumental.

## Objetivo 2: Adecuación de la Capa Cliente ("Front-End") del ITC

Se trata de transformar las aplicaciones web "front-end" desarrolladas con Silverlight a tecnología JavaScript + HTML5 + CSS.

El Sistema de Infraestructura Territorial Catastral (ITC) es un sistema web cuyo front-end se encuentra desarrollado utilizando tecnología Microsoft Silverlight. Silverlight es una herramienta de desarrollo para la creación de aplicaciones web interactivas https://www.microsoft.com/silverlight/). Incorpora funciones multimedia a la web como reproducción de vídeos, gráficos vectoriales, animaciones e interactividad.

Para la utilización de una aplicación Silverlight es necesario incorporar un plugin que sólo puede instalarse en sistemas operativos Windows y para navegadores Internet Explorer versiones 8 a 11 y Mozilla hasta la versión 51, restringiendo su uso a dicho sistema operativo y dichos navegadores. Un problema mayor al de limitar el uso del ITC a los usuarios, es que

la empresa Microsoft dejará de dar soporte para Silverlight a partir del año 2021. Incluso actualmente su nuevo navegador, Internet Explorer Edge, incorporado en Windows 10 ya no permite incorporar Silverlight.

En la DPCeIT se utiliza la versión Silverlight 5. La página de soporte de Microsoft indica "Silverlight 5 será compatible con las versiones del explorador enumeradas en esta página hasta el 12/10/2021, o mientras dure el ciclo de vida de los exploradores donde se apliquen (lo que ocurra antes). A medida que evolucionen los exploradores, se actualizará la página de soporte técnico para reflejar los niveles de compatibilidad con las versiones más recientes de los mismos."

En la actualidad, se están desarrollando aplicaciones web por su ubicuidad (PCs, celulares, tablets, televisores, relojes, consolas de videojuegos), y las tecnologías HTML5, CSS3 y JavaScript se convirtieron en la plataforma más estandarizada para el desarrollo de aplicaciones web, permitiendo la implementación de diseño web responsive que adapta la visualización en distintos tamaños de pantallas.

La DPCeIT, por la complejidad de la información geográfica que gestiona, cuenta con licenciamiento para utilizar software Arcgis: Arcgis Desktop, Arcgis Server y ArcSDE. En el desarrollo de ITC se utilizó la API Arcgis para Silverlight para integrar la información geográfica catastral a la web. Esta Api de desarrollo cuenta con limitantes que no serán desarrolladas por la pronta caducidad de Silverlight. Se puede citar que no permite incorporar servicios WFS (Web Feature Services) y tampoco realizar identify de elementos.

Este objetivo incluye la ampliación de la capacidad de almaceamiento (junto a un soporte técnico siempre presente). Los discos del storage de almacenamiento son insuficientes para el cúmulo de: bases de datos que se han explotado y se aumentan con la operatoria diaria, imágenes de servidores que requieren ser backupeados en la administración de sistemas, e imágenes que provienen de vuelos aerofotogramétricos y los vuelos del dron. Toda esta información (proyectada en el tiempo) debe residir en equipos y storage de almacenamiento para poder estar accesible por diferentes actores en forma compartida.

Esta situación se ve reflejada en el listado y en la imagen del Anexo 1 que establece la situación actual y las necesidades para mejorar el espacio de almacenamiento, que deberán ser consideradas en la etapa de adquisición.

Para ello se realizarán las siguientes actividades con relación al Front End:

- a) Análisis de Requerimientos
- b) Diseño
- c) Desarrollo
- d) Prueba Operativa
- e) Puesta en Producción
- f) Producción continua de Informes
- g) Capacitación

Los **productos mínimos** que se requerirán para esta etapa son:

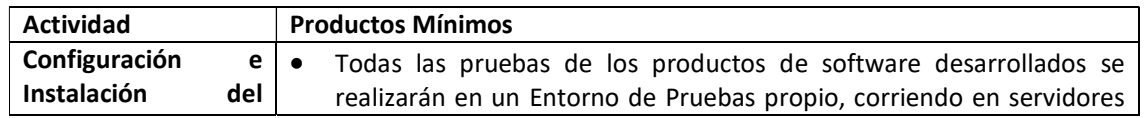

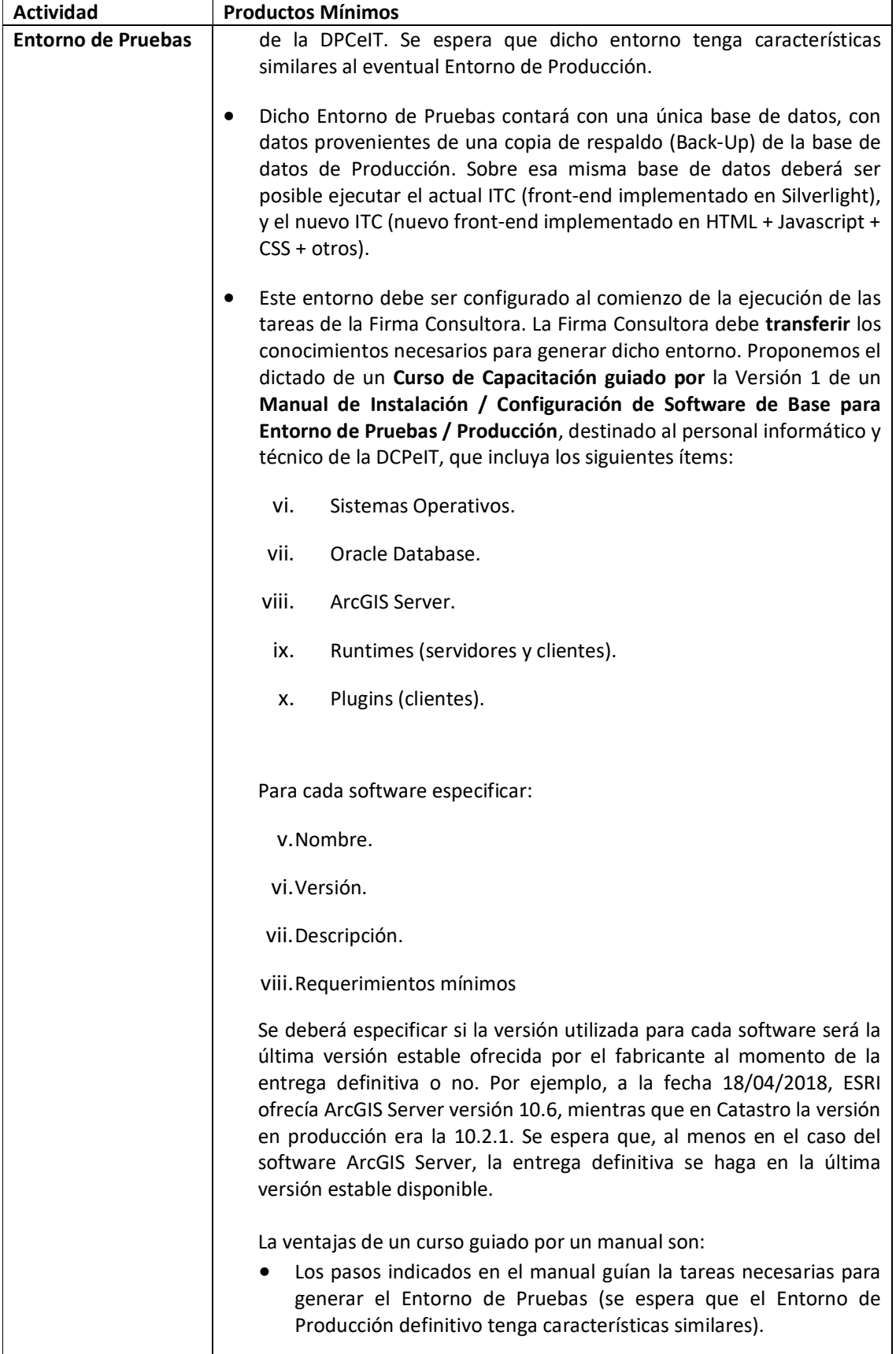

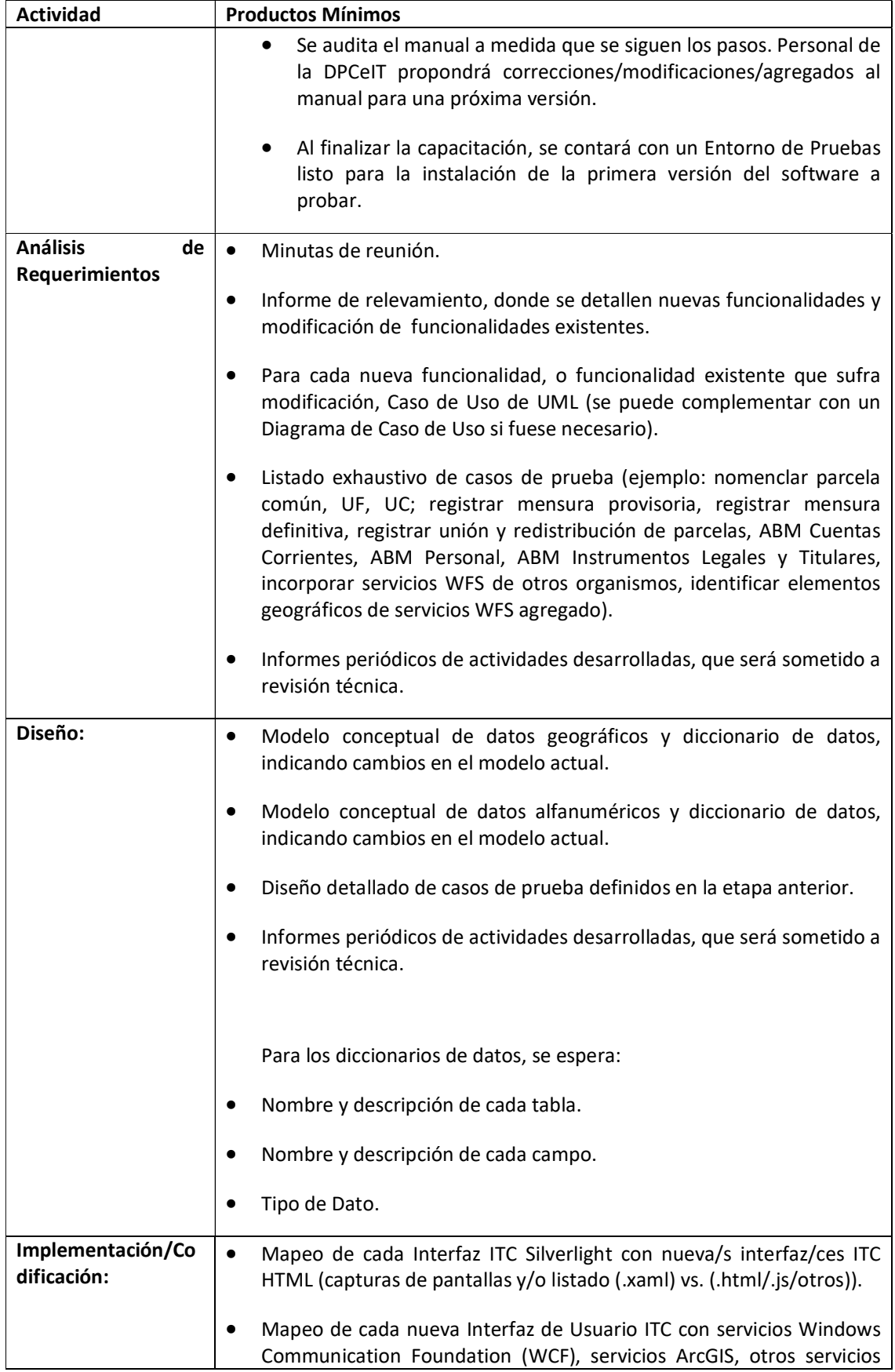

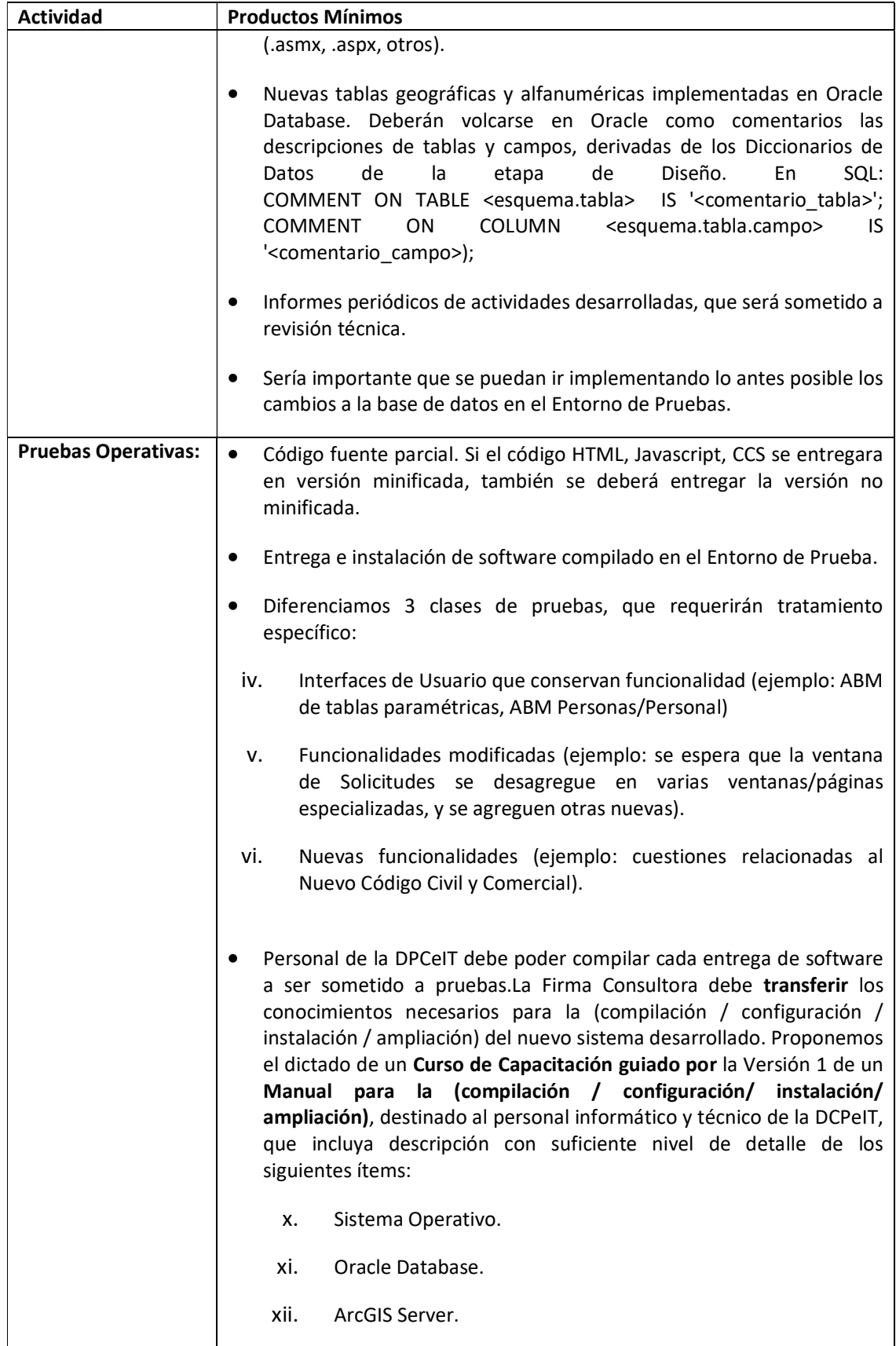

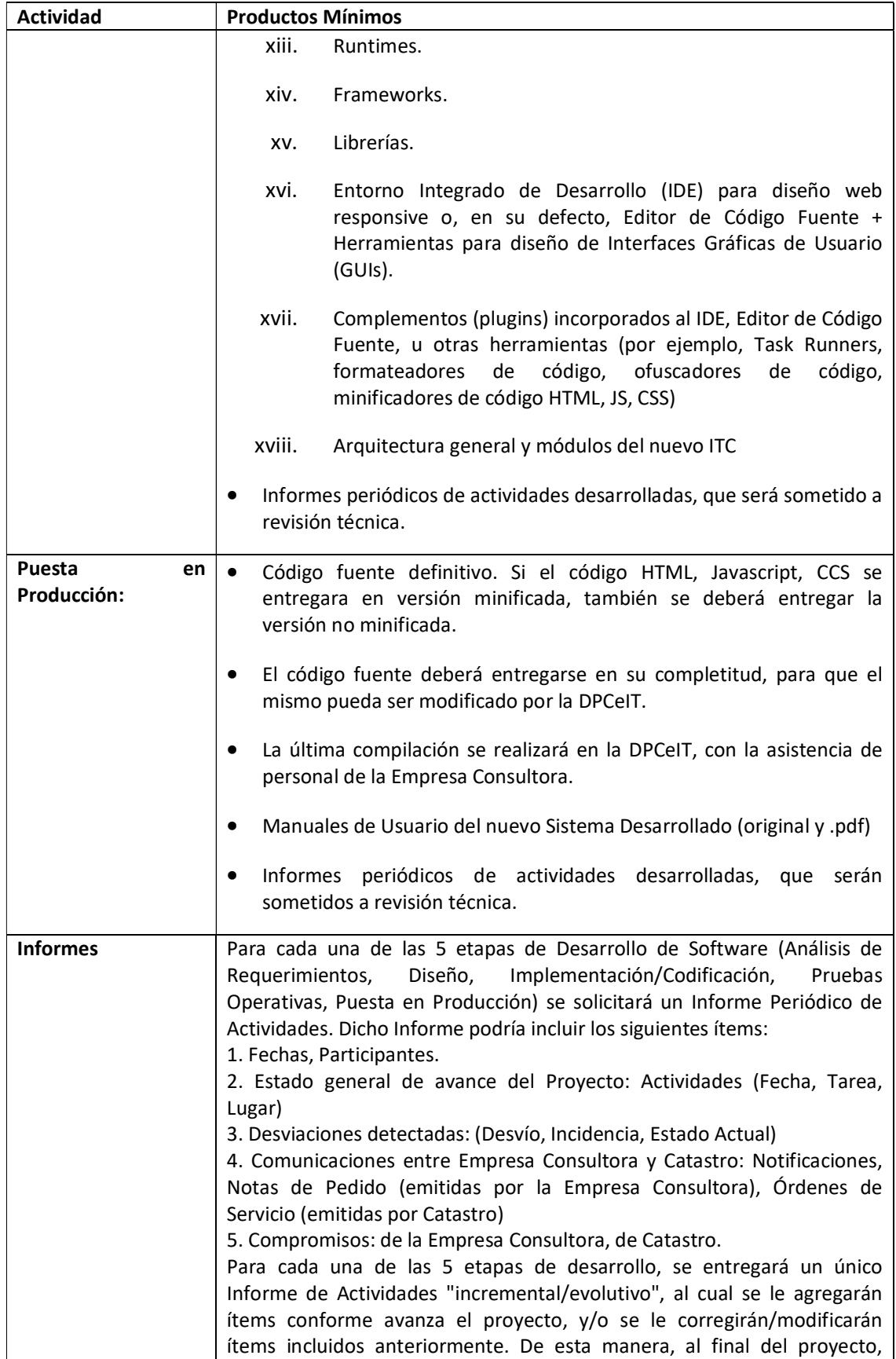

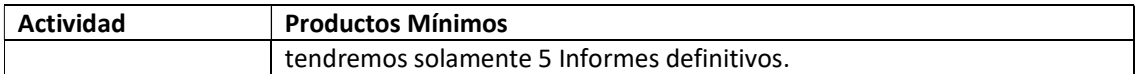

Se muestra a continuación un Diagrama de Gantt de las entregas por subsistemas. Este diagrama podrá ser modificado al momento de la especificación de los pliegos para la contratación de la firma consultora.

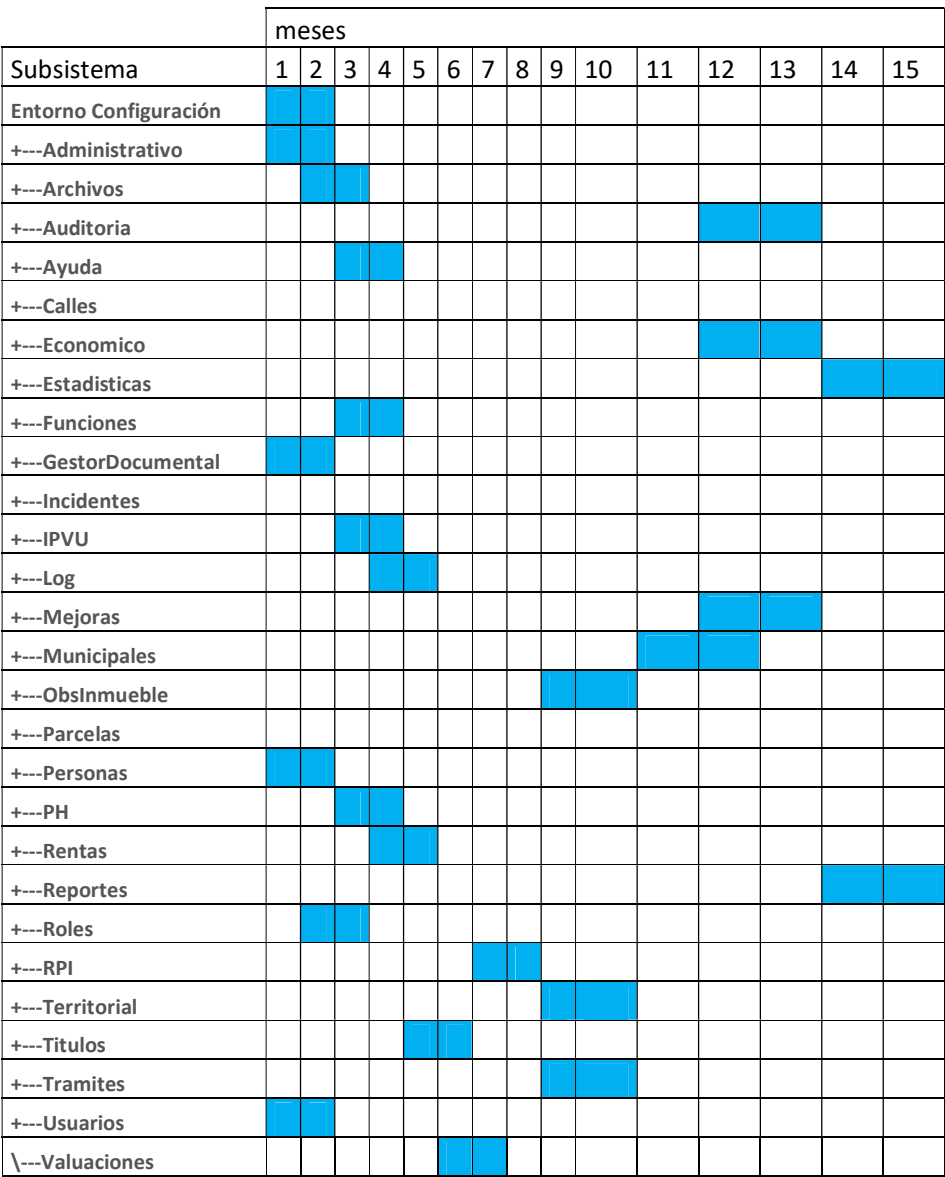

Objetivo 3: Digitalización de documentos a Incorporar al Gestor Documental del ITC El sistema ITC en su módulo del Gestor Documental satisface tanto al usuario interno como al usuario externo en los dos extremos del recorrido del ciclo vital del documento. Esto es, como otorgante y solicitante, emisor y receptor, informante e informado sin embargo no todos los documentos digitales están a disposición de los usuarios.

Asimismo, debemos tener en cuenta que la base de datos de Catastro provee información para generar nueva información, la que luego será almacenada en igual base de datos, con lo que se gesta un ciclo de retroalimentación.

El Gestor Documental provee a partir de una Nomenclatura Catastral de una parcela, la imagen de todos los documentos vinculados a dicha parcela. Según el nivel de acceso otorgado al usuario, éste podrá acceder a:

- Documentos cartográficos tales como: planos de mensura, certificado VEP, monografías, fotos de fachada.
- Documentos de proceso y gestión, como por ejemplo: archivos dxf; certificado valuatorio, certificado catastral.
- Documentos dispositivos tales como: disposiciones, resoluciones, leyes y decretos como así también documentos de adjudicación de inmuebles.

 Varios de estos documentos, vigentes y actualizados están disponibles en formato digital para que los usuarios accedan desde sus casas u oficinas. Sin embargo hay una serie de documentos que aún no están disponibles en formato digital los cuales son descritos en Anexo 4.

Para ello se realizarán las siguientes *actividades*:

- 1. Entrega de Información a Digitalizar.
- 2. Recepción de Información Digitalizada.

## Los **productos mínimos** que se requerirán para esta etapa son:

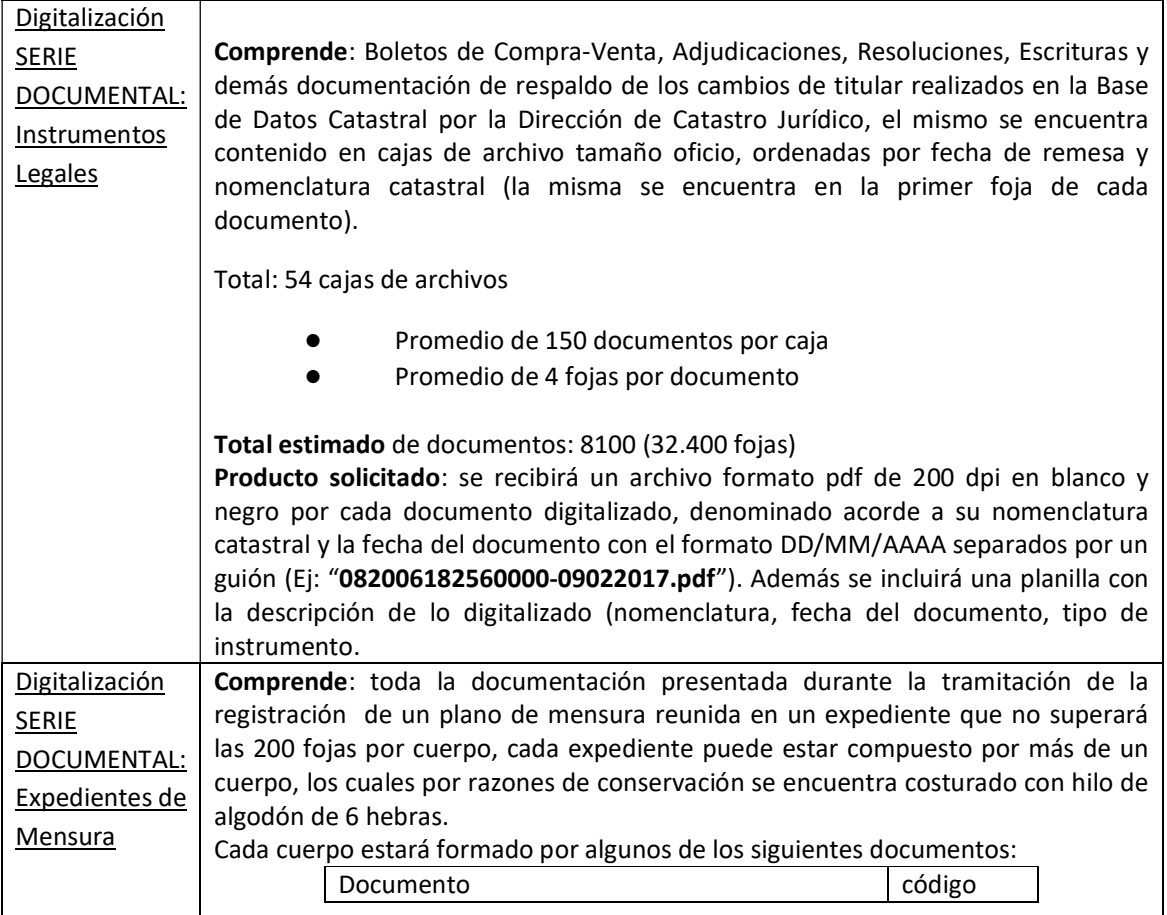

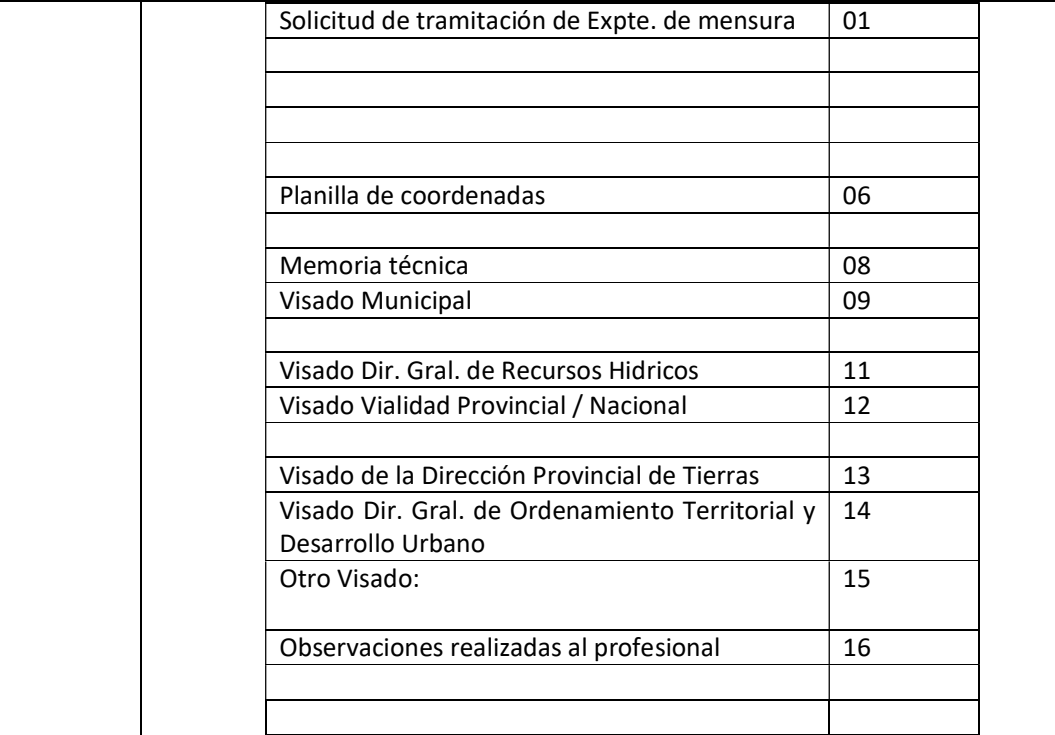

De acuerdo al relevamiento realizado en las diferentes Direcciones, se solicita la digitalización del expediente.

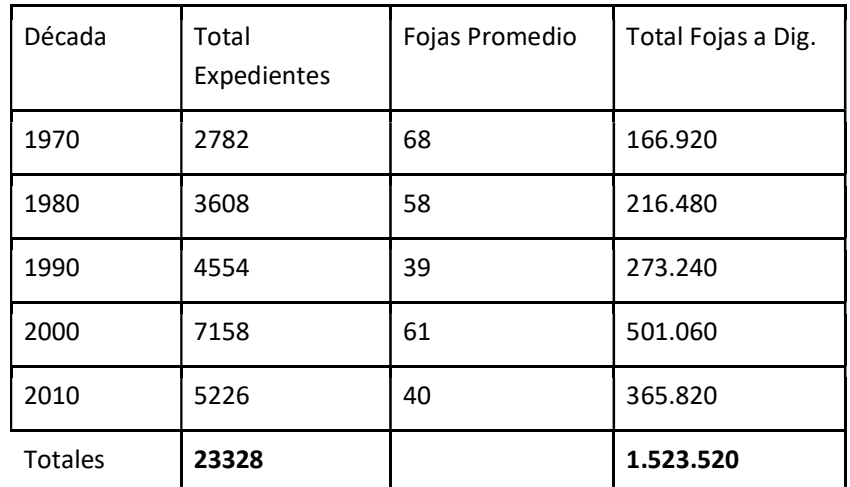

Producto: se recibirá una carpeta por cada trámite de mensura digitalizado denominada acorde al número de expediente, dicha carpeta contendrá los archivos correspondientes a los diversos documentos digitalizados encontrados en el expediente de mensura (uno por cada documento). Los archivos serán en formato pdf, en una resolución de 200 dpi blanco y negro. Su nombre será dado a partir del código del documento escaneado (expuesto en la tabla anterior), guión medio para separar y el número de expediente (4 dígitos para el guarismo, guión medio, 5 dígitos para el numero, guión medio, y 4 dígitos para el año Ej: 2318- 0731/82 = 2318-00731-1982). Se deberá distinguir a partir de su nombre cada hoja del documento, pudiéndose agrupar hojas que provengan de la misma presentación. Se deberá incluir el orden de los documentos que componen cada

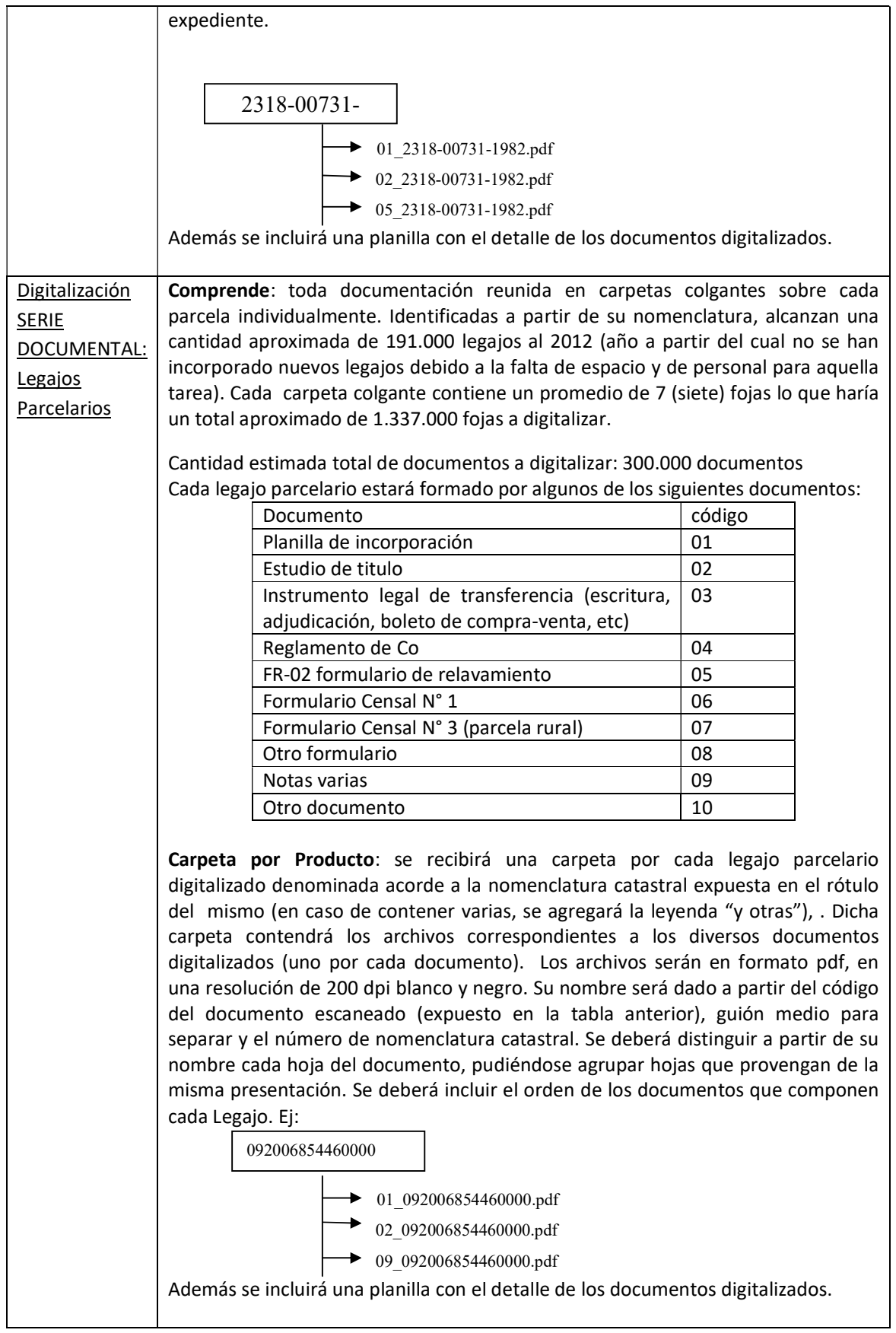
## 4.2 Cronograma de ejecución de actividades

A continuación, se presentan los cronogramas estimativos de las diferentes tareas de cada uno de los objetivos del proyecto en Excel o MS Project:

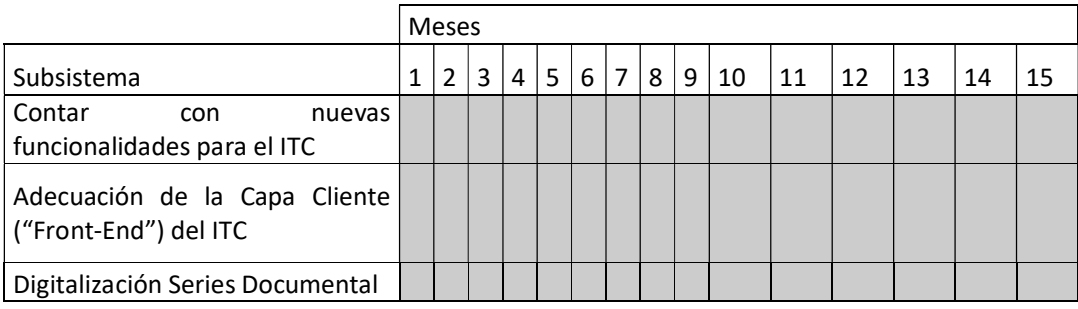

A continuación se detalla la cantidad de líneas de códigos estimadas, para cada una de las funcionalidades a modificar y/o desarrollar en el ITC. Se incluye este detalle a los efectos de estimar el esfuerzo (en horas hombre) para esta actividad tal como observarse en el detalle de costos del Anexo II

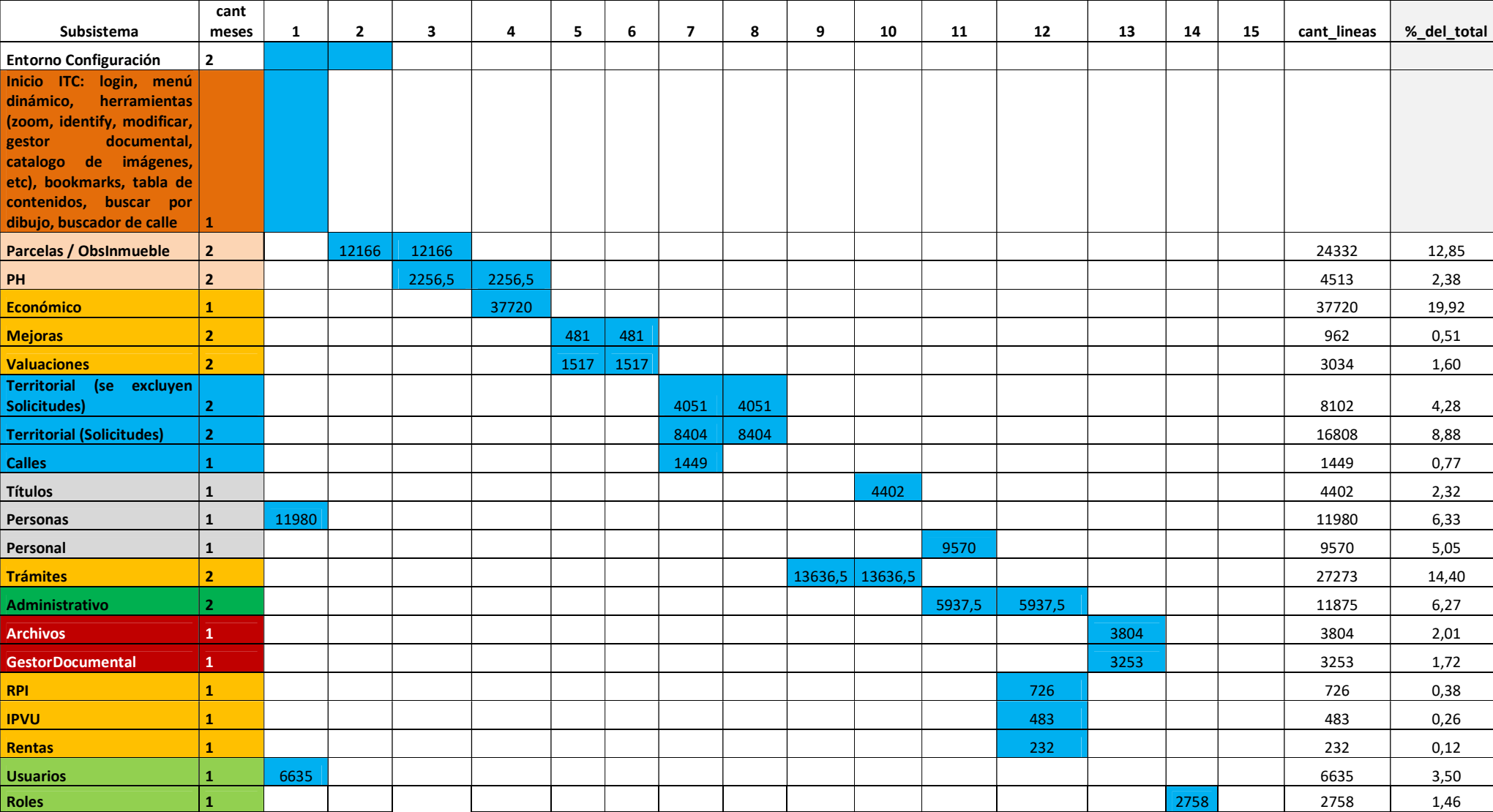

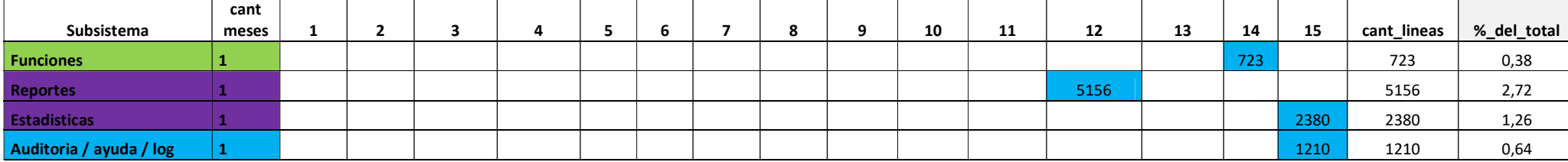

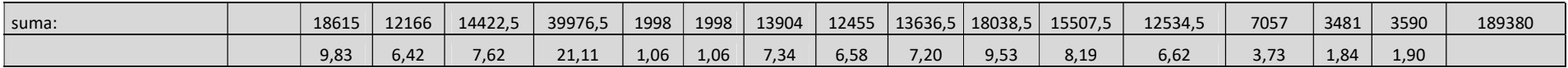

existe en el codigo fuente pero no existen la tablas en el ITC --> del Mapeo se pueden obtener los

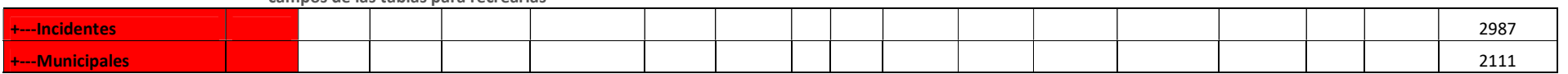

campos de las tablas para recrearlas

# 5. RESULTADOS finales

En el presente capítulo, se detallan aquellos resultados a los cuales se prevé llegar con la implementación de las actividades del proyecto. Para una correcta medición y monitoreo de ciertos resultados significativos se han definido una serie de indicadores de cumplimiento de los objetivos seleccionados por su representatividad. Los mismos se obtuvieron de los diferentes listados de productos mínimos esperados correspondiente a cada uno de los componentes del proyecto.

Se describen en esta sección los indicadores que permiten evaluar el impacto de las actividades realizadas en el marco del proyecto.

- a. Mejorar la gestión catastral por la disminución de tiempos de las principales actuaciones, métodos más agiles de carga de información vía solicitudes y por acciones de despapelización.
- b. Se observará una disminución significativa de los tiempos de tramitación de las actuaciones principales de la DPCeIT, permitiendo una gestión más ágil de los mismos y una mejor calidad de servicios a la ciudadanía.

Se reducirá debido a que las solicitudes del ITC solo permiten la carga individual de la información sin facilitar atajos cuando la carga (en ciertos casos) podría ser repetida.

- c. Incorporación de mecanismos de firma digital para brindar mayor seguridad a cada uno de los procesos internos en la DPCeIT.
- d. Se extenderán los beneficios de la mejora en calidad e integridad de datos a los catastros municipales, organismos provinciales, así como a la comunidad en general.
- e. Con la disposición de funcionalidades de trabajo adecuadas, más la implementación de nuevas funcionalidades y servicios se logrará una gestión más eficaz y eficiente.
- f. Podrá apreciarse una mejora en la gestión de la DPCeIT, ya que luego de ejecutadas la implementación del sistema, los usuarios contarán con un sistema optimo que contemple nuevas funciones que ellos mismos han solicitado.

Todas estas mejoras pueden cuantificarse por medio de los siguientes indicadores de resultado:

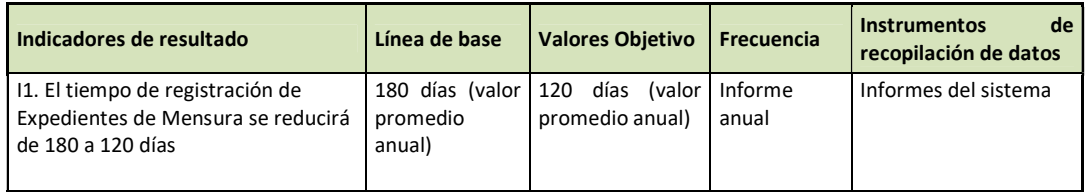

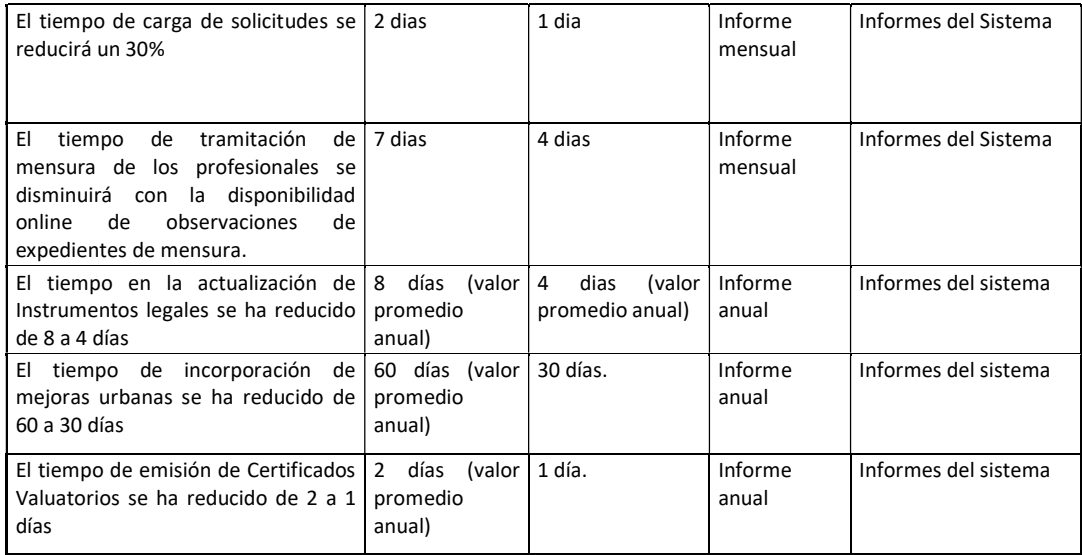

#### 6. PRESUPUESTO DEL PROYECTO

En este punto se presentan los diferentes cuadros que reflejan los costos previstos para cada uno de los objetivos del proyecto. La información se encuentra desagregada en lo referente a los costos de consultoría, y lo relativo a la adquisición de bienes. Al final se muestra en un cuadro el total de costos que demandará la ejecución del proyecto.

#### a) Servicios de Consultoría

Está previsto la realización de dos procesos de contratación de firmas consultoras:

- a.1) Para adecuación de procesos y sistemas ITC
- a.2) Captura de imágenes e indexación del archivo documental

#### b) Adquisición de Bienes

De acuerdo al detalle del equipamiento especificado en el punto 1 – objetivo 1, se presenta un cuadro con la estimación de precios de cada uno de los bienes a adquirir (incluido impuestos). Se agregan al costo total del proyecto:

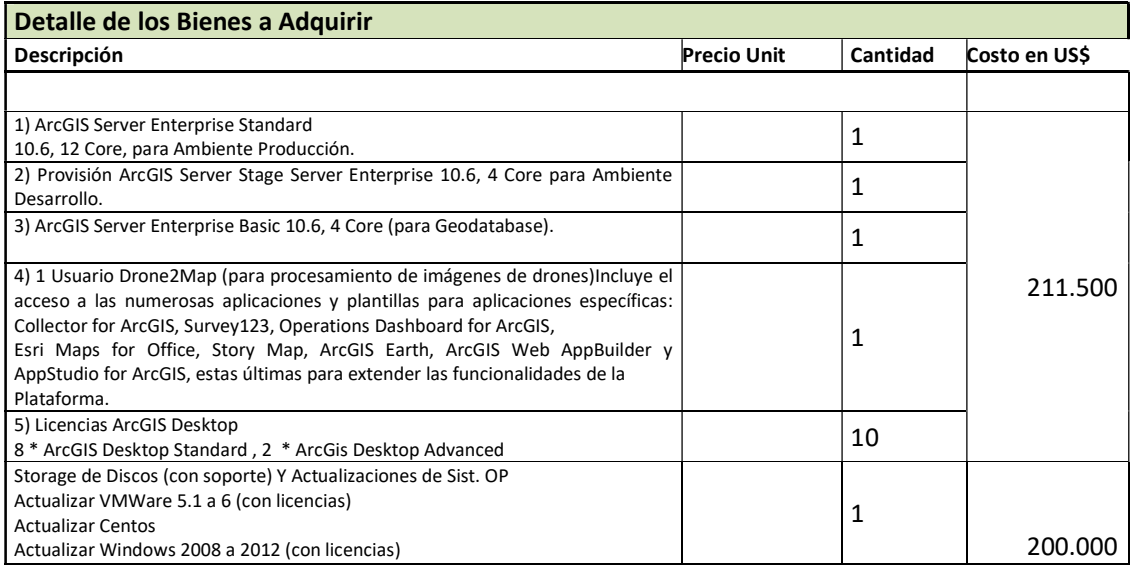

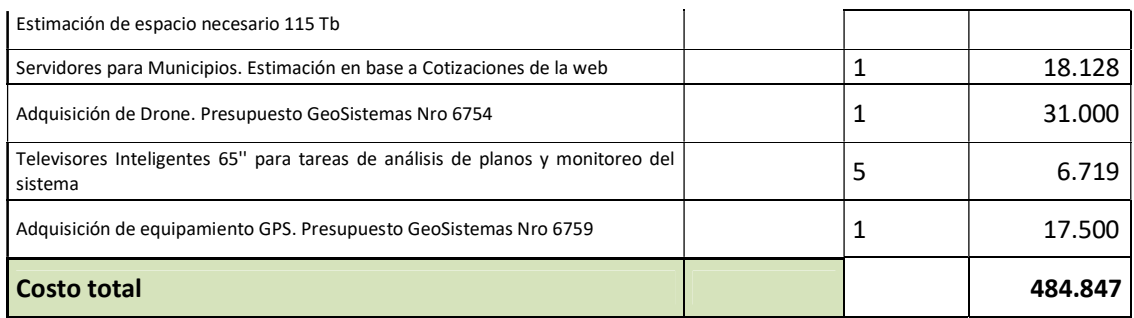

# a) Costos totales del proyecto

En la estimación de los Costos de Consultoría para cada uno de los componentes, se tuvieron en cuenta las horas/hombre determinadas en el capítulo de actividades y la tabla de honorarios anterior (incluye gastos Indirectos de cargas sociales, seguros, pasajes, etc. y rentabilidad de la firma consultora). De esta forma se obtuvo el siguiente cuadro:

#### Costos expresados en U\$S Corrientes

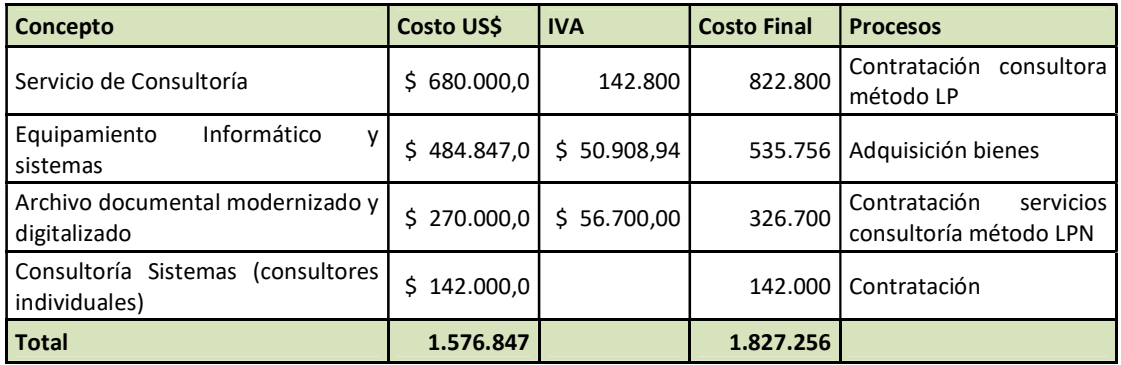

Hasta aquí, se ha determinado el costo estimado del servicio de consultoría, en función a los objetivos previstos, los resultados esperados y las actividades involucradas, para ejecutar el proyecto en un tiempo de 15 meses.

# 7. BENEFICIARIOS

Los beneficiarios del proyecto son de dos tipos, aquellos a los que beneficia en su tarea diaria que se consideran beneficiarios directos y quienes, si bien no tienen vinculación directa con la operación del sistema, se beneficiarán por los resultados positivos que produzca el proyecto y son considerados beneficiarios Indirectos.

Los beneficiarios directos del proyecto serán la DPCeIT con la mejora en la capacidad de gestión y el aumento en la productividad como fruto de la mejora del proceso de toma de decisiones a partir de una eficiente programación financiera.

También de manera directa se beneficia la Provincia al obtener un mejor resultado por el servicio que presta a los usuarios y por el impacto financiero derivado de la ejecución del proyecto.

Finalmente serán beneficiarios indirectos los habitantes de la Provincia al tener mejor servicio en las prestaciones del Estado Provincial, mayor seguridad en los derechos adquiridos y menor demora en el pago de sus obligaciones.

En términos numéricos los beneficiarios directo de la DPCeIT serán los 72 empleados que componen su equipo. Por otra parte, los beneficiarios indirectos serán los habitantes de la Provincia del Neuquén

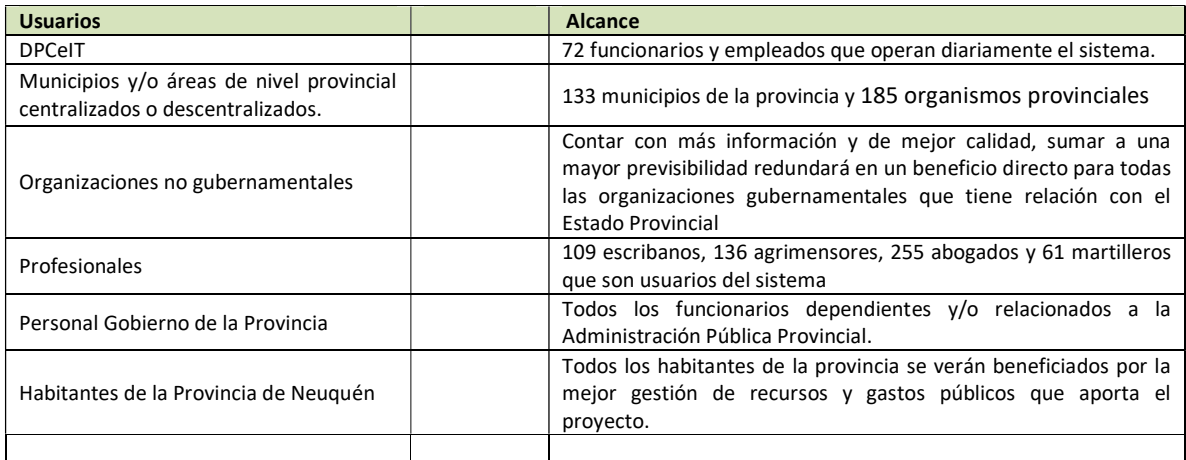

# 8. ORGANIZACIÓN PARA LA EJECUCIÓN

El organismo ejecutor y responsable del Proyecto será la Secretaria de Provincias del Ministerio del Interior, Obras Públicas y Vivienda (MIOPV) y que contará con el apoyo de la Dirección General de Proyecto y Programas Sectoriales y Especiales (DGPPySE) del mismo ministerio para llevar a cabo las contrataciones previstas en el mismo.

El organismo sub ejecutor es la Dirección Provincial de Catastro e Información Territorial (DPCeIT) dependiente de la Subsecretaría de Ingresos Públicos del Ministerio de Economía e Infraestructura de la Provincia del Neuquén. Esta Dirección Provincial cuenta con el personal profesional, técnico y administrativo adecuado para llevar adelante con eficacia el control de la ejecución del proyecto teniendo en cuenta que ya han ejecutado otros proyectos anteriores (ver ítem 2.4). Además, está prevista la incorporación de personal (ver Anexo 6) para reforzar el equipo de contraparte.

A fin de lograr los objetivos previstos se ha definido una organización para la ejecución del proyecto que será la encargada de realizar las diferentes tareas de dirección, coordinación, control y aprobación dentro del proyecto

# 1. Esquema de Contrataciones

A fin de lograr los objetivos previstos se ha definido una organización para la dirección del proyecto que será la encargada de realizar las diferentes tareas de ejecución, coordinación, control, aprobación y afines dentro del proyecto.

Para la ejecución se contratarán tres empresas distintas:

- 1. Firma Consultora que realizará las tareas de ingeniería de software de nuevas funcionalidades y la transformación de la capa front-end del sistema ITC actual
- 2. Empresa de Servicios para digitalizar la documentación catastral del archivo de la DPCeIT.
- 3. Empresa proveedora de Bienes que se adquirirán con el presente proyecto.

Es importante tener presente en todo momento que:

La Firma Consultora deberá entregar en todo momento el código fuente de la aplicación que se desarrolle, e inclusive su versión final. El código fuente debe ser completo.

En ningún momento se aceptará esquemas de licenciamiento de software como producto de las nuevas funcionalidades a desarrollar. La firma consultora desarrollará el sistema y su código se entregará como producto de la actividad contratada.

La DPCeIT será en todo momento la propietaria del código fuente, tanto en sus versiones preliminares o en desarrollo, como la versión final a implementarse. Ello implica que será titular exclusivo de los derechos de autor.

# 2. Estructura de gestión

La Unidad Coordinadora del Programa de la Secretaria de Provincias del Ministerio del Interior, Obras Públicas y Vivienda (MIOPV), será el organismo ejecutor y contará con el apoyo de la DGPPYSE del mismo Ministerio para llevar a cabo los procesos de licitaciones y contrataciones.

Un Comité Ejecutivo del Gobierno Provincial será el máximo responsable en la provincia, integrado por el Subsecretario de Finanzas Públicas, el Director Provincial de Catastro e Información Territorial y el Presidente de la UPEFE. Este Comité tendrá además la responsabilidad de aprobar cada certificación final de avance del Proyecto, a propuesta del Equipo de Contraparte.

Además para asegurar la implementación exitosa de este proyecto para la etapa de ejecución, el Comité Ejecutivo conformará un equipo de trabajo de la DPCeIT que actuará como contraparte de la firma consultora y que estará dirigido por un Coordinador del Equipo de Contraparte, responsable de realizar la conformación de los productos entregados por la firma consultora.

El Coordinador será responsable de organizar las intervenciones del personal y emitir opinión sobre los informes correspondientes a los productos que entrega la firma consultora, será designado por la DPCeIT.

A su vez, la Secretaria de Provincias del MIOPV, tendrá la responsabilidad de realizar el Control General de la ejecución del proyecto.

El modelo de organización ad hoc previsto, se nutre de la experiencia institucional existente en la ejecución de Proyectos de reforma en el ámbito administrativo de los distintos programas que cuentan con financiamiento internacional.

En consecuencia, para la administración, control y seguimiento de las etapas de ejecución del presente proyecto, se prevé la siguiente organización:

- UCP DGPPYSE (Control General de Ejecución.)
- $\bullet$
- Comité Ejecutivo del Gobierno Provincial El Coordinador del equipo de contraparte en sistema de gestión catastral- registral.
- Equipo de contraparte.

Las funciones de cada uno son consideradas y descriptas a continuación.

#### Unidad Coordinadora de Programa – UCP

En su calidad de Organismo ejecutor, el mismo deberá aprobar:

- a) Informes que sean elevados por el responsable provincial del programa.
- b) Modificaciones de los alcances del proyecto.
- c) Informe final.

#### Dirección General de Proyecto y Programas Sectoriales y Especiales (DGPPySE) –DGPPYSE

- a) contratación de oferentes.
- b) Ejecución de pagos.

Comité Ejecutivo del Gobierno Provincial Las funciones del Responsable Provincial del Programa, serán las siguientes:

- a) Será el nexo entre la UCP y el Organismo Subejecutor.
- b) Elevar a la UCP toda la documentación que demanda la ejecución del proyecto: Documento del Proyecto, Manifestación de Interés, Términos de Referencia, Pliegos, aspectos técnicos a resolver, distintos informes, etc.
	- c) aprobar cada certificación final de avance del Proyecto, a propuesta del Equipo de Contraparte.

d)

# Coordinador del equipo de contraparte

Las funciones del Coordinador del equipo de contraparte, serán las siguientes:

- a) Será el interlocutor directo con la firma consultora en todas las actividades de contrapartida.
- b) Aprobar todos los informes (de avance y técnicos) que genere la firma consultora contratada y/o definir y notificar a la misma sobre las discrepancias y desvíos en relación al Proyecto.
- c) Coordinará las actividades de los distintos sectores técnicos-operativos integrantes del Proyecto.
- d) Informará al consultor encargado del Control General sobre el avance que se produce en la ejecución del proyecto, comunicando toda observación que considere importante para el normal desarrollo del mismo.
- e) Controlar el cumplimiento del Proyecto en cuanto a plazos y recursos afectados, adoptando las medidas necesarias y supervisando el funcionamiento del Equipo de Contraparte y de las Áreas que se encuentren funcionando.
- f) Evaluar y proponer cambios sobre aspectos técnicos, siempre que no modifiquen los términos contractuales.

g) Elevará al Responsable Provincial del Programa, los aspectos técnicos a resolver y que necesiten una definición en dicho nivel y los Informes de Avance de la firma consultora para su conocimiento y para que sean remitido a la UCP.

# Equipo de contraparte

La DPCeIT como integrante del Comité Ejecutivo del Gobierno Provincial designará profesionales y técnicos de su planta de personal que conjuntamente con los consultores individuales designados, colaboren para garantizar la transferencia de conocimientos que debe producirse para asegurar el mantenimiento y desarrollo de las mejoras introducidas, y el máximo aprovechamiento por parte de los usuarios internos como externos: agrimensores, escribanos, abogados, martilleros, organismos del estado, etc.

Este equipo estará bajo la conducción de un Coordinador sus funciones serán:

- a) Colaborar con las firmas adjudicatarias en las tareas que demande la ejecución del proyecto.
- b) Velar por el cumplimiento de la normativa de la DPCeIT
- c) Transmitir al resto del personal del DPCeIT los conocimientos adquiridos y las mejoras introducidas por el Proyecto.
- d) Controlar avances de obra y elevar las certificaciones de actividades al Comité Ejecutivo: este equipo tendrá la responsabilidad de controlar el avance de las actividades y certificar los mismos, velando por el cumplimiento de modo satisfactorio de los compromisos asumidos por las empresas contratistas en las respectivas ofertas, para luego elevar al CE la solicitud de certificación para su aprobación.
- e) Procesos de selección de oferentes.

# 9. BENEFICIOS del Proyecto

El objeto del presente capítulo es determinar los beneficios atribuibles al Proyecto, que están sustentados en las mejoras que implican la actualización de la información y la optimización de la gestión, repercutiendo todo en la mejora de servicios brindados por el estado provincial.

Es de destacar que es de muy difícil cuantificación el beneficio que produce el contar con un sistema moderno de manejo de la información de actualización permanentemente, para realizar una eficaz gestión de la misma a fin de brindar a los usuarios los datos y servicios en tiempo y forma.

El beneficio se extiende de manera importante y evidente a los organismos públicos y privados, provinciales o nacionales, que se nutren de la Información que será optimizada en base a las mejoras que se introduzcan con este proyecto.

Es decir, un beneficio importante es que esta obra posibilitará al catastro provincial fortalecer el modelo de gestión por colaboración con municipios, profesionales, privados, otros órganos del gobierno, implicando ello un uso eficiente de los recursos del Estado y el fortalecimiento institucional de los actores.

El proyecto permitirá dotar de mayor dinamismo y agilidad a la gestión de la DPCeIT con cada uno de los Organismos y actores vinculados permitiendo nuevas alternativas en la actualización, gestión, integración, explotación y difusión de la información catastral. La nueva tecnología permitirá la implementación de nuevas soluciones, sobre las que diferentes actores públicos y privados pueden construir servicios de valor añadido.

Esta eficiencia potenciará la sinergia en los esfuerzos de diferentes actores y jurisdicciones en materia catastral, por lo cual se hace imprescindible atender a la calidad del dato, los procedimientos relacionados al mismo y los servicios disponibles asociados.

El diseño y arquitectura del proyecto busca que en la interacción del Catastro con los usuarios externos que aportan información (municipios, Rentas, escribanos, agrimensores, etc.) sea permanente, como objetivo de lograr la calidad del dato catastral y de su constante acomodación a la realidad inmobiliaria.

También serán beneficiados por el proyecto el resto de los organismos estatales (nacionales, provinciales y municipales) debido a que la Administración Pública necesita información catastral para la planificación y gestión de sus políticas de base territorial: infraestructura, políticas urbanísticas, gestión rural, control de ayudas a determinados sectores, análisis sobre la estructura de tenencia de la tierra, políticas sociales relacionadas a la construcción de viviendas, regularización dominial, etc. Los municipios mejorarán la gestión tributaria de los impuestos locales y su gestión urbanística.

Similares beneficios podrán obtenerse por parte de Colegios y Asociaciones Profesionales .

Los **beneficiarios** del proyecto serán

- Ciudadanos de la Provincia del Neuquén
- Los 65 agentes que integran el personal de la DPCeIT
- Aproximadamente 109 escribanos que interactúan con el ITC
- Aproximadamente 136 agrimensores que presentan trámites catastrales
- 255 abogados
- 61 martilleros
- 133 municipios de la provincia
- 185 organismos provinciales
- Al mismo tiempo, se estima que con la mejora en la eficiencia podrá obtenerse un ahorro estimado de aproximadamente un 5% sobre el presupuesto anual de la DPCeIT, que es de aproximadamente AR\$4 5.029.764,25. Es decir que se lograría un ahorro por año de AR\$ 2.251.000 anuales (aprox U\$S 112574,41) anuales.

#### Anexo 1: Equipamiento necesario para mejorar capacidad de almacenamiento

En este momento, el sistema ITC se halla soportado por una infraestructura compuesta por una serie de servidores que se detallan a continuación:

La aplicación ITC se halla ejecutándose sobre un Servidor Windows 2008 R2 que implementa un servidor Web de tipo Internet Information Server, el cual provee una interfaz Web al sistema ITC, la cual consulta datos gráficos y alfanuméricos que se hallan contenidos en la Plataforma de Almacenamiento EMC $^2$  VNX 5300 (la cual es un dispositivo de tipo Storage Área Network) e inicialmente fueron procesados para su utilización por medio del motor de Base de Datos Oracle SUN M5000 (debido a degradación en la performance del ITC por falta de actualizaciones de patches sobre la Base de Datos Oracle; actualmente se consultan datos almacenados en el storage, con una instancia de motor de Base de Datos Oracle para el Sist.Op. Linux Centos7 residente en una hoja Blade c7000 no virtualizada).

Este dispositivo de Almacenamiento contiene 24 discos de 600 GB, de los cuales se pueden utilizar solo una capacidad de 550 GB y no más de 18 de los mismos, por cuanto existen 4 discos de reserva (para S.O. y administración del array de discos no utilizables para datos) y 2 discos que se utilizan para funciones de paridad de datos para la reconstrucción de los datos en caso de siniestro, asignados de esta forma por el mismo dispositivo SAN.

Por otro lado, el almacenamiento completo se halla particionado en varios Números de Unidad Lógica (LUN) base al destino de los datos almacenados. En consecuencia, existe una partición destinada a la base de datos (9 discos) (LUN no utilizada actualmente), otra al backup de la misma (4 discos), otra a las máquinas virtuales necesarias (4 discos) y una última para pruebas (1 disco). Cada una de ellas con una redundancia de tipo RAID5, implementada por el mismo dispositivo SAN.

No obstante lo anterior, nos hemos visto obligados a incrementar paulatinamente la cantidad de servidores implementados como máquinas virtuales, atendiendo a las demandas surgidas a partir de la puesta en marcha del actual sistema ITC, llegando a ocupar la partición destinada a Backup de la Base de Datos.

Esta situación se ve reflejada en el siguiente listado y en la siguiente imagen:

# Entorno Producción

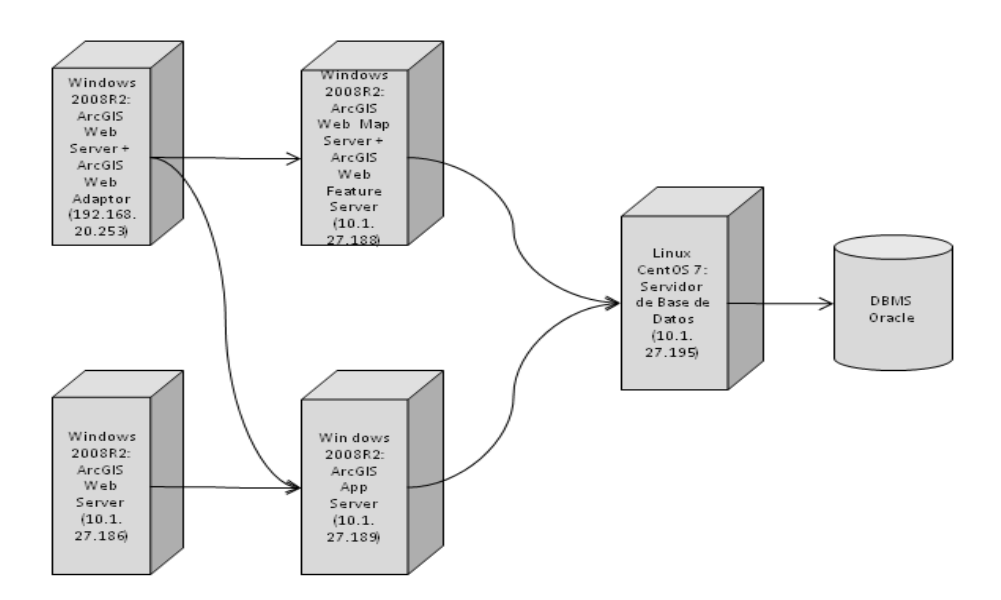

# Entorno Desarrollo/Testing

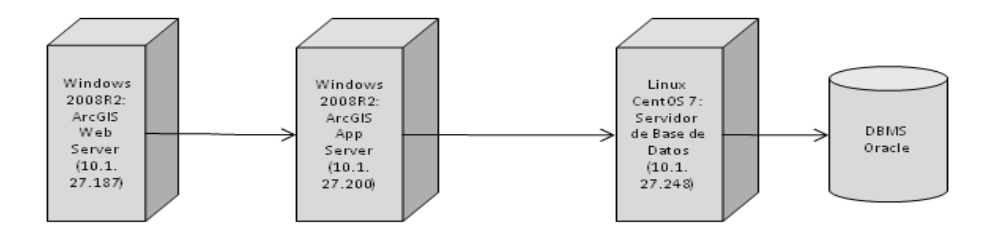

Cabe agregar a lo anterior que todos los valores de almacenamiento contenidos se expresan en Gigabytes (GBs), y para un mayor entendimiento se expresa lo siguiente:

- 1) Existen 2 Equipos Controladores de Dominio que otorgan autenticación a los usuarios del dominio, nombrados como Win2008Ent-183 y Win2008Ent-185 (Principal y Secundario respectivamente, para lograr la necesaria tolerancia a Fallos).
- 2) También existen 2 Equipos ArcGIS Application Server que se encargan de poner a disposición de los usuarios la información geográfica de la organización, nombrados como Win2008Ent-189 (utilizado en el entorno de Producción) y Win2008Ent-200 (utilizado en el entorno de Desarrollo y Testing). Esta información se halla almacenada completamente en el dispositivo SAN (Storage Area Network), y en la LUN correspondiente.
- 3) Por lo anterior, existen 3 Equipos Web Server que se encargan de publicar esta información geográfica en una interfaz web, nombrados como Win2008Ent-186 (utilizado en el entorno de Producción), Win2008Ent-187 (utilizado en el entorno de Desarrollo y Testing) y Win2008Ent-188 (utilizado en el entorno de Producción para ofrecer servicios web a terceros a la organización).
- 4) Además, existe un Equipo Servidor de Actualizaciones Windows que se encarga de proveer a todos los equipos Windows de la Red de las necesarias actualizaciones del Sistema Operativo para asegurar su correcto funcionamiento, nombrado como Win2008Ent-221.
- 5) A los efectos de realizar tareas de Desarrollo del actual sistema ITC se ha implementado un equipo nombrado como Dpcit162 (el cual posee todas las características y capacidades que necesita el equipo de Desarrollo de la organización).
- 6) Por otro lado, se dispone de un Equipo nombrado como dpcit219 para realizar tareas de mantenimiento remotas de tipo excepcional, en caso de surgir algún tipo de fatalidad o percance en el sistema.
- 7) A los efectos de realizar tareas de Testing, no solo del actual sistema ITC sino de todas las aplicaciones utilizadas por la organización, se ha implementado un equipo nombrado como dpcitsis-dpcit169 (el cual posee todas las características y capacidades que necesita cualquier usuario de la organización en su entorno de trabajo), a fin de detectar riesgos y errores de las mismas antes de que las mismas sean utilizadas en un entorno de producción.
- 8) Para llevar a cabo la administración y el mantenimiento de toda esta Infraestructura se utilizan 2 equipos nombrados como Winseven-201 y Winseven-202 (que poseen todas las características y capacidades necesarias para la administración de la misma).
- 9) Más allá de todo esto, existen diversos equipos cuya continuidad en el funcionamiento obedecen a la persistencia de tareas en el sistema anterior y cuya funcionalidad aún no se halla implementada en el actual sistema:
	- · dpcit217: cuyo objetivo es la utilización del sistema anterior para detectar inconsistencias surgidas en la migración al actual sistema.
	- · dpcit216, cuya función es la de permitir la administración de la Base de Datos utilizada por el anterior sistema.
	- · CentOS-ARCINFO: cuya función es guardar datos de información geográfica utilizada por el anterior sistema.
- 10) También cabe destacar que toda la información producida por la organización hasta la puesta en marcha del actual sistema, fue recogida y puesta a disposición de todos los usuarios en equipo nombrado como SrvDat01, para su utilización, así como su actualización y/o depuración.
- 11) Por otro lado, se han implementado diversos equipos que contribuyen al monitoreo y registro de sucesos de esta infraestructura como método para la prevención y corrección de errores en el funcionamiento de la misma. También se han implementado otros equipos de monitoreo que utilizan software especifico para tal fin, tales como Nagios, Observium, Zenoss, Zabbix, que son nombrados de esta forma.
- 12) Finalmente, existe un equipo que fue implementado por un tercero a la organización, nombrado como Pecas103, que brinda una estadística del desempeño para las tramitaciones que se llevan adelante en la organización, y que funciona como soporte para la toma de decisiones.

En virtud de lo anterior y a fin de dotar a la organización de una Plataforma tecnológica robusta y acorde a las funcionalidades que se pretende de la misma, se hace imprescindible una reestructuración de la misma, la cual representa un cambio en la tecnología utilizada para la virtualización de equipos que puede verse con más detalle en la imagen siguiente:

# Entorno Producción

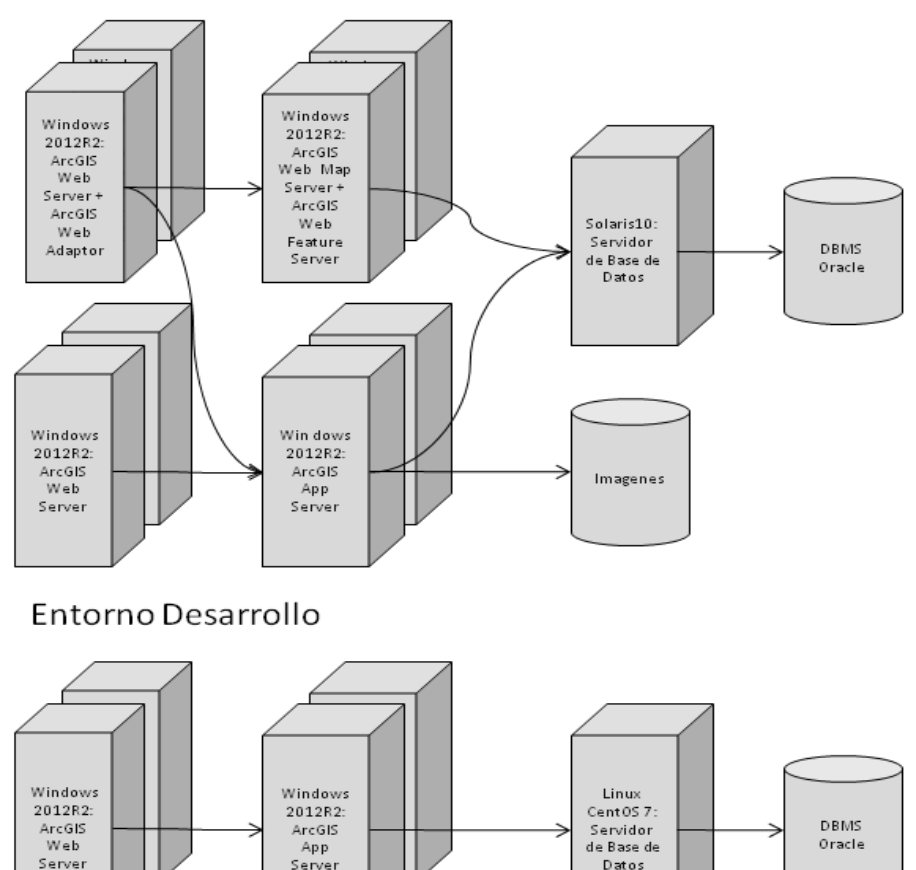

# **Entorno Testing**

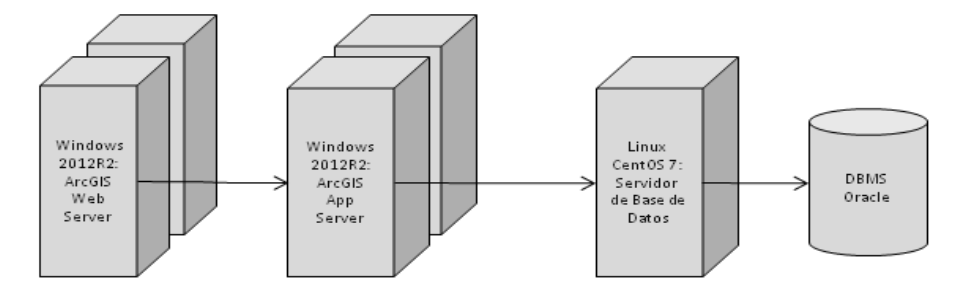

Nuevamente, cabe agregar a lo anterior que todos los valores de almacenamiento contenidos, se expresan en Gigabytes (GBs).

Por esta razón, si bien se mantiene el Dominio de Red como tal, es importante actualizarlo a una versión de Windows 2012 R2 a fin de alcanzar un mejor desempeño de las aplicaciones utilizadas. En virtud de esto, deberían existir Dos servidores Windows 2012 R2 (con licencia) actuando como Controladores de Dominio (asegurando la necesaria tolerancia a fallos). También es necesaria la actualización de equipos de puestos de trabajo a Windows 10, con licencia.

Además, producir en este Dominio la creación de 3 entornos separados tales como Producción, Desarrollo y Testing, que permitan un procedimiento fiable para la introducción de cambios al sistema actual. Cada uno de estos deberá tener una configuración parecida a la de los demás, a fin de replicar los cambios realizados en cada uno de estos de la forma más directa posible.

La configuración de cada entorno debería responder, como mínimo, a estas características: Dos Servidores Web (en una configuración de FailOver Cluster) presentando una interfaz web para la presentación de la información geográfica generada por Dos Servidores ArcGis Application Server (en una configuración de FailOver Cluster), a partir de los datos almacenados en el dispositivo SAN y procesados por un motor de base de datos (el cual debería ser SUN M5000 para el entorno de Producción, y Linux CentOS para el entorno de Desarrollo y para el de Testing).

Además, las imágenes de tipo Raster que utiliza el sistema como complemento a la información geográfica deberían ser almacenadas completamente en una LUN destinada para tal fin en el dispositivo SAN y con suficiente capacidad como para albergar imágenes satelitales, fotografías aéreas, etc.

Por otro lado, tener en cuenta que actualmente existe un equipo con características de WMS y WFS que ofrece servicios web a terceros, el cual debería estar duplicado también en una configuración FailOver Cluster.

Todo lo anterior implica un crecimiento de la capacidad instalada e indefectiblemente la adquisición de seis (6) equipos Servidores Blade HP BL460c G7 o similar, para colocar en el Chasis Blade HP BLc7000 y un aumento en la capacidad de almacenamiento existente en la organización:

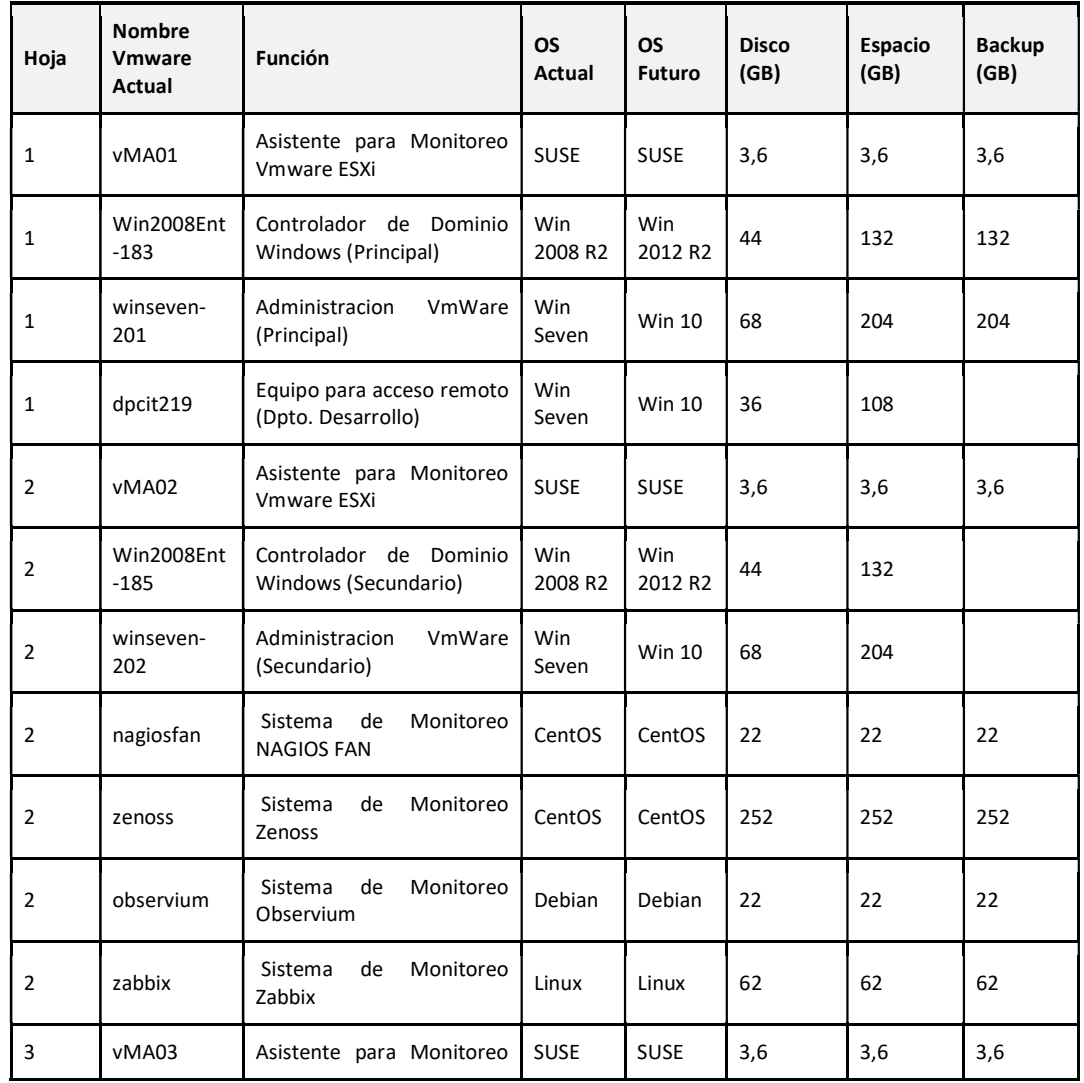

● Adquisición de 23 Tb para almacenamiento de máquinas virtuales. + 10% ) + 30% "vm"

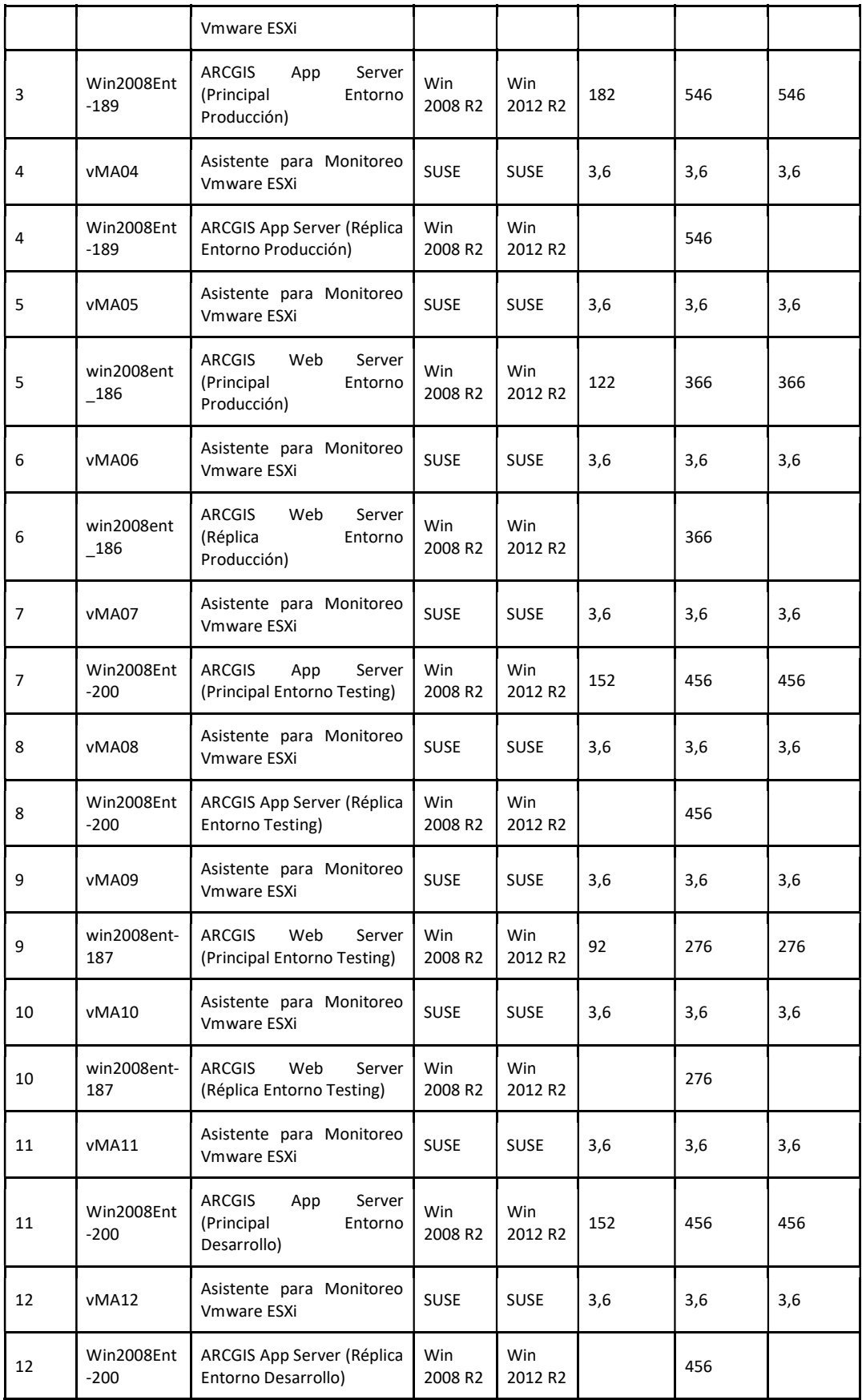

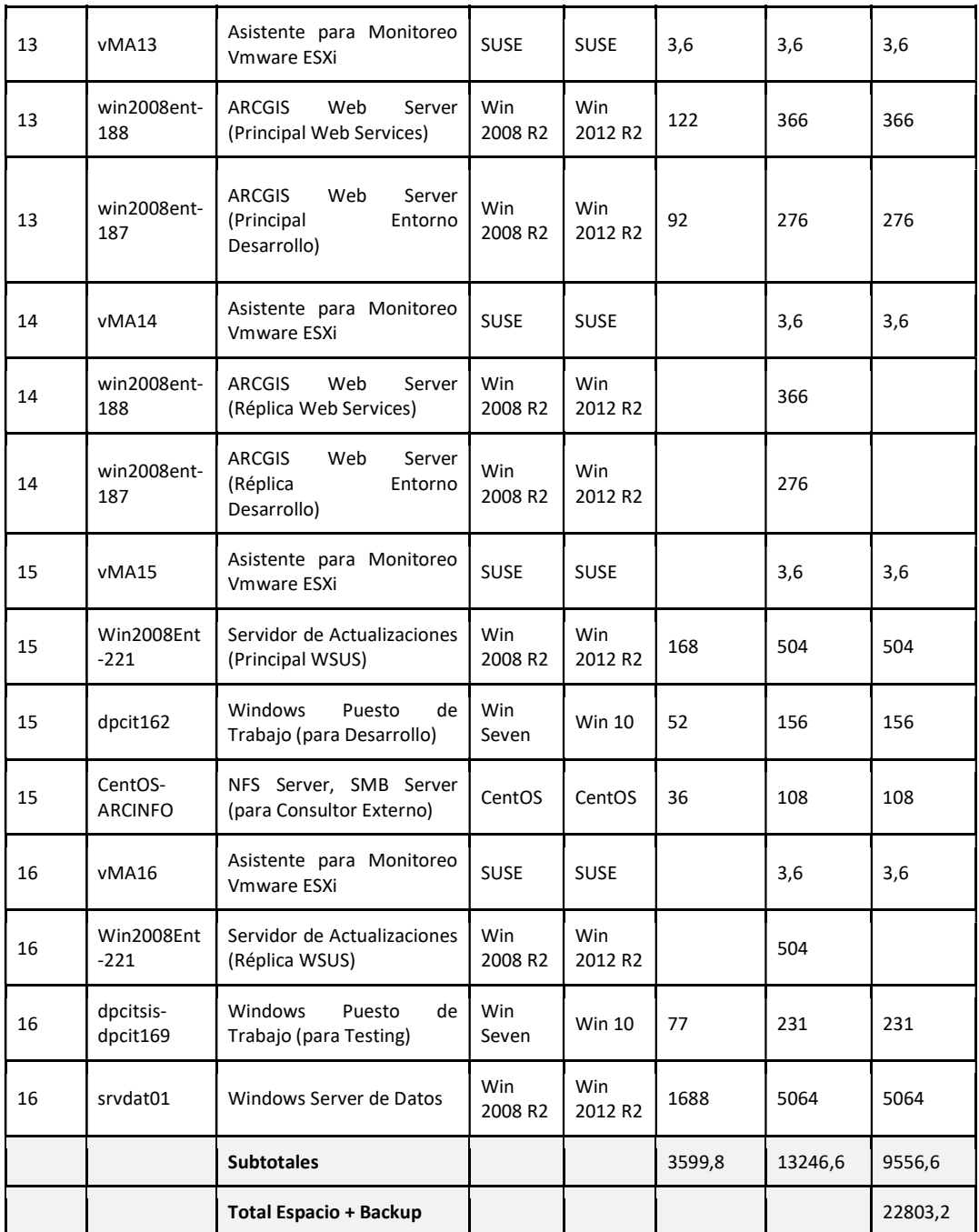

#### ● Adquisición de 17 Tb para base de datos y demás datos.

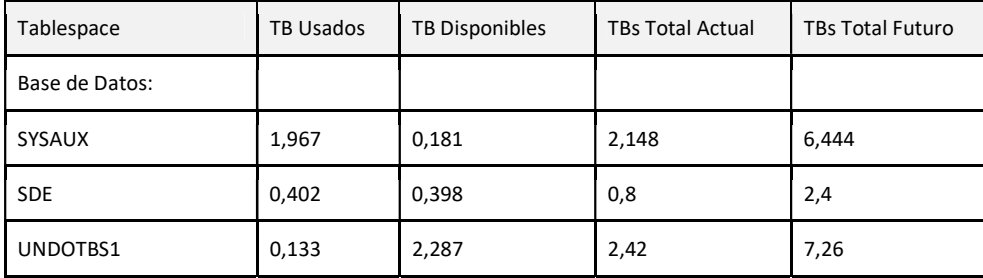

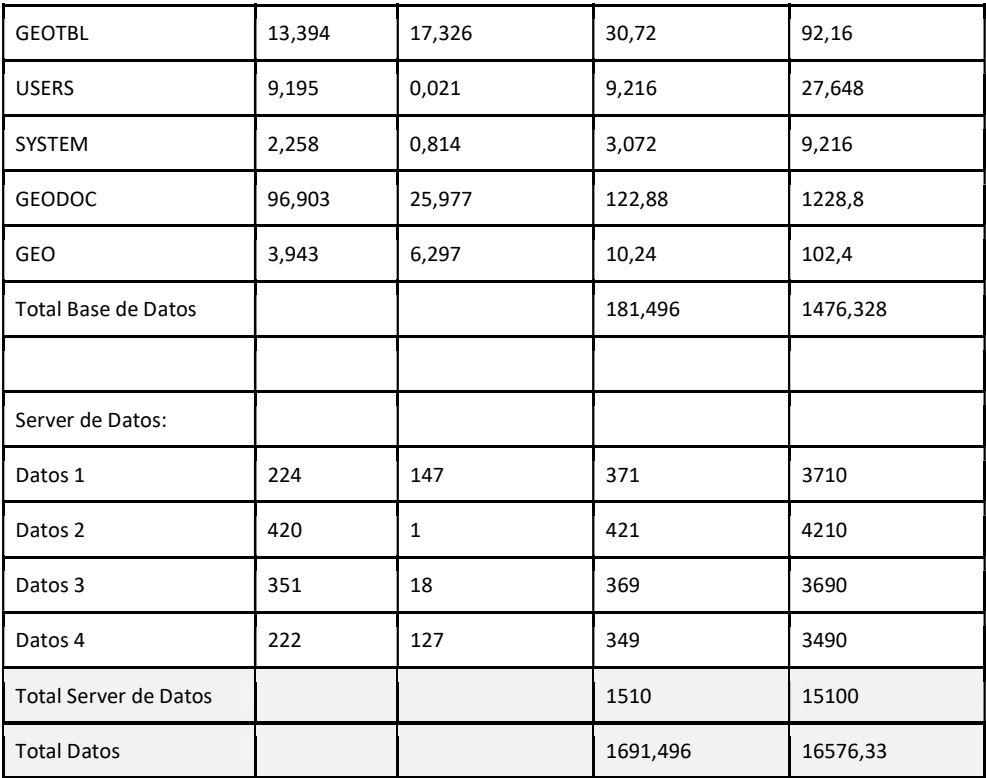

● Adquisición de 60 Tb para imágenes capturadas por el drone.

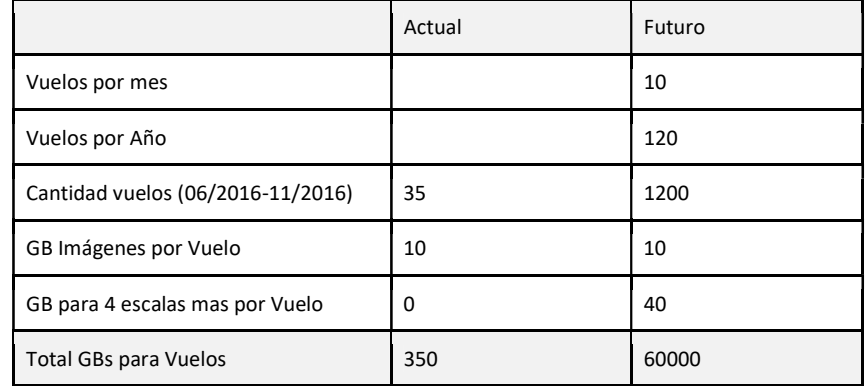

● Adquisición de 225 GB para representación de mejoras en 3D.

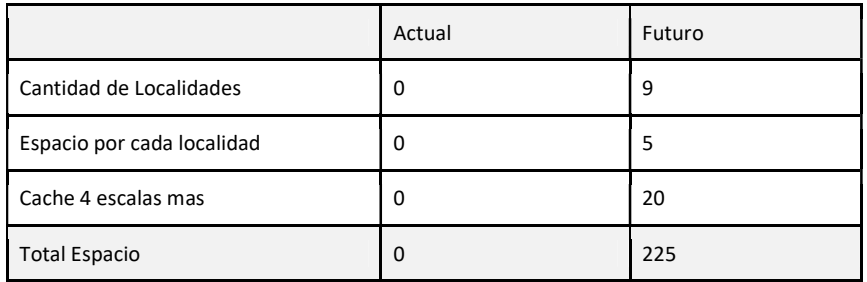

- En suma, se requiere la Adquisición de 90 TB adicionales a los 10 TB actuales, para solventar las necesidades mencionadas.
- Contemplar lun de backup del espacio actual (sin multiplicarlo por 10 sino por 2).

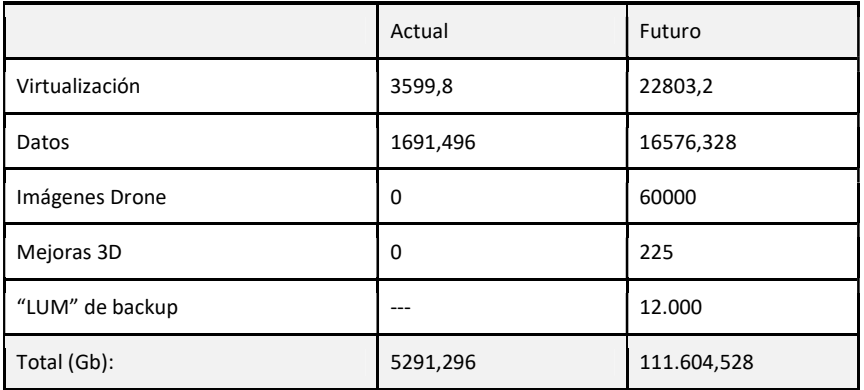

La generación del equipo no tenga más de un año (debe ser expandible a 5 años).

El esquema de funcionamiento futuro será el siguiente:

# Entorno Producción

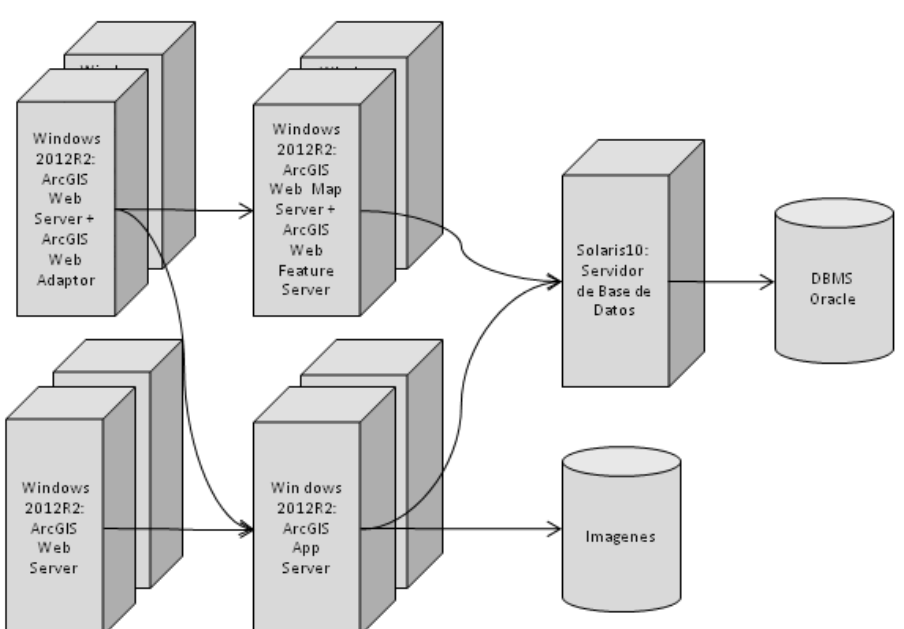

# Entorno Desarrollo

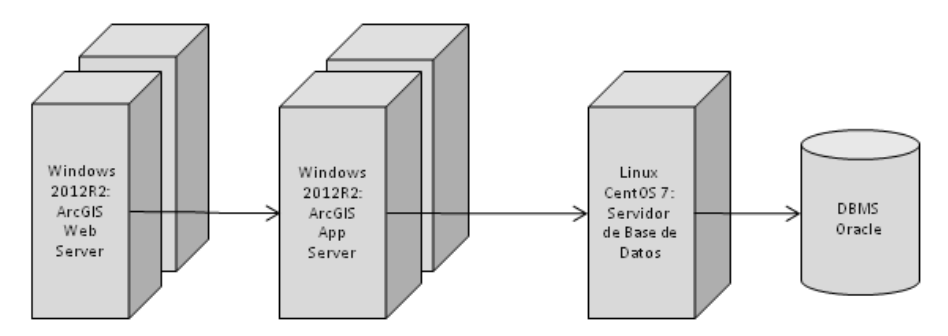

# Entorno Testing

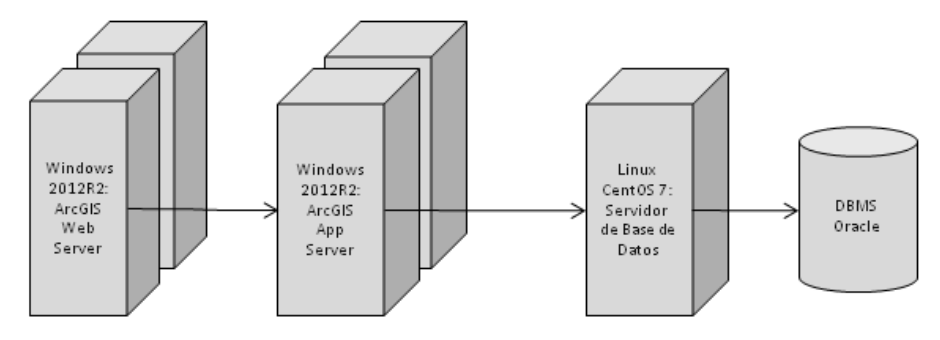

#### Anexo 2: Necesidades del mantenimiento del sistema ITC

El sistema es de alta complejidad ya que en la base de datos geográfica reside información gráfica y alfanumérica en forma integrada (geodatase). El software ITC fue implementado a partir de la contratación de una firma consultora, AEROTERRA.

El hardware y software utilizado por el ITC reside en el data center de la DPCeIT y se compone de distintos servidores en un esquema distribuido en distintas plataformas de hardware. La arquitectura de la solución implementada se corresponde con una solución empresarial para dar respuesta a numerosos organismos de la provincia que utilizan la infraestructura catastral en su operatoria diaria.

Actualmente más de 300 profesionales y más de 500 usuarios registrados (ver Anexo 3) interactúan con la información catastral y cartográfica del ITC.

Las marcas de los distintos equipos que componen la solución tecnológica son diversas, entre otras: ORACLE, HP, EMC, APC, CISCO, ESRI (productos ARCGis), etc.

El sistema ITC tuvo un costo para la provincia que fue superior a 3 millones de dólares. Actualmente el sistema que ya fue implementado y está en funcionamiento, requiere de mantenimiento de hardware y mantenimiento de software de aplicación.

Actualmente el sistema ITC solo tiene mantenimiento de los productos ORACLE, pero no cuenta con el mantenimiento de HP, EMC, APC, CISCO, ESRI, y el software ITC. La DPCeIT está avanzando en la administración propia del sistema pero no es totalmente capaz en mantener el producto ITC desarrollado debido a su alta complejidad y la necesidad de conformar un equipo de desarrollo abocado específicamente a la programación especializada. Se está implementando un plan de contingencia en la Oficina Provincial de Tecnología de Información y Comunicación (OPTIC) de la Provincia, por cualquier fallo catastrófico del mismo.

El hecho de no tener mantenimiento de los productos adquiridos pone en alto riesgo el correcto funcionamiento del sistema, y ello implica no poder brindar el servicio que prestan a más de 1000 usuarios y la DPCeIT no podría cumplimentar con la misión que tiene encomendada por ley: mensuras, Verificación de Subsistencia de Estado Parcelario, cálculo de valores fiscales, certificaciones de diversas indole, etc.

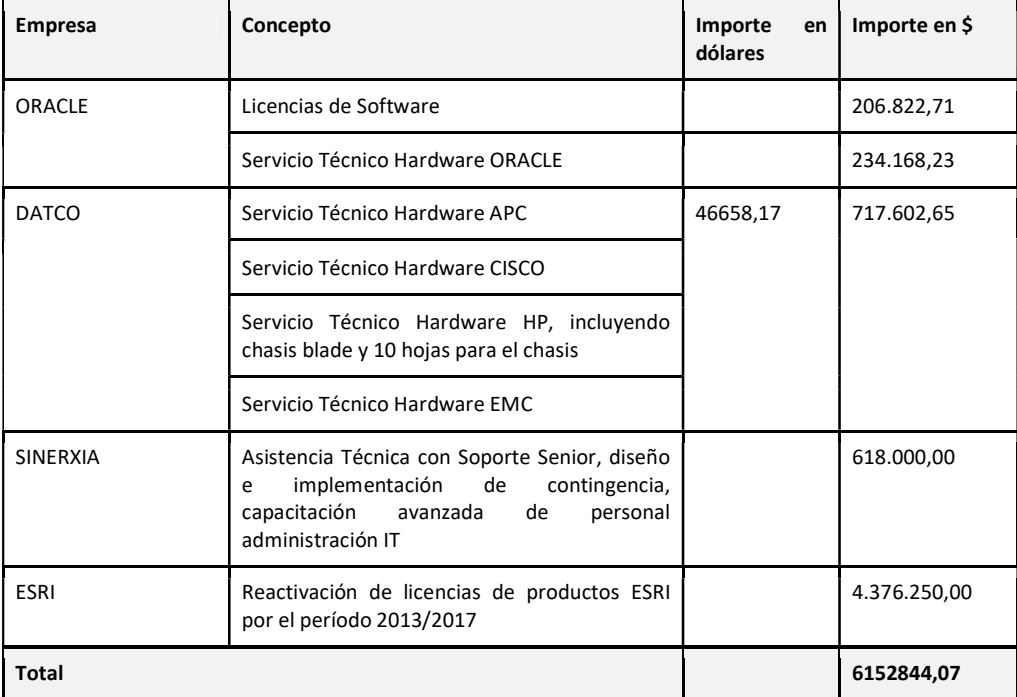

La siguiente planilla contiene un resumen de los gastos de mantenimiento anual:

La falta de mantenimiento del sistema no degrada su calidad sino que pondrá en riesgo la operatoria diaria del mismo. La adquisición de los componentes de hardware no es inmediata ya que los productos son importados. Un sistema de alta complejidad de vital importancia para la actividad diaria de numerosos organismos necesita ser eficiente y eficaz, y estar disponible las 24 hs del día los 365 días del año.

#### Anexo 3: Especificaciones Técnicas de Servidores para los Catastros Municipales

Este ítem es de vital importancia pues en él reside el componente físico del modelo de gestión por colaboración que se busca reformar. Esto es así pues el modelo indicado implica una gestión eficiente de los recursos aplicados en la captura del dato catastral. Esta captura se realiza en su lugar de origen. Pero sobre todo conlleva el mejoramiento de la gestión municipal, toda vez que la misma se ve fortalecida por:

- 1. Provisión del equipamiento solicitado.
- 2. Capacitación de los recursos humanos municipales.
- 3. Respuesta rápida a problemas locales referidos a aspectos territoriales.
- 4. Realización de trámites vía web.
- 5. Consulta y disposición en línea de la información catastral propia de cada jurisdicción.
- 6. Actualización ágil de datos económicos y resolución de problemáticas específicas.
- 7. Colaboración continua para el saneamiento y regularización de datos económicos y jurídicos.
- 8. Planificación de vuelos del dron en conjunto con la contraparte local.

Las características técnicas de los equipos servidores se especifican a continuación en la siguiente tabla. Se necesitan 20 equipos servidores para más de 15 municipios.

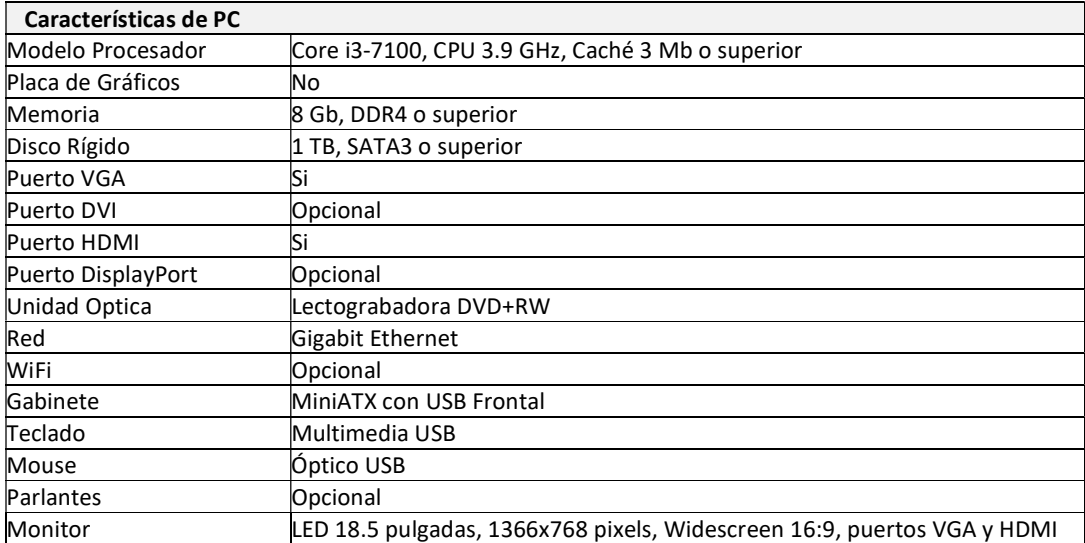

#### Anexo 4: Series de documentos a digitalizar

#### INSTRUMENTOS LEGALES

Boletos de Compra-Venta, Adjudicaciones, Resoluciones, y demás documentación que respaldan los cambios realizados en la Base de Datos Catastral por la Dirección General del Catastro Jurídico.

- Total: 54 cajas de archivos
- Promedio de 150 documentos por caja
- Promedio de 4 fojas por documento
- Total estimado de documentos: 8100 (32.400 fojas)

#### EXPEDIENTE DE MENSURA

Se realizará digitalizará el expediente completo, distinguiendo el tipo de información incluído en el mismo:

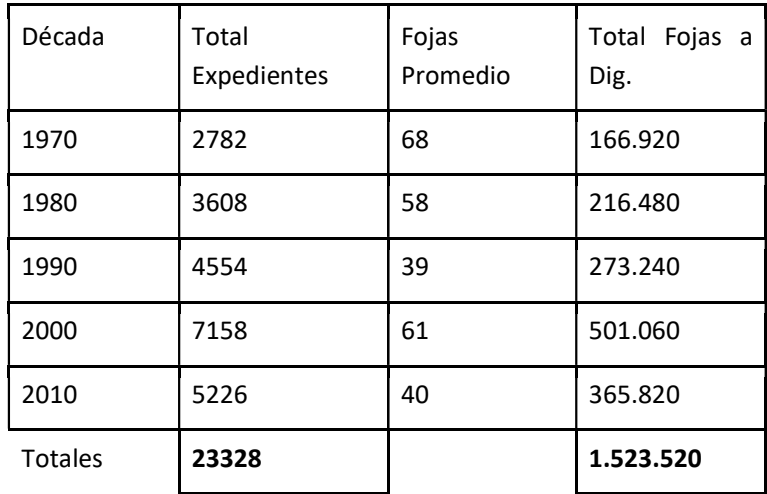

\*Los expedientes de la década de 1970 cuentan con valor histórico además del operativo, por ello se digitalizarán casi en su totalidad.

Se estima la necesidad de escanear el 60% del total indicado (porcentaje que está reflejado en el presupuesto).

#### LEGAJOS PARCELARIOS

Documentación reunida en carpetas colgantes de cada parcela., identificadas a partir de su nomenclatura catastral. Alcanzan una cantidad aproximada de 191.000 legajos al 2012 (año a partir del cual no se han realizado nuevos legajos debido a la falta de espacio y de personal para aquella tarea). Cada carpeta colgante contiene un promedio de 7 (siete) fojas lo que haría un total aproximado de 1.337.000 fojas a digitalizar.

Cantidad estimada total de documentos a digitalizar: 300.000 documentos

#### DESCRIPCIÓN DE LA TAREA A CONTRATAR

El proceso consistirá en obtener archivos digitales en formato PDF con una resolución de 200dpi, de los documentos físicos, los cuales se encuentran dentro de ficheros y/o estanterías entre el 4° y 5° piso del edificio de la DPCeIT, sito en Alcorta 287 esquina Misiones de esta ciudad. Las tareas de digitalización y procesamiento de Documentación, se realizarán en el archivo de la Dirección Provincial de Catastro e Información Territorial de la Provincia del Neuquén.

Los archivos digitales obtenidos, serán almacenados en una base de datos local diseñada a tal efecto, conforme a las necesidades de la Dirección de Catastro e Información Territorial en cuanto a criterios de atributos y tipos de datos de esos atributos, la cual permitirá ejecutar de manera posterior un proceso de exportación masiva al sistema utilizado actualmente por esta Dirección. Dicha base de datos será resguardada por seguridad en forma local y por duplicado.

Todos los recursos técnicos operativos para el desarrollo del Proyecto serán provistos por la empresa contratada, siendo responsabilidad de la Dirección Provincial de Catastro e Información Territorial proveer el espacio físico adecuado para tal fin, como así también el mobiliario, energía eléctrica y datos para los equipos.

El servicio será ejecutado en su totalidad de lunes a viernes de 08:00 a 17:00 hs, en la oficina donde se encuentra actualmente el archivo de la Dirección Provincial, para lo cual se deberá proveer los permisos necesarios de ingreso y egreso al personal afectado al proyecto.

Se estima que el personal previsto para el desarrollo del presente componente involucra un staff de 6 personas.

# Anexo 5: Usuarios y Accesos al ITC

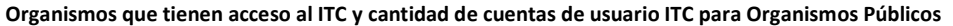

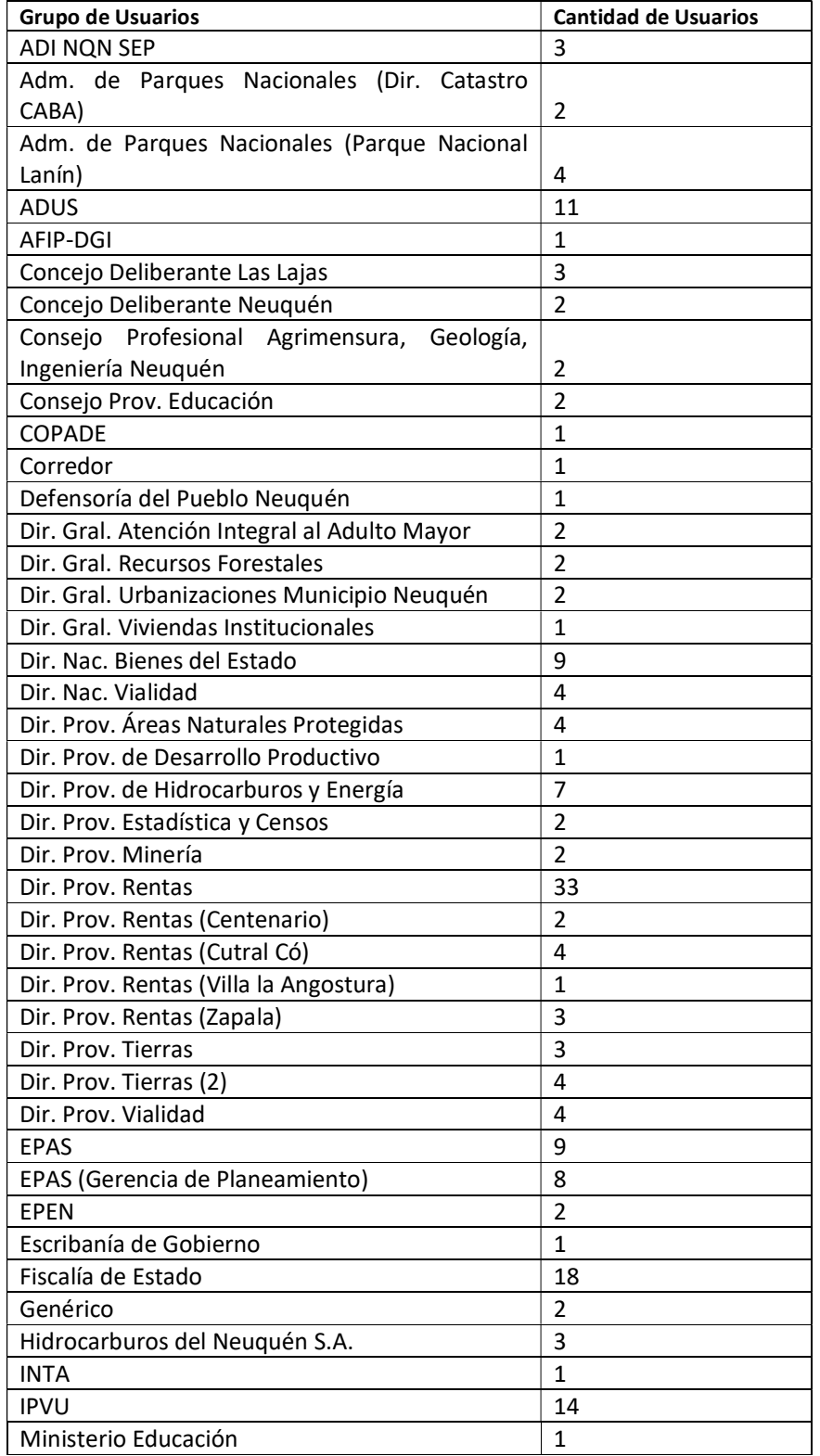

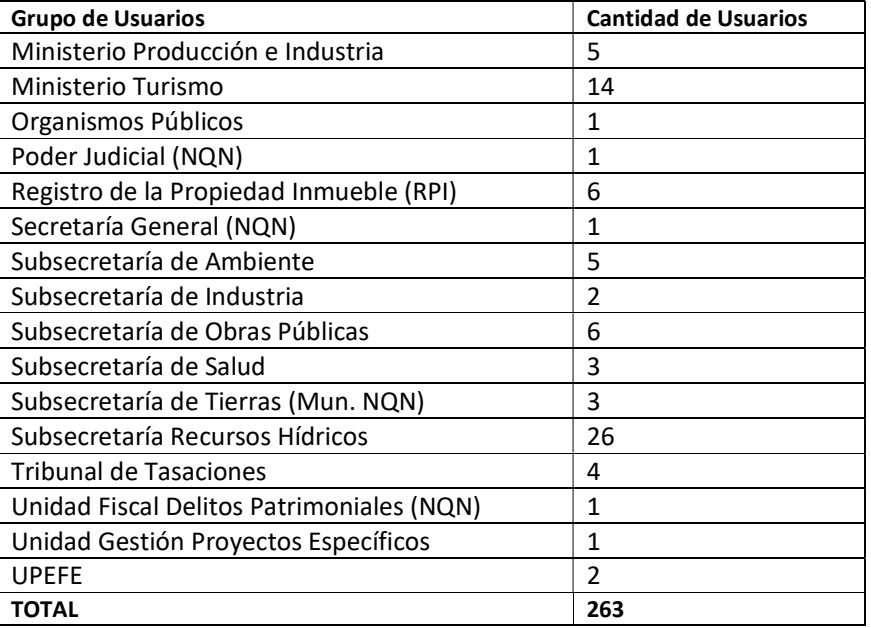

#### Cantidad de cuentas de usuarios ITC para Municipios

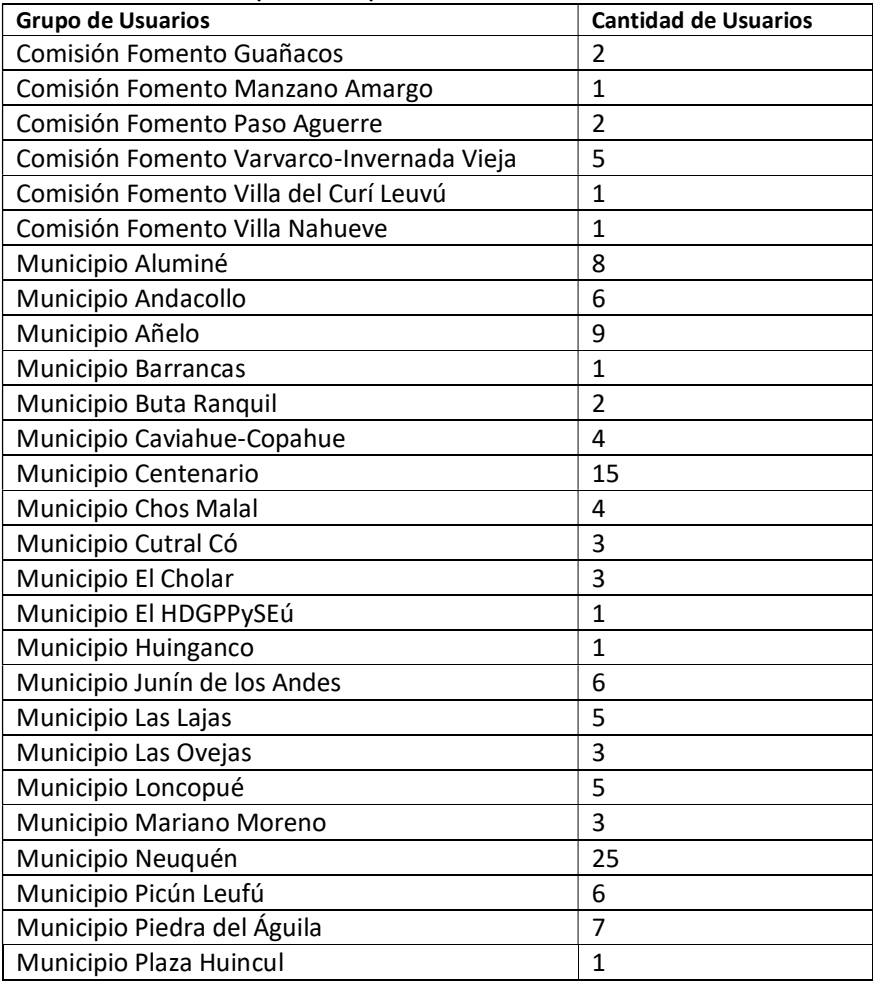

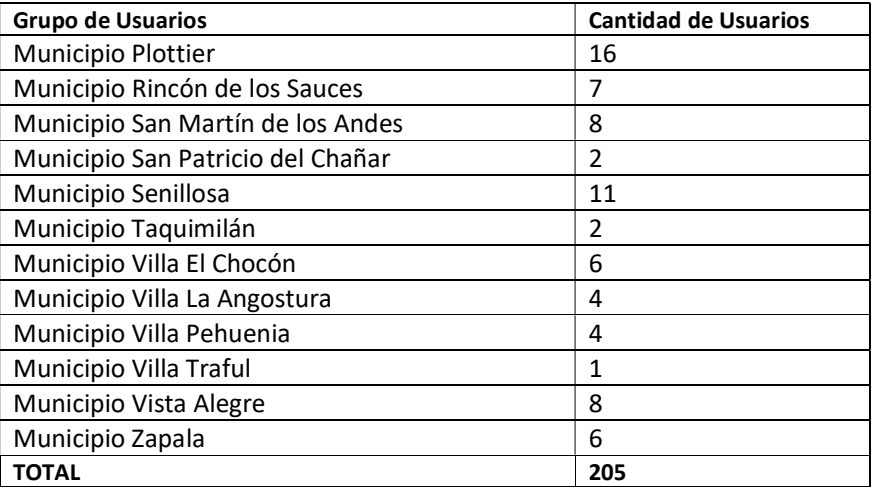

#### Cantidad de cuentas de usuario ITC para Profesionales

 $\mathsf{l}$ 

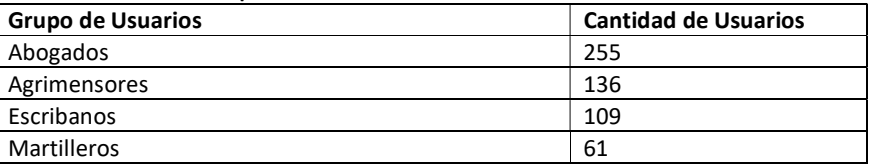

#### Cantidad de accesos de Profesionales Abogados al ITC por mes

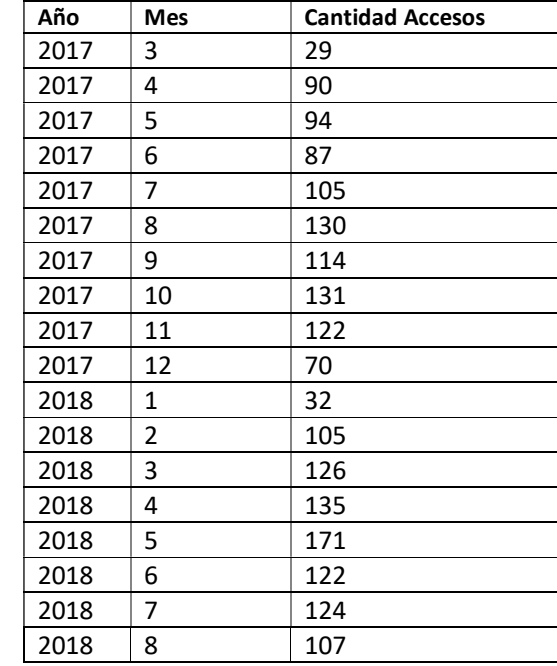

#### Cantidad de accesos de Profesionales Agrimensores al ITC por mes

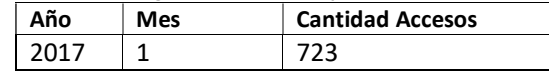

| Año  | Mes | <b>Cantidad Accesos</b> |
|------|-----|-------------------------|
| 2017 | 2   | 882                     |
| 2017 | 3   | 1280                    |
| 2017 | 4   | 1105                    |
| 2017 | 5   | 1302                    |
| 2017 | 6   | 1214                    |
| 2017 | 7   | 1169                    |
| 2017 | 8   | 1217                    |
| 2017 | 9   | 1340                    |
| 2017 | 10  | 1316                    |
| 2017 | 11  | 1363                    |
| 2017 | 12  | 1017                    |
| 2018 | 1   | 1166                    |
| 2018 | 2   | 1067                    |
| 2018 | 3   | 1249                    |
| 2018 | 4   | 1181                    |
| 2018 | 5   | 1430                    |
| 2018 | 6   | 1249                    |
| 2018 | 7   | 1303                    |
| 2018 | 8   | 977                     |

Cantidad de accesos de Profesionales Escribanos al ITC por mes

| Año  | Mes | <b>Cantidad Accesos</b> |
|------|-----|-------------------------|
| 2017 | 1   | 160                     |
| 2017 | 2   | 198                     |
| 2017 | 3   | 683                     |
| 2017 | 4   | 565                     |
| 2017 | 5   | 600                     |
| 2017 | 6   | 615                     |
| 2017 | 7   | 643                     |
| 2017 | 8   | 708                     |
| 2017 | 9   | 714                     |
| 2017 | 10  | 722                     |
| 2017 | 11  | 764                     |
| 2017 | 12  | 616                     |
| 2018 | 1   | 653                     |
| 2018 | 2   | 629                     |
| 2018 | 3   | 799                     |
| 2018 | 4   | 767                     |
| 2018 | 5   | 782                     |
| 2018 | 6   | 757                     |
| 2018 | 7   | 804                     |
| 2018 | 8   | 565                     |

Cantidad de accesos de Profesionales Martilleros al ITC por mes

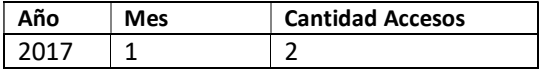

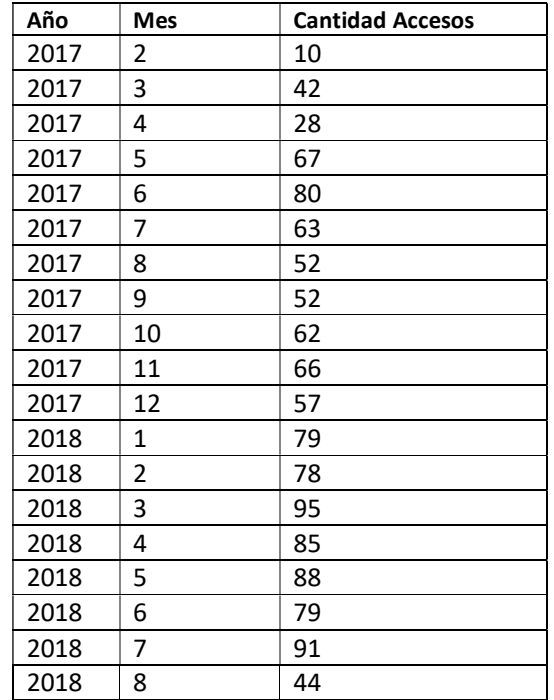

#### Cantidad de accesos de Municipios al ITC por mes

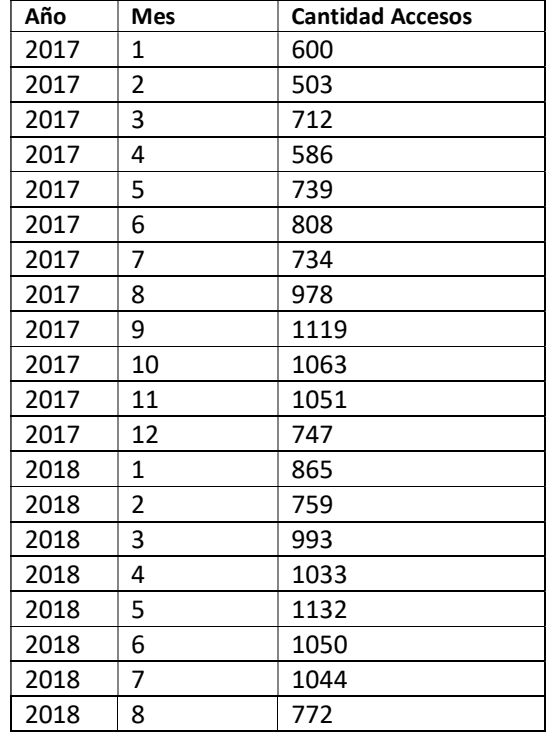

# Anexo 6: Compromiso de DPCeIT para incorporar personal profesional

Perfil del RRHH a incorporar en la Dirección de Sistemas.

Perfil de desarrolladores para el Dpto. de Desarrollo de Software

Es necesario destacar que, por la falta de personal en la Dirección de Sistemas, el Departamento de Desarrollo trabaja colaborativamente con el Departamento de Base de Datos y Estadísticas, y con el Departamento GIS, intercalando varias de las tareas de la Dirección entre sus departamentos. Como el Departamento de Desarrollo se compone de una sola persona que colabora con los otros departamentos, es muy difícil abocarse a los objetivos y tareas propias del área.

Entre las tareas planificadas para el Departamento de Desarrollo se encuentran:

a) Poner en marcha un sistema de control de versiones y generar los manuales correspondientes para su instalación y uso. El objetivo es tener control de los futuros cambios efectuados en el código fuente de los proyectos de software que mantenga y genere este departamento.

b) Realizar mantenimiento correctivo del sistema ITC: Documentar los bugs detectados por los usuarios y su solución, generando una nueva versión de ITC.

c) Relevar y documentar nuevos requerimientos, implementar la solución, realizar testing en un entorno de prueba junto con el usuario.

- d) Capacitarse en el uso de las tecnologías utilizadas en ITC:
- Base de Datos Oracle: Análisis, modificación y creación de paquetes PL/SQL y de vistas.
- Entorno de desarrollo Visual Studio: .Net, lenguajes de desarrollo .vb y c#
- Mapeo Objeto Relacional (ORM): Utilización de la librería Fluent NHibernate que mapea las tablas en objetos.
- Corrección e Implementación de servicios asincrónicos en .net
- API Arcgis: uso de la librería "ArcGIS API for Silverlight"
- Front End: las interfaces de ITC se encuentran implementadas con Silverlight.

e) Mantenimiento del sitio web de Catastro que se accede desde http://www.dpcneuquen.gov.ar/HomePage.asp, implementado con tecnología ASP (anterior a ASP.NET).

f) Utilización de nuevas tecnologías.

- La empresa Microsoft no dará más soporte para Silverlight a partir del año 2021, por lo que será necesario migrar el Front End de ITC a nueva tecnología que se pueda utilizar en distintos navegadores web. La tendencia del mercado apunta a la utilización de javascript, css3 y html5, y a la utilización de frameworks de desarrollo como AngularJS.
- La empresa Esri, proveedora de productos para manipular información geográfica como ArcSDE, ArcGIS Server, pone a disposición de los desarrolladores la API ArcGIS para JavaScript.
- En un futuro, este departamento también pretende comenzar a desarrollar aplicativos móviles para la DPCeIT. En principio podrían ser desarrollos para el sistema operativo Android, por ser el más difundido, y para el cual se puede desarrollar sin necesidad de

licencias, de esta manera mejorar la interacción entre la DPCeIT con los contribuyentes, profesionales de la agrimensura, escribanos, etc.

A partir del resumen de tareas que involucran al Departamento de Desarrollo es necesaria la incorporación de personal que comience a aprender del dominio catastral y se avoque a las tareas propias de desarrollo de sistemas:

Tres (3) Desarrolladores de Software:

- Conocimientos en lenguajes de desarrollo .net (.vb y c#), implementación de servicios sincrónicos y asincrónicos, ORM (fluent Nhibernate).
- Experiencia en el uso un Entorno de Desarrollo Integrado (IDE).
- Conocimientos en html5, javascript y css3. Experiencia en el uso de algún framework JavaScript.
- Experiencia en consultas en lenguaje SQL, preferentemente haber trabajado con el motor de base de datos Oracle.
- Se requiere predisposición para aprender nuevas tecnologías, y que posea capacidad de trabajo en equipo.

Perfil para agentes de Dpto. de GIS

Es necesario destacar que el Departamento de GIS trabaja colaborativamente con el Departamento de Base de Datos y Estadísticas, y el Departamento de Desarrollo, intercalando varias de las tareas de la Dirección entre las tareas del departamento.

El Departamento GIS se compone de 4 personas que colaboran con los otros departamentos.

Entre las tareas planificadas para el Departamento GIS son:

- Realizar desarrollos en S.I.G. para generar herramientas a las tareas cotidianas del catastro.
- Interactuar con otros organismos gubernamentales para adecuar la provisión o consumo de servicios web (WMS, WFS, WCS).
- Auditar la base de datos geográfica a fin de detectar datos catastrales nulos o fuera de rango.
- Controlar y mantener la actualización de la información geográfica y alfanumérica asociada, que publica la Dirección.
- Aplicar herramientas S.I.G. a fin de generar cartografía digital básica parcelaria y temática.
- Publicar los productos cartográficos en formato no editable, para su descarga vía O.V.C. de la I.T.C.
- Brindar capacitación en S.I.G., I.D.E., servicios web.
- Asistir al Depto. Coordinación Cartográfica en la generación de productos cartográficos.
- Colaborar con los análisis geográficos en las distintas Direcciones.
- Instalación y Configuración Servidores GIS.
- Migración e Implementación Base de Datos Geográfica.

A partir del resumen de tareas que involucran al Departamento GIS es necesaria la incorporación de personal que comience a aprender del dominio catastral y se avoque a las tareas propias del Departamento:

Dos (2) especialista GIS:

- Conocimientos en lenguaje Python
- Conocimientos en lenguajes de desarrollo .net (.vb y c#).
- Experiencia en el uso de herramientas GIS y Bases de Datos Geográficas ESRI.
- Contar con conocimientos y experiencia en plataforma ESRI.
- Experiencia en consultas en lenguaje SQL, preferentemente haber trabajado con el motor de base de datos Oracle.
- Se requiere predisposición para aprender nuevas tecnologías, y que posea capacidad de trabajo en equipo.

Perfil para agentes del Dpto. de Administración de Sistemas

Es necesario destacar que este Departamento trabaja asistiendo a todos los demás sectores de la organización, incluyendo a los Departamentos de Desarrollo, de GIS y de Base de Datos y Estadísticas de la Dirección de Informática, en todas las necesidades de utilización de la infraestructura tecnológica disponible, así como de la readecuación de la misma en base a requerimientos cambiantes producto de la puesta en marcha del nuevo sistema y su reciente implementación. Esto supone frecuentemente la superposición de requerimientos recibidos con la máxima criticidad, producto de la multiplicidad de tareas realizadas en un entorno de producción que depende indispensablemente de que el sistema se comporte de forma resolutiva, ágil y confiable. Todo lo anterior refleja el carácter de asistencia entendido desde un punto de vista transversal y por esta razón, también crítico, y la forma en que se llevan adelante las tareas que se desarrollan en este departamento, que pueden reconocerse como las siguientes: En cuanto a la atención de equipos servidores de la red:

- Mantenimiento de los equipos, detección y resolución de averías.
- Instalación y configuración de los equipos centrales.
- Copias de seguridad de los datos de los usuarios y recuperación de los mismos en caso de pérdida.
- Detección de necesidades de almacenamiento centralizado y capacitación para el establecimiento de permisos.
- Respaldo automatizado de información centralizada.

En cuanto a la atención a equipos clientes de la red:

- Preservación de la seguridad y de la privacidad de los datos de usuario, incluyendo copias de seguridad periódicas.
- Evaluación de necesidades de recursos (memoria, discos, unidad central) y provisión de los mismos en su caso.
- Documentación de incidencias sobre Hardware y Software de la red.
- Documentación de responsabilidad sobre recursos informáticos.
- Instalación, mantenimiento y monitoreo de la efectividad de herramientas de seguridad (antivirus/antispyware, firewall).
- Asistencia permanente a los equipos clientes internos.

En cuanto a las responsabilidades inherentes al sector:

- Selección e instalación de Sistemas Informáticos. Definición de configuraciones tanto para servidores como para puestos de trabajo. Elección de Sistemas Operativos. Selección e instalación de Software de base.
- Colaboración con la OPTIC en materia de Seguridad e Integrabilidad.
- Soporte de Aplicaciones, Ofimática.
- Elaboración de informes técnicos de situación respecto a la capacidad operativa instalada.
- Documentación de incidentes de todo tipo en dispositivos informáticos.
- Elaboración de los pliegos técnicos de procesos licitatorios de adquisición de bienes informáticos y/o tecnológicos.

A partir del resumen de tareas que involucran al Departamento de Administración de Sistemas se hace necesaria la incorporación de personal que comience a aprender el dominio de red utilizado y se integre lo antes posible a la ejecución de las tareas propias de la administración de sistemas:

Un (1) Administrador de Sistemas:

- Conocimientos en Administración de servidores Windows (2008 2012), Web Servers y App Servers (IIS - .Net), Servicio de Directorio (AD - GPO).
- Conocimientos en Scripting (PowerShell, Python).
- Conocimientos en Administración plataforma Vmware ESXI 5.1 / 5.5 / 6 con vCenter e HyperV 2012.
- Conocimientos en Administración de Servidores Linux y/o Solaris.
- Conocimientos en puesta en marcha de redes VPN y WiFi, configuración de routers y switches; y experiencia en proyectos TCP-IP de networking, routing y switching.
- Conocimientos en Herramientas de monitoreo (Zabbix, Nagios).
- Se requiere predisposición para aprender nuevas tecnologías, flexibilidad, vocación de servicio, orientación al cliente, capacidad de detección temprana de riesgos y capacidad de trabajo en equipo.
## Anexo 7: Relevamiento de Modificaciones y nuevas Funcionalidades

### Catastro Físico, Jurídico y Económico

1.-) Visualización de las anotaciones efectuadas en el campo de "observaciones" en la ventana "Detalle de Instrumentos Legales", en la impresión del Reporte de datos catastrales/dominiales.-

2. En la ventana "Maestro Instrumentos Legales", la nomenclatura catastral consultada permita acceder a los datos de la parcela (link a la ventana "Detalle de Parcela") Todos estos datos son de indispensable verificación para efectuar los cambios de titularidad sobre la parcela.

3.- Visualización del campo domicilio en la carga de titulares desde "instrumentos legales", 7. Se requiere que el sistema contenga una búsqueda de trámite por persona física o jurídica a través del número de Documento Único o CUIT. Ejemplo: al consultar por DNI sabremos que Carlos Gómez, posee 8 notas pendientes de tratamiento en esta dirección.

Que el sistema genere una vista previa de los reportes con la opción de generarlo (guardar archivo pdf) o eliminarlo (no guardar archivo)

-Automatizar los porcentajes en la carga de varios titulares que concurren en instrumentos legales sobre un mismo inmueble. También permitir la opción de carga manual.

-Poder cargar transmisiones de dominio de parte indivisa.

-Tener un link directo desde la parte gráfica para acceder a las Verificación del Estado Parcelario (Vep) registradas sin tener que entrar a cada parcela .

- Poder visualizar una tabla que tenga además de la nomenclatura y el trámite de mensurala Vep,al seleccionar varias parcelas gráficamente.

-Tener una consulta PRACTICA de las vep en trámite y que se visualice el lugar donde se encuentra.

-Adecuar el sistema para que no se produzcan errores en la registración de Veps

-No permitir el ingreso de solicitudes de Certificado Catastral (CC) y Vep , para nomenclaturas catastrales RURALES DE USO EXTENSIVO E INTENSIVO .En su defecto dar un alerta .

-No permitir que se genere el CC si el mismo no tiene el resultado," APROBADO" O "RECHAZADO".

En los casos que el C.C. obtenga como resultado "RECHAZADO", que el documento contenga solamente los siguientes datos: la Nomenclatura Catastral, motivo del rechazo, resultado ("rechazado"), objeto y número de C.C.

Que todos los CC cuenten con un croquis de ubicación de la parcela que sea claro, que muestre el estado parcelario y el estado de ocupación.

El C.C. debe contar en todos los casos con la descripción del deslinde.Que el sistema permita realizar firmas digitales masivas para el mismo tipo de documento.

- 1. Desarrollar lo comprometido en el acta celebrada con el Colegio Profesional de Agrimensura:
	- a. Visualizar las observaciones de los expedientes de mensura y VEP en el ITC, o vía web
	- b. Validar la solicitud de VEP y tramites de modificación de UF/UC sin independencia (sin gráfica). El ITC debe informar que no requiere dxf, ni carga.
	- c. desarrollarla opción de poder cargar en el ITC solicitudes de VEP y trámites de modificación para UF/UC sin independencia constructiva, necesaria para la implementación de la firma digital en VEP.
- 2. Revisar el proceso de registración y desregistración de planos de mensura y VEPs.
- 3. Permitir que la registración de planos de afectación a ruta, dado que puedan registrarse de forma provisoria o definitiva.
- 4. Carga de mejoras y valuación de parcelas provisorias (UT que surgen de planos de unión).
- 5. Carga masiva en la solicitud de mensuras y generación masiva de formularios FRM.
- 6. Generación y carga masiva de solicitudes de incorporación de mejoras, sobre todo para la carga proveniente de fotos aéreas.
- 7. Restringir el perfil de los usuarios externos para que no pueda eliminar/modificar solicitudes de otros usuarios.
- 8. Auditoria masiva de mejoras por expediente, ya que actualmente se realiza por polígono.
- 9. Visualización el formulario FRM01 del campo de "observaciones" de la ventana "Detalle de mejora de parcela"
- 10. Auditoria masiva de "procedencia" "imponibilidad" "condición de registración" por expte. de mensura
- 11. Las mejoras cargadas por la Dir. de Económico se generen ya auditadas.
- 12. Valuación masiva por expediente administrativo, ya que debe realizarse por parcela.
- 13. Valuar también UF/UC de forma independiente
- 14. En las solicitudes de CVA (certificados valuatorios y valuaciones de años hacia atrás) agregar la opción de indicar el año de la valuación fiscal solicitada por cada parcela.
- 15. El sistema debe generar un aviso/alerta cuando Mesa de Entradas pase un trámite de CVA (certificados valuatorios y valuaciones de años hacia atrás) a la Dir. Gral. del Catastro Económico.
- 16. Solucionar problema de pérdida de datos en las solicitudes de VEP y Mensuras. (se borran las características de las mejoras que han sido cargadas)
- 17. Poder visualizar por parcela las solicitudes generadas sobre la misma aunque no tengan expte. vinculado.
- 18. Generación automática de tablas o documentos necesarios en los informes y disposiciones de exptes. adm.
- 19. Desarrollar MODIFICACIÓN de planos de PH similar a trámites de mensuras.
- 20. RED:
	- a. Aumentar cantidad de bocas, ya que no hay lugar para instalar nuevas PC para el ingreso de personal.
	- b. Mal estado de la red
- 21. Posibilidad de imprimir reportes de Nomenclatura Catastral ordenado por manzana - lote y que los mismos también se puedan descargar en una planilla excel
- 22. Desarrollar funcionalidades para registrar y valuar Derecho de superficie
- 23. Ampliar cantidad de campos asociados a las mejoras indicando "vigencia" (si o no).
- 24. Heredar geográficamente todos los datos vinculados a la titularidad para las mensuras de unión y redistribución de distintos propietarios.
- 25. Visualizando un punto de la red desde el ITC, poder descargar su monografía picando sobre él .
- 26. Visualizar en la capa "restricciones" el plano constitutivo de la misma.
- 27. Necesitamos ventanas móviles y que pueda modificarse su tamaño en función de la necesidad del usuario.
- 28. Que el sistema nos alerte cuando se hayan cumplido los plazos establecidos por la normativa vigente, cuando un expediente de mensura queda a la espera de una respuesta por parte de un profesional u Organismo.
- 29. Adecuar la historia de las parcelas incluyendo los estados de suspensión.
- 30. Generar una capa en el ITC con polígonos generales que contengan el dato del plano que cede las calles en cada caso.
- 31. Dejar fija la herramienta "identificar Parcelas" para realizar varias consultas.
- 32. Poder visualizar la imagen satelital a distintas escalas.
- 33. Modificar el orden de las fotos del Drone en relación al continuo. Que las mismas queden debajo para realizar tareas de comparación.
- 34. Mejorar la relación del zoom entre el polígono que define una Sección y el número correspondiente para que se pueda visualizar el mismo a distintas escalas.
- 35. Poder, en caso de necesidad, transparentar el relleno de la parcela sin que desaparezca su contorno.
- 36. Adecuar el zoom en los trámites de mensura, las parcelas temporales se dejan de visualizar dependiendo de la escala de visualización. Adecuar consulta que realizan los profesionales sobre el estado de sus expedientes de mensura en trámite. Generar un reporte con Valuaciones Históricas, para las solicitudes de valuaciones de años anteriores, cuando la misma no haya cambiado.
- 37. En la solapa "valuaciones" de la ventana "detalle de parcela" se visualice la ultima valuación, la cual podrá ser consultada por los distintos organismos.
- 38. Los usuarios con perfil de agrimensor deben ver (sin modificar) las características constructivas de las mejoras (tildes).
- 39. En la auditoría y modificación de mejoras solo debe permitir indicar como "trámite modificación" un expte. con estado "activo" y que el agente haya iniciado la tramitación en el sistema.
- 40. En la carga de mejoras, en la ventana que permite la carga de las características de las mismas, cuando todas las tildes sean de la misma categoría, tener la opción de tildar todos de una sola vez.
- 41. Cuando se registra un plano de mensura en una parcela RUI los cultivos pasen a las nuevas parcelas generadas o en su defecto que los elimine y permita la carga en las nuevas parcelas de los mismos.
- 42. Poder generar solicitudes de carga de cultivos, y que los mismos puedan cargarse también en las solicitudes de expedientes mensuras.
- 43. En la solapa "OMI" de la ventana "detalle de parcela" se visualicen los datos de valores de mercado cargados en la misma.
- 44. En la ventana "Observatorio de mercado" que el sistema copie los datos que existen en la base respecto de las parcelas, para no tener que completar un dato ya existente, por ejemplo : tipo, tipo parcela, departamento, localidad, sup. parcela.
- 45. Que en la carga de mejoras (solicitudes) el sistema restringa la carga de determinados tipos de mejoras, es decir que solo para UF/UC se permita la carga de los siguientes tipos:
	- a. BAULERA
	- b. CLUB HOUSE
	- c. COCHERA DESCUBIERTA
	- d. COCHERA EN CONSTRUCCIÓN
	- e. COCHERA
	- f. LAVADERO\_COMPLEMENTARIO
	- g. TENDEDERO
	- h. TERRAZA (UC)
	- i. UC DESCUBIERTA
- 46. En CVA agregar campo correspondiente a sup. común.
- 47. Completar desarrollo años para atrás.
- 48. Que el sistema además de las fechas de alta y baja, contenga la fecha de "no vigencia" para las parcelas.
- 49. Que el sistema no permita la registración de VEP y Mensuras que tenga observaciones de la Dir. Gral. del Catastro Económico.
- 50. Que el trámite de solicitud de Certificados (Valuatorio, Catastral) se genere automáticamente (sin pasar por Mesa de Entradas) y que se descuente del mismo modo de la cuenta corriente el importe de las tasas correspondientes.
- 51. Que el sistema notifique vía correo electrónico a los profesionales los estados de los expedientes cuando los mismos lleguen a Mesa de Entradas.
- 52. En el caso de U.F./U.C. en la solapa "DETALLE DE U.F./U.C." que se indique información respecto de si cuenta o no con Independencia Constructiva.
- 53. Que la información indicada en el punto anterior sea transferida al C.C.
- 54. Que el C.C. muestre afectaciones, restricciones, servidumbres.
- 55. Que Cuando una parcela se encuentre afectada a una servidumbre o restricción, esa información se vea en la solapa correspondiente de la parcela.
- 56. Adecuar el croquis de todos los reportes, de manera que aporte mayores datos (definir).
- 57. Para usuarios externos que realicen cargas de instrumentos legales agregar permiso para modificar o eliminar sólo sus cargas.
- 58. que los usuarios externos sólo puedan acceder al original del Certificado Catastral mediante su código validándola en la página www.dpcneuquen.gov.ar/digital.asp
- 59. Que el sistema modifique la vigencia del Certificado Catastral (pasándolo a No Vigente) cuando la parcela objeto del mismo se encuentre No Vigente o Suspendida.
- 60. Que el sistema modifique la vigencia del Certificado Catastral emitido (pasándolo a No Vigente) cuando existe un nuevo Certificado emitido sobre la misma parcela para el mismo acto.
- 61. Arreglar funcionamiento de filtros de busqueda en el ITC.

# DIRECCIÓN DE GESTIÓN OPERATIVA DEPARTAMENTO MESA DE ENTRADAS Y SALIDAS

Funcionalidad: Agregar/Modificar Trámite, Alta Solicitud.

2. Cuando se agregue el pago del trámite, autocompletar el importe según el Tipo de Expediente seleccionado. (Por ejemplo, Tipo de Gestión: Certificado, Tipo de trámite: Certificado Catastral, Tipo de Expediente Normal, Valor del Trámite \$360, entonces el importe del pago debe autocompletarse con \$360)

3. En Solapa Trámite, indicar los objetos que son exentos y mostrar el documento que respalde la exención.

4. La liquidación de los expedientes de Corrección Modificación debe reflejar lo que debe abonar el profesional en concepto de alta de parcelas.

5.En la solapa de liquidación de exptes de mensura debe reflejar los pagos que se realizan parcialmente como (inicio, previas, desarchivos) , no puidiendo modificar al momento de realizar la liquidación a definitiva.

Funcionalidad: Maestro Personas

6. Al consultar por matricula de profesional se solicita mostrar todos las personas de dicha matrícula sin obligación de indicar el tipo de profesional. (Por ejemplo buscar Matricula 160, sin indicar si es un "Agrim.")

Funcionalidad: Maestro Trámites

7. En la grilla de trámites mostrar el profesional actuante del trámite.

8. En la grilla de trámites mostrar el último estado del trámite.

9. Unificar la funcionalidad de alta del trámite y resolver trámite (pases).

Funcionalidad: Solicitudes

10. Al cargar una solicitud permitir ingresar el Tipo de Expediente, con la opción de modificarlo en el Alta Solicitud del Maestro de trámite. Agregar el importe del Tipo de Expediente en el reporte de la constancia de la Solicitud.

11. En el maestro de solicitudes mostrar la fecha de modificación de la solicitud.

12. Resolver el inconveniente que se produce al dar de alta las solicitudes, teniendo en cuenta que en la actualidad es imposible ingresar las mismas en forma consecutiva, lo que produce demoras, por el mayor tiempo que se requiere al querer levantar las solicitudes de los distintos trámites.

#### DEPARTAMENTO ADMINISTRACION

Funcionalidad: Cuenta Corriente

1. En el Maestro de Cuenta Corriente permitir consultar por tipo de movimiento.

2. Al Agregar/Modificar Trámite, cargar un pago (detalle de pago del trámite): Se requiere que no pida la entidad dado que siempre es el banco bpn o bien que aparezca por defecto el banco.

3. Agregar los siguientes conceptos: Depósito, Cajero. Estos dos conceptos sólo se utilizan para Ingresar dinero a la Cuenta Corriente, es decir no pueden aparecer en el Detalle de Pago del Trámite. Por lo tanto se desprende el siguiente requerimiento: Agregar una configuración a conceptos de Cuenta Corriente: "E" (Sólo Egreso), "I" (Sólo Ingreso), "N" (No aplica, puede ser tanto ingreso como egreso)

4. En el detalle de Cuenta Corriente se puedan agregar varios Código, Importe, Fecha para un mismo concepto.

5. Agregar un botón "validar comprobante" que a partir del código ingresado consulta en la DPR si el código es válido y que cargue automáticamente el importe y la fecha. Si el servicio no funciona permitir la carga manual del importe y la fecha y que el comprobante se cargue como pendiente de validación. Permitir agregar otras validaciones para cuando el ingreso es por cajero, depósito, otros.

6. En el maestro de Cuentas Corrientes, los egresos corresponde a Ajustes (los egresos por otros conceptos se realizan con la funcionalidad de pago en el detalle de trámites). En el caso de Ajuste no corresponde que aparezca fecha de comprobante y Código.

Funcionalidad: Factura

7. En el Maestro de Facturas se debe poder visualizar el medio de pago y el número de expediente de pago.

8. En los datos de la Factura es necesario un campo que contenga el número de expediente por el cual se tramita el pago.

Funcionalidad: Movimientos de Caja

9. En los datos de movimientos de caja en los EGRESOS faltaría agregar un campo que refleje al agente (autorizado) que recibe los fondos para pagar a proveedores que NO están inscripto como tales en Contaduría General. Este caso es para los tipos de expedientes Anticipo de Fondo y de Caja Chica.

10. En los datos de movimientos de caja agregar en movimientos "Diferencias de Caja Positiva", "Diferencias de Caja Negativa". Cuando se produce una diferencia de caja, se debe reflejar en las Diferencias de Caja POSITIVA /NEGATIVA, por lo que es necesario desactivar los otros campos obligatorios: expediente, proveedor, número de factura, número de cheque, fecha de cheque

11. El módulo actual de Movimientos de Caja debería cambiar el nombre a Movimientos de Fondo y agregar otro módulo para Movimientos de Caja Chica.

Funcionalidad: Movimientos de Productos

12. Es necesario reflejar las diferencias de inventario que surgen cuando comparamos el stock real con lo que figura en el sistema.

13. En los datos del Movimiento de Producto agregar como movimiento "Diferencias de Inventario"

14. Para poder realizar una comparación del stock de productos existentes con el stock cargado en el sistema, es necesario contar con un Modulo que refleje el recuento físico de los productos.

Funcionalidad: Movimientos de Proveedores

15. Discriminar entre los que son proveedores del estado y los que no (no tienen código de proveedor).

16. Agregar al Maestro de Proveedores la facilidad de consulta de proveedores del estado y los que no.

## DIVISIÓN SERVICIOS GENERALES

Funcionalidad: Automotores

1. En los datos del préstamo del automotor agregar el horario de salida

2. En los datos de devolución del automotor agregar el horario de regreso y la suma de kilómetros realizados en forma automática (diferencia entre km inicio y km fin).

3. La hoja de ruta se debe generar automáticamente a partir de la carga que se realiza al "Prestar" ya que contiene campos que se necesita para armar una hoja de ruta.

4. Agregar funcionalidad de "Service" que refleje los trabajos que se le realizan a los vehículos, tales como alineación y balanceo, cambio de aceite y filtros, reparación mecánicas, revisiones técnicas obligatorias entre otros. Los datos que debería tener serian: Tipo de Service, Fecha Ingreso al Service, Lugar en que se realizo, valor, Observaciones

Funcionalidad: Servicios Generales

5. Agregar una funcionalidad de "Servicios Generales" que refleje los trabajos de reparación/mantenimiento que se realizan en el organismo que contenga al menos: Persona, solicitante, Sector donde se realizo, Fecha, Trabajo realizado, Trabajos realizados por terceros, Observaciones.

#### DEPARTAMENTO DE RECURSOS HUMANOS

Funcionalidad: Personal

1. En la solapa Personal los campos obligatorios deben ser Apellido, Nombre Completo, DNI, Cuil, Legajo, Teléfono.

2.

Funcionalidad: Faltas de Puntualidad

2. Cambiar el nombre "Tardanzas" por "Faltas de Puntualidad"

3. En Detalle de Faltas de Puntualidad permitir cargar el horario de ingreso y el de egreso y así automáticamente calcula la falta de puntualidad y la devolución de la misma. En el caso que se dé una omisión de fichaje tanto de ingreso como de egreso, la solapa debe permitir justificar o no la misma.

 4.El sistema debe determinar automáticamente las horas adeudadas al cargar el ingreso y la salida de la jornada laboral correspondiente.

5- El sistema debe calcular en la solapa de art 53, el proporcional de los días generados de la licencia del año en curso, según los días transcurridos.

Funcionalidad: Carga de Familia

4. Se debe agregar la fecha de entrega de documentación en que caso de que la haya.

Funcionalidad: Justificaciones

. Se requiere que los campos obligatorios sean: \*personal, \* artículos, \*solicitud (fecha en que se presenta a RRHH), \* comienzo, \*fin.

. Quitar como campos obligatorios el artículo y la solicitud.

. En el detalle de justificaciones agregar un ítem para "días de viaje" para los agentes que usufrutuan los mismos en continuidad con el art. N° 53. Debe contener fecha "comienzo" y "fin" (para que muestre automáticamente los días de viaje por la resta de ambas fechas) y que tenga la opción de modificar.

. En cuanto a los días de viaje debe existir la posibilidad de borrarlos si por algún motivo no fueron usufructuaos. Si los días de viaje fueron usufructuados se debe indicar que el certificado de estadía fue validado.

Funcionalidad: Artículos

. Al agregar un nuevo "Artículo" como por ejemplo "62" no debe limitar a 99 la cantidad de días hábiles por año.

Funcionalidad: Mi Cuenta

.Si el usuario que ingresa al ITC es personal de la DPCeIT, se debe mostrar información relacionada al personal: artículos, inasistencias, etc.

Funcionalidad: Parte Diario

. El parte diario se debe generar a partir de: Artículos cargados, Falta de puntualidad, Certificados de estadía, Notas, Documentación adjunta.

#### DEPARTAMENTO DE GESTION DOCUMENTAL

## Funcionalidad: Personas

En el maestro de personas: al buscar una persona aparezca una columna que indique si posee o no cuenta corriente. Debido a que muchas veces por diferentes causas la persona está cargada repetidas veces, por ello es difícil encontrar con rapidez a cual se le generó la cuenta corriente.

## Funcionalidad: Archivos

1. Láminas no vigentes en el módulo Archivos: agregar una herramienta para distinguir las láminas activas de las que no lo están. Cada vez que se realiza alguna modificación a una lámina, ésta reingresa al archivo para re-escanearse y se le asigna un nuevo número de escaneo, dejando a su vez la información de los escaneos anteriores a modo de historia. Pero actualmente no contamos con ninguna forma de distinguir de manera rápida cuál de ellas es la actual vigente sin tener que recurrir al gestor documental y esto deriva en que, en los casos de planos con varias láminas y varias modificaciones, no se pueda distinguir de manera sencilla los últimos originales vigentes de cada lámina. Sería útil contar con alguna columna extra que describiera su vigencia o hasta incluso, de ser posible, un historial de cuál fue el numero de escaneo anterior.

2. Número de Escaneo (corregir error): en el modulo de archivos, cuando carga algún tipo de documento que genera numeración propia (ej: NQN, se ha visto con personal de informática que este número no siempre es correlativo, sino que cada tanto presenta saltos en su numeración, pero nunca se pudo identificar su causa ni dar una solución definitiva al problema.

3. Cargar Escaneo desde el módulo Archivo: en el modulo de archivos, la persona encargada del escaneo de láminas originales (láminas VEP o Laminas de mensura) tiene que cargar mismos datos en la ventana de ventana de archivo (dándole de alta y generando su número de escaneo) para luego volver a cargar los mismos datos (nomenclatura catastral, tramite, etc) para dar de alta su correspondiente imagen digitalizada en el gestor documental. Sería más práctico qué al cargar en el modulo de archivo también de la opción de cargar la imagen digitalizada vinculándola a los datos ya ingresados.

# Funcionalidad: Gestor Documental

4. Marca de agua: colocar una marca de agua con la inscripción "lámina no vigente" o "lámina anulada". Si bien actualmente se cuenta con una columna que diferencia la vigencia de cada documento del Gestor Documental, para el caso de las imágenes de planos, sería de gran ayuda que se le pueda colocar digitalmente una marca de agua. De este modo se podría evitar que accidentalmente se emitan copias de láminas no vigentes o anuladas por usuarios internos o externos.

5. Discriminar por vigencia: agregar un criterio más de búsqueda o un tilde en la cual se pueda excluir de la misma a los documentos no vigentes. Actualmente si bien uno después de hacer una búsqueda podría ordenarlas por vigencia, existen casos en las que la cantidad de láminas del plano y la cantidad de modificaciones realizadas en él superan los cincuenta (50) registros que el gestor documental te muestra y por ello deja fuera de la lista que recupera a muchas láminas (ej: 2318-EXPM 731/1982). Además que generalmente uno solo precisa las láminas vigentes, salvo casos excepcionales, por ello que traiga las no vigentes es información innecesaria para la mayoría de los casos.

# Funcionalidad: Calles

6. Búsqueda por Calle: agregar una herramienta que permita este tipo de búsqueda sería de gran ayuda en la atención al público, actualmente es necesario trabajar con google maps o incluso SITUN como paginas de refuerzo para cubrir este faltante

## Funcionalidad: Trámites

7. Expedientes caducados: mejorar la manera en la que se expone estado de un trámite. Los trámites de mensura suelen pasar meses, desde su caducidad, hasta cambiar a estado "caducado" y esto genera muchas confusiones sobre todo para usuarios externos que consultan sobre el estado de un expediente. Sería muy bueno el revisar los procesos que realiza el sistema para detectar los tramites vencidos y adaptarlos de modo que cambie automáticamente su estado de "Activo" a "Caducado".

8. Unificar ventana de trámites / resolver trámite: actualmente si uno desea recibir un trámite debe buscarlo en resolver tramites, si este no fue pasado en forma correcta no aparecerá y obliga a abrir otra ventana para poder buscarlo y ver la información del trámite, nos parece innecesario tener esas herramientas distribuidas en dos ventanas, tal vez se podría unificar en una sola.

## Funcionalidad: Titulares

9. Consultar la fecha de modificación de titulares: hace ya años los documentos que respaldan un cambio de titularidad (boleto de compra venta, adjudicaciones, etc) se están archivando por su fecha de ingreso, ya que por diferentes razones se consideró la manera más práctica. El poder conseguir con facilidad el dato de cuando fue realizado el cambio nos ayuda a tener una idea de cuando ingresó el documento y así poder buscarlo en nuestro deposito sin necesidad de solicitar dicho dato al área de informática. Cabe agregar que el problema mayormente se presenta con documentación cargada en el periodo en que se usaba el sistema SIT.

## Funcionalidad nueva:

10. Minimizar ventanas: muchas ventanas dan la opción de achicarse, pero cuando se le coloca al explorador algún tipo de zoom para poder ver los textos más grandes, las ventanas terminan ocupando toda la pantalla (aun utilizando esta herramienta). Sería muy útil la

opción de minimizarlas para poder trabajar con la parte gráfica sin necesidad de cerrar la ventana y perder la búsqueda realizada en ésta.

11. Actualizar la imagen satelital de fondo: la imagen satelital utilizada de fondo es muy desactualizada. Es una herramienta muy útil a la hora de localizar inmuebles en el área de atención al público, pero al estar desactualizada muchas veces termina confundiendo a la persona interesada, por ello es de gran importancia el poder obtener una imagen más actualizada.

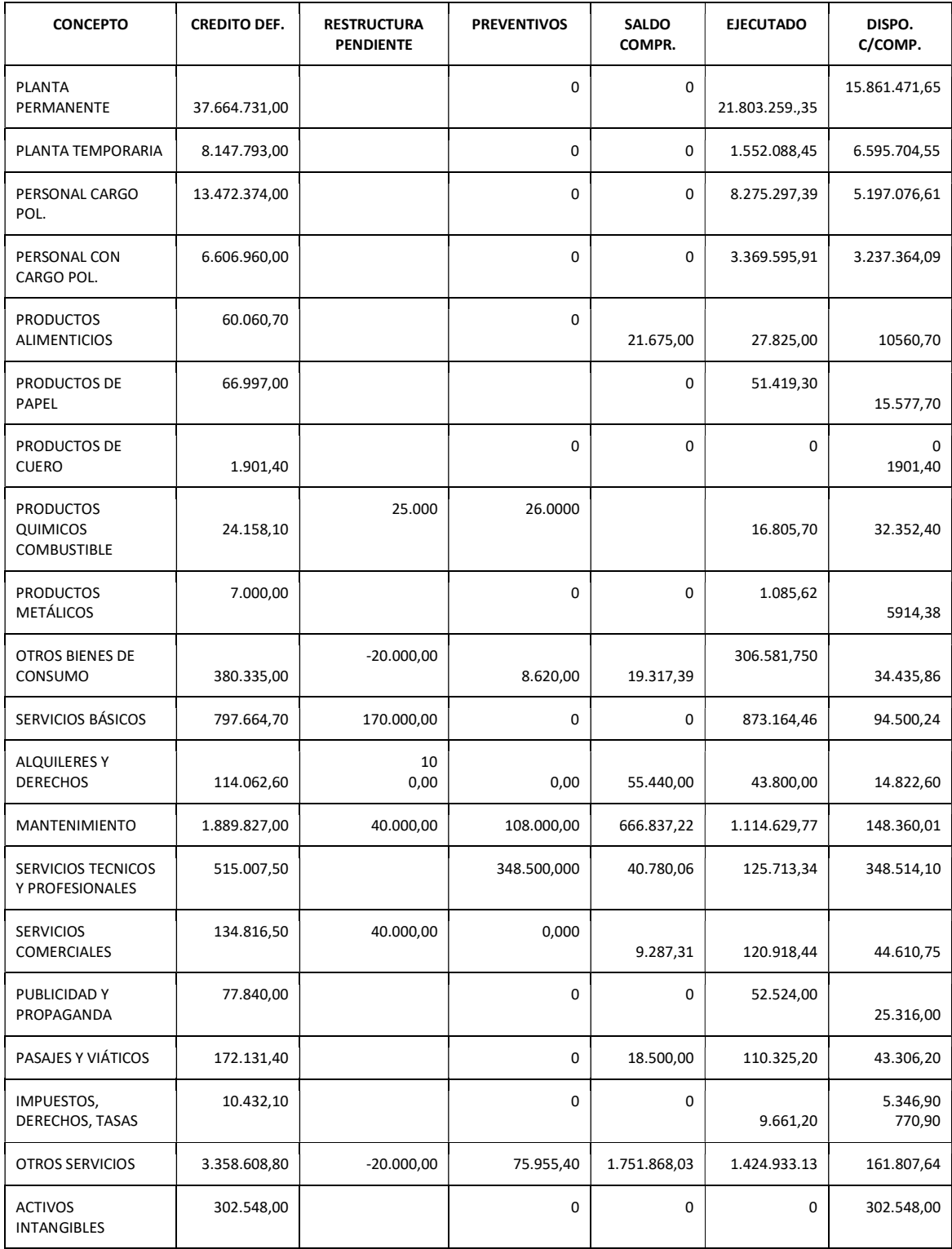

# Anexo 8: Presupuesto Anual 2018 de la DPCeIT

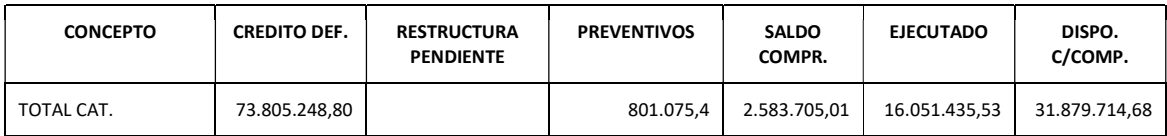

# ANEXO 9: PERSONAL DE LA DPCeIT

#### Tabla C.1: Listado del Personal de la DPCeIT

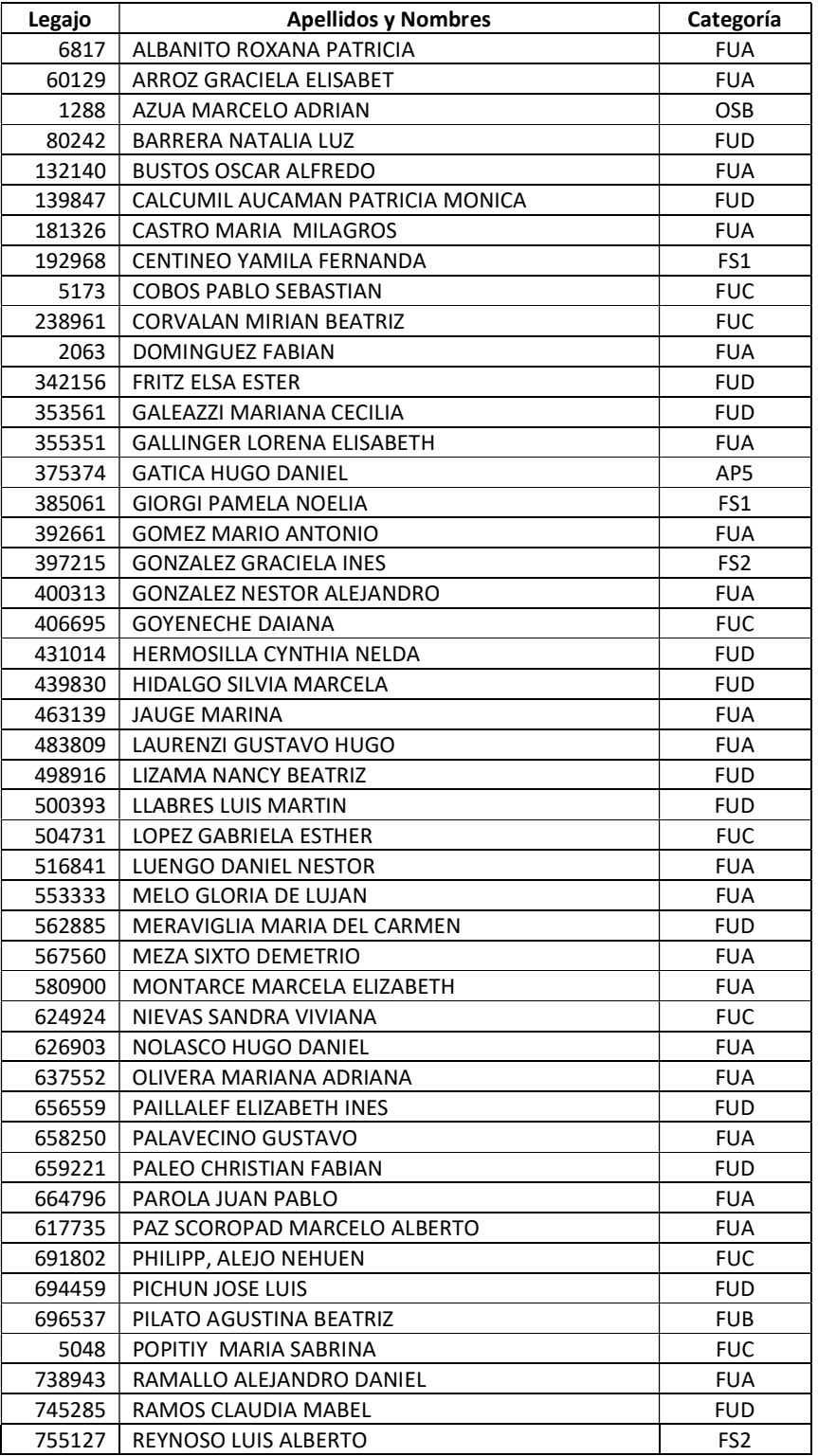

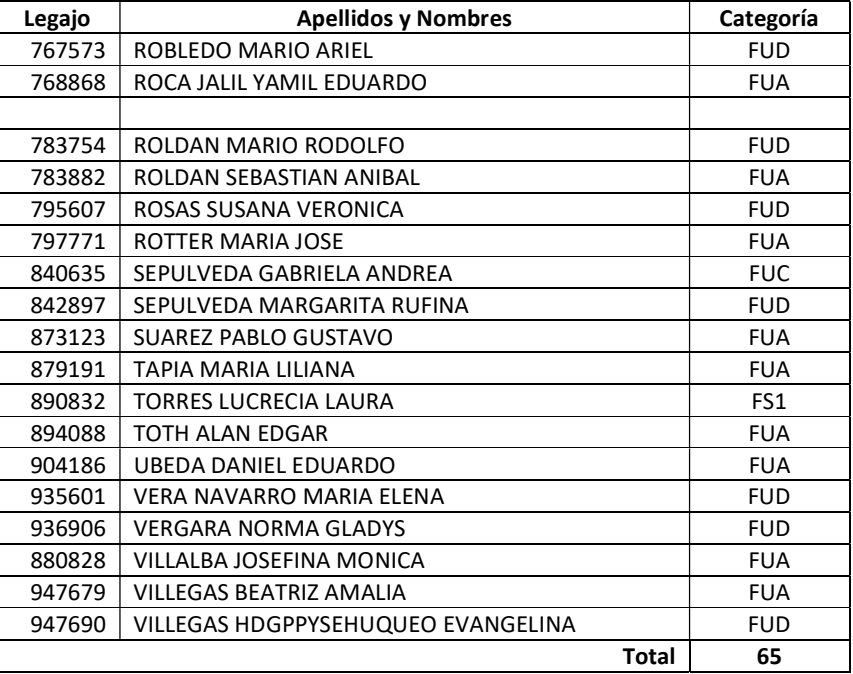

#### Cargo Retenido en Planta Política en otro Organismo

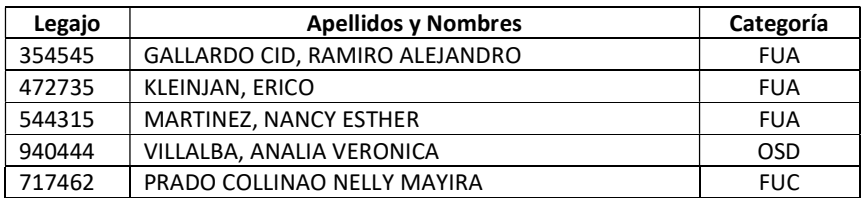

## Tabla C.2: Agrupación de cantidad de personal por Función

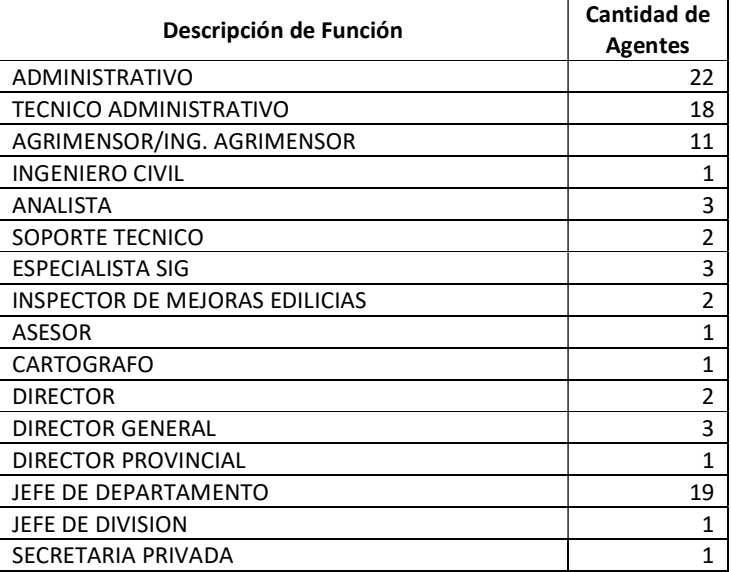

## Tabla C.3: Agrupación de cantidad de personal por Categoría

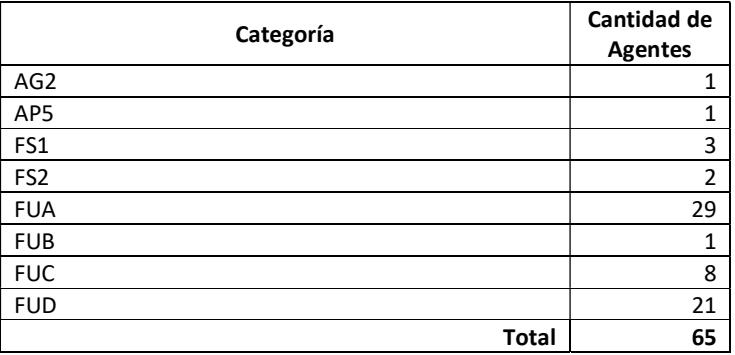